### **Pengantar Analisis Antar Kejadian**

Dr. Danardono, MPH

danardono@ugm.ac.id

Program Studi StatistikaJurusan Matematika UGM

# **Analisis Antar Kejadian**

### **Data Antar Kejadian (DAK)**

- **exent-history data**
- o time-to-event data
- **e** data durasi
- **e** data survival

### **Analisis Antar Kejadian**

 Analisis data yang memanfaatkan informasi kronologis dari kejadian-kejadian atau peristiwa (*event*s)

# **Analisis "Buku Harian"**

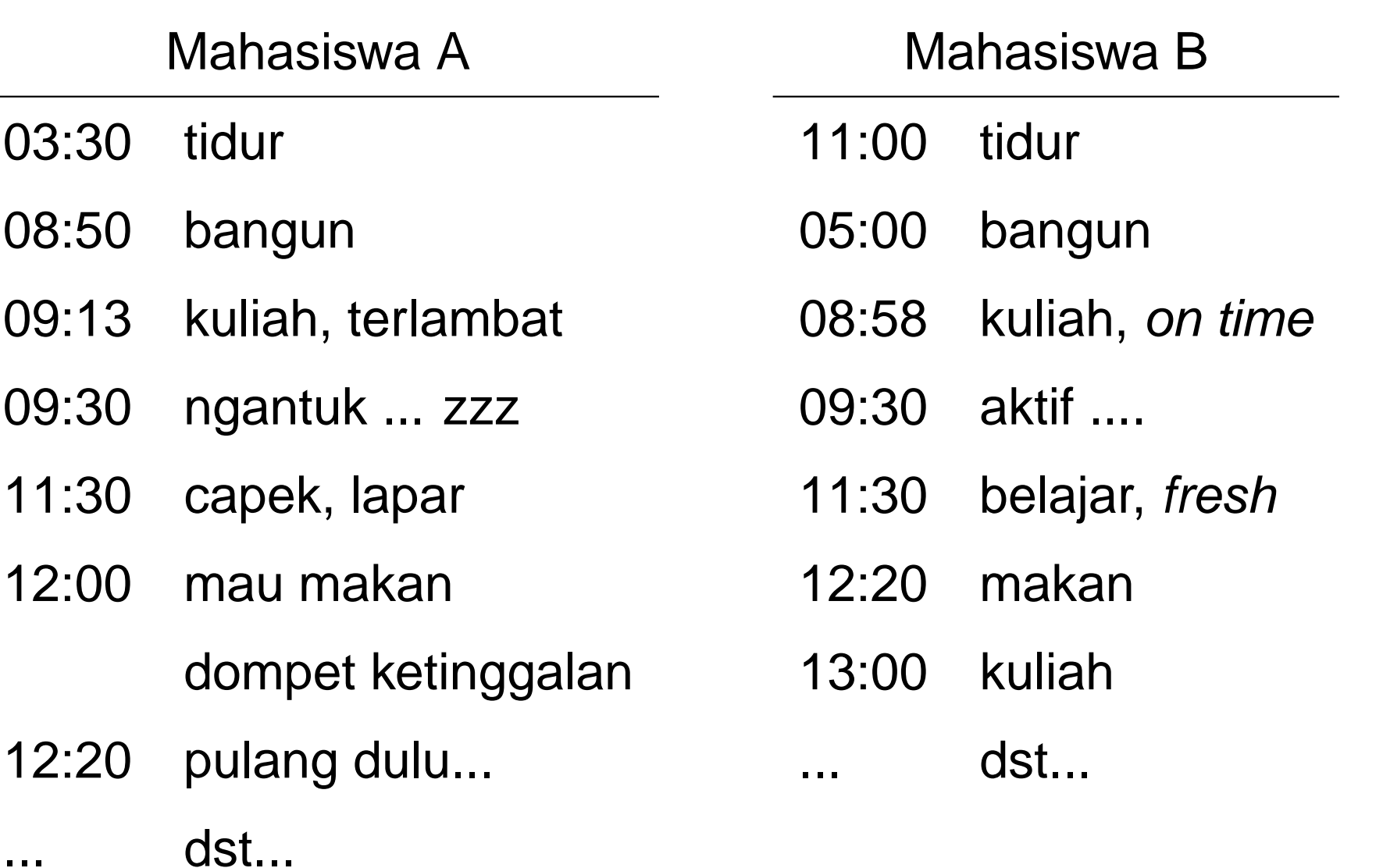

# **Analisis "Riwayat Hidup"**

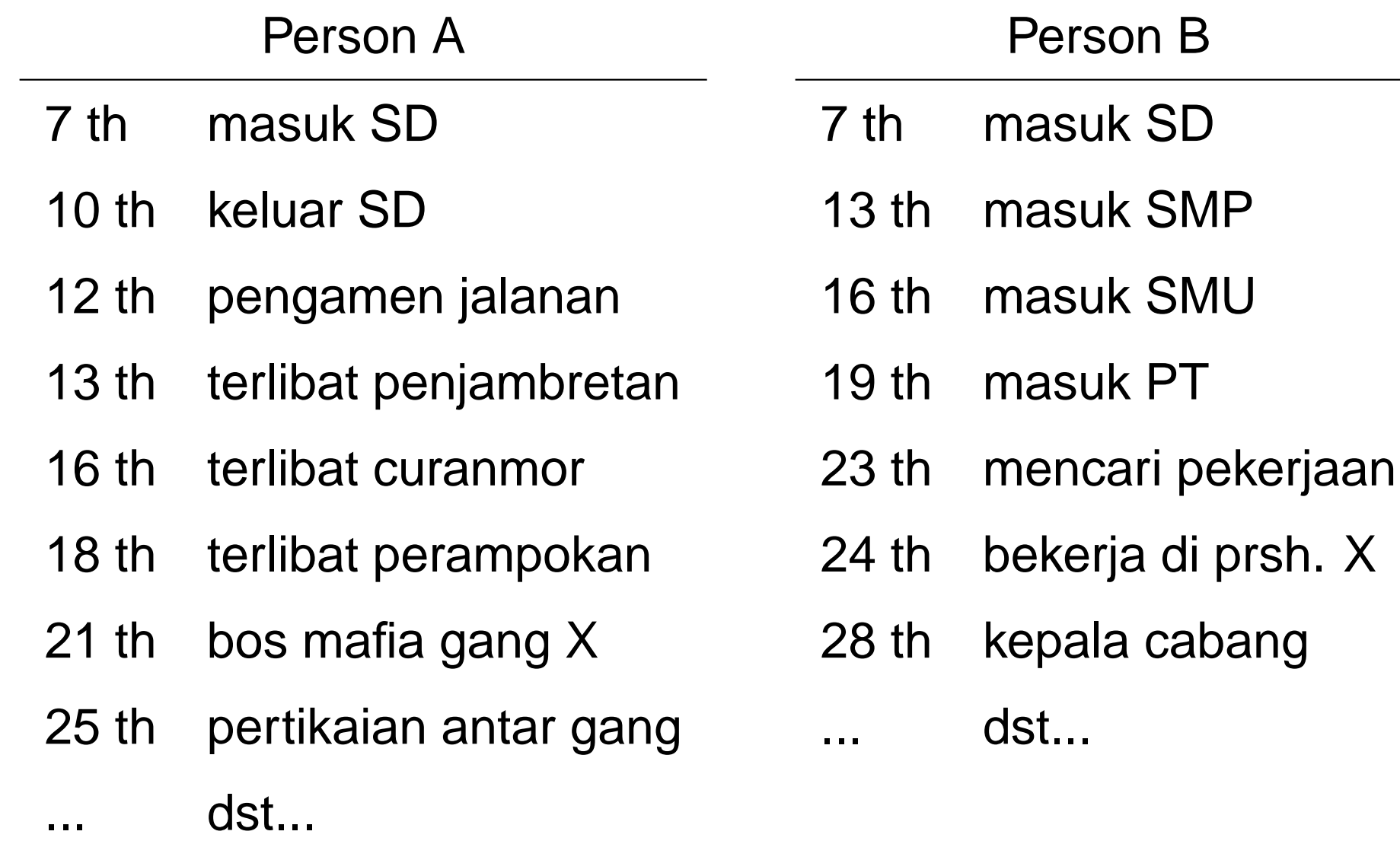

# **Analisis Rekam Medis**

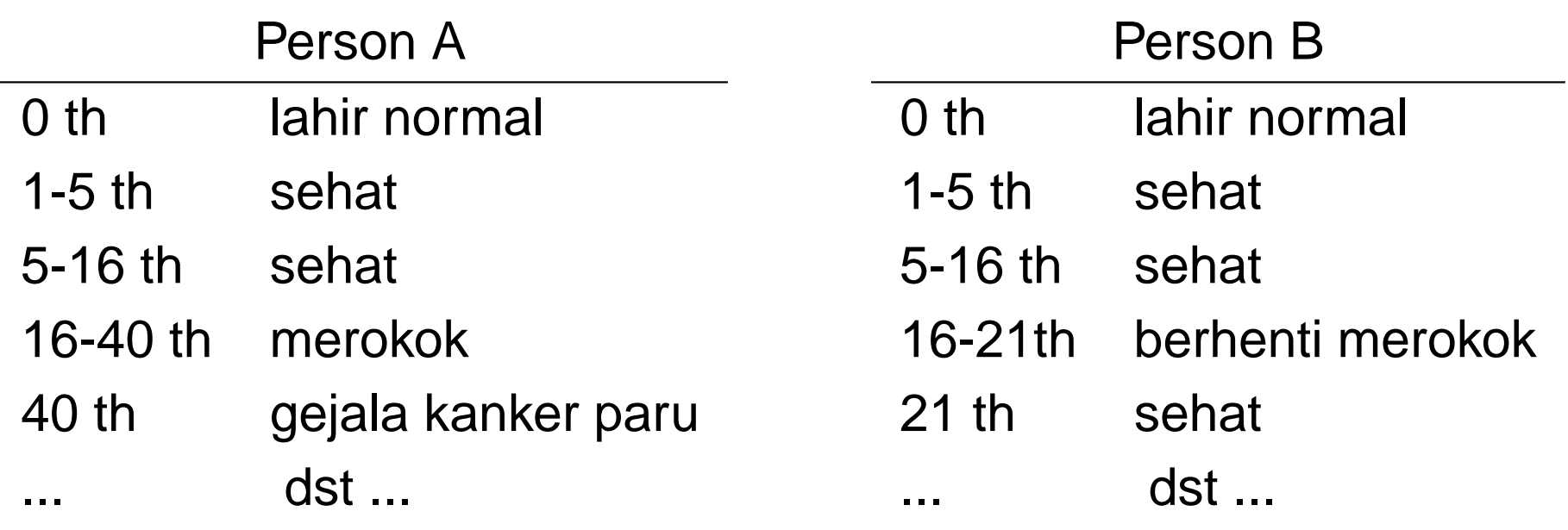

# **Aplikasi AAK**

- epidemiologi
- **e** biostatistika
- sosiologi
- psikologi
- **e** demografi
- e ekonomi

# **Contoh DAK**

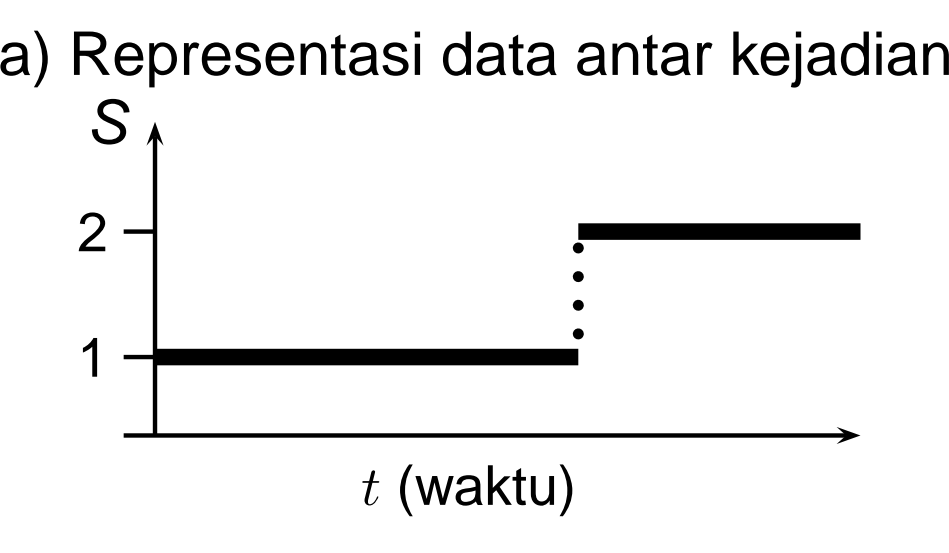

b) Alternatif representasi (data survival)

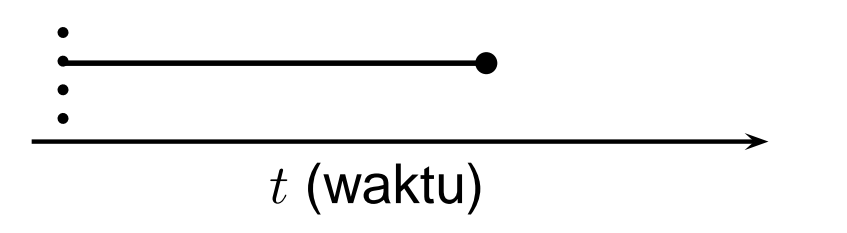

c) Alternatif representasi

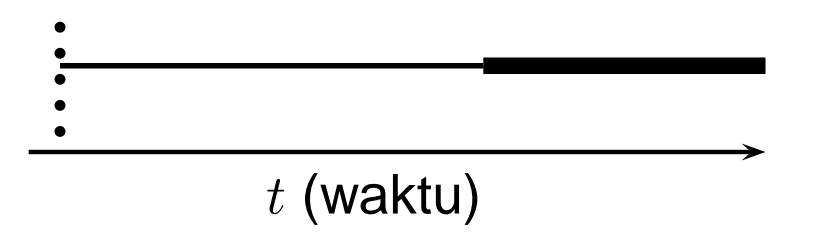

S : *state space* (status))

**Contoh <sup>1</sup>**: data survival, kejadian(event) yang menjadi perhatian adalahkematian

status 1 : hidup<br>2 : mati 2 : mati

**Contoh <sup>2</sup>**: event yang menjadi perhatian adalah saat anak disapih(berhenti disusui oleh ibunya)

status 1 : disusui<br>2 : disapih

disapih

**Contoh 3**: event yang menjadi perhatian adalah saat seseorang mulai bisa naik sepeda

status 1 : belum bisa naik sepeda<br>2 : bisa naik sepeda

bisa naik sepeda

# **Contoh DAK**

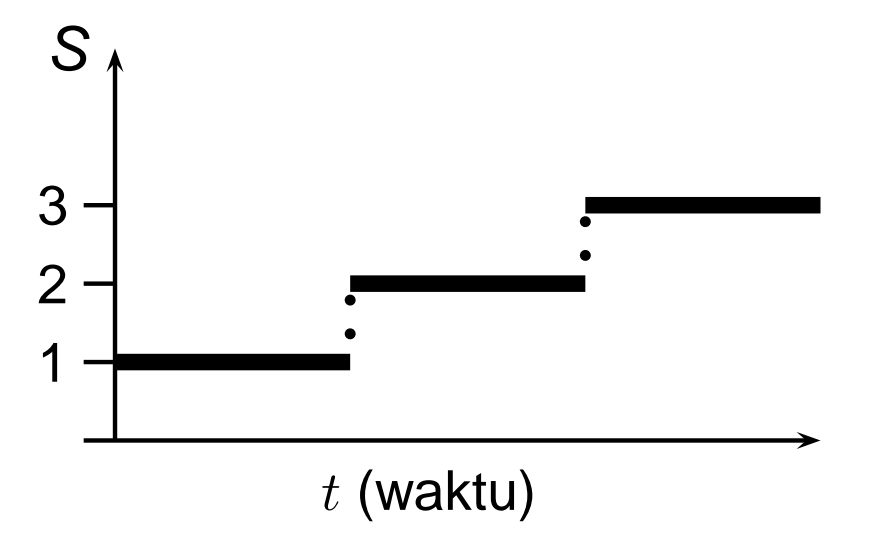

**Contoh <sup>4</sup>**: data multistatus (multistate)dengan tiga macam status yangirreversible, misalnya tahapan penyakit yang progresif.

- status 1 : stadium 1
	- 2 : stadium 2
	- 3 : stadium 3

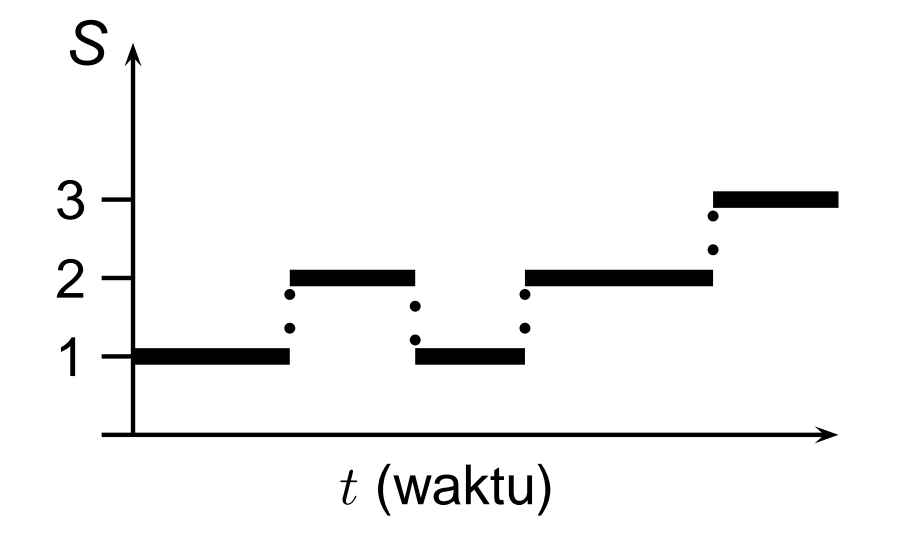

**Contoh 5**: data multistatus dengan kemungkinan beberapa status yangirreversible

- status 1 : sehat
	- 2 : sakit<br>3 : meni
	- meninggal

### **Rancangan Pengumpulan Data**

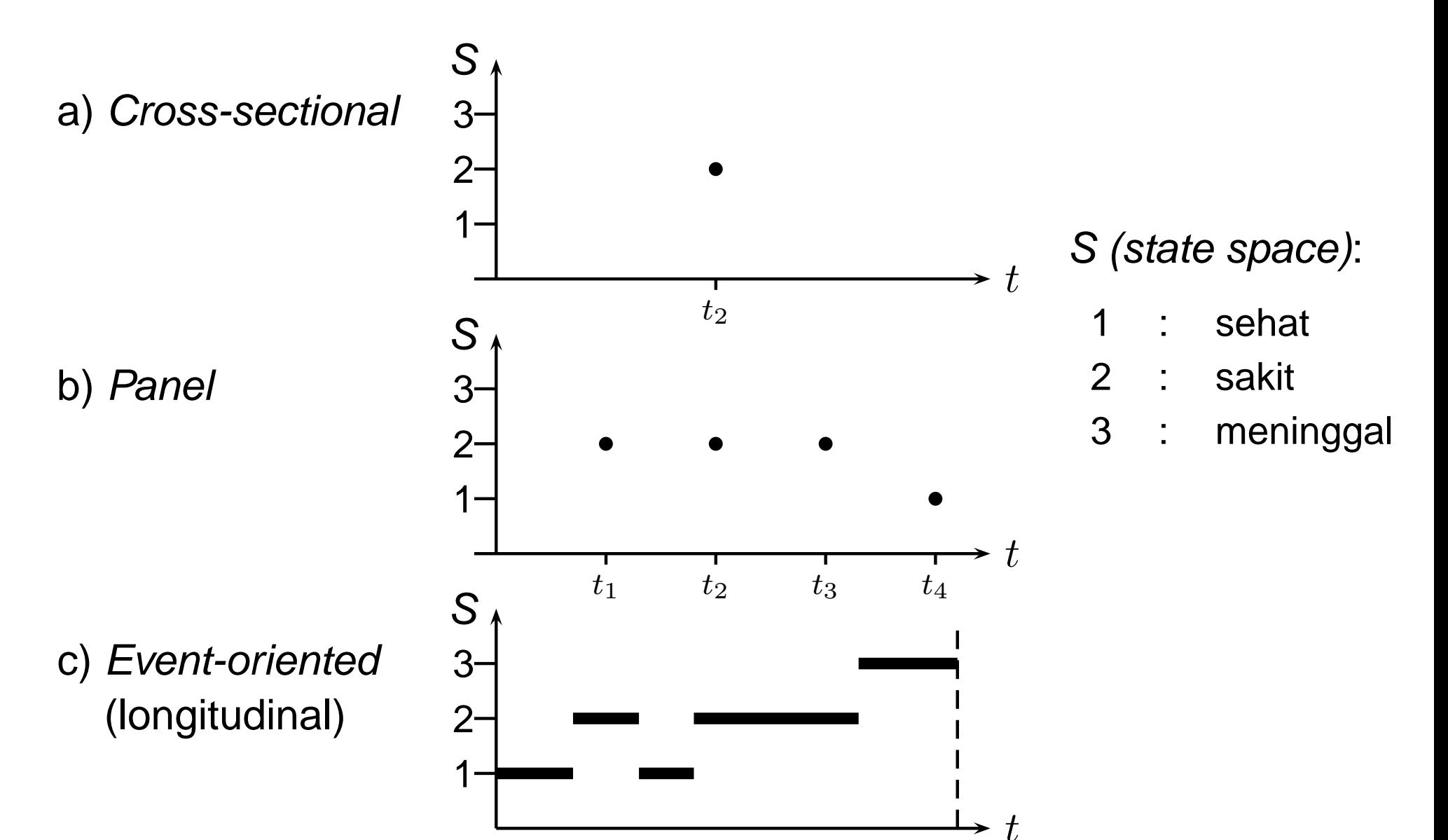

# **Tersensor dan Terpotong**

Kendala yang sering muncul dalam DAK adalah adanya datatersensor (censored) dan terpotong (truncated).

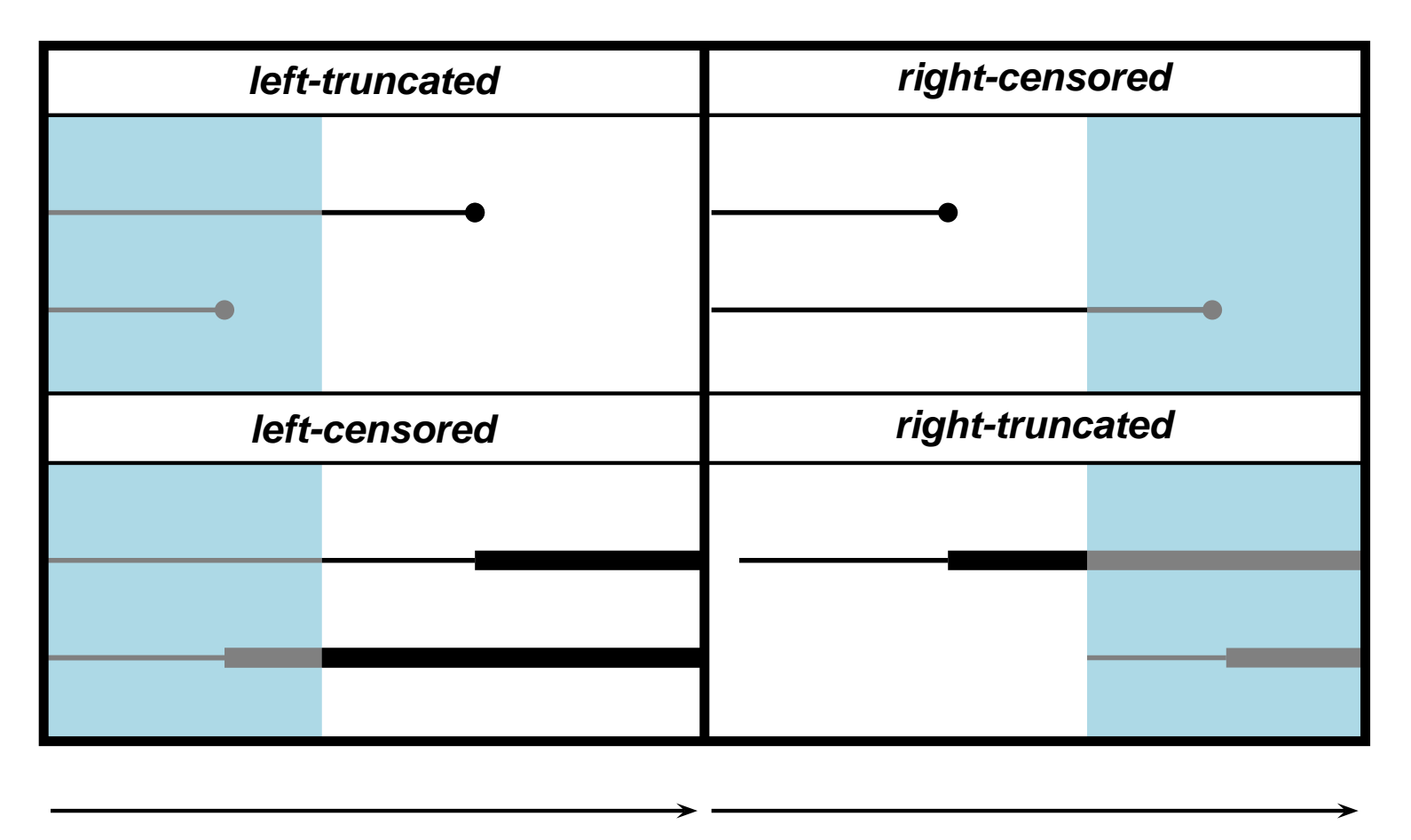

 $t$  (waktu)

 $t$  (waktu)

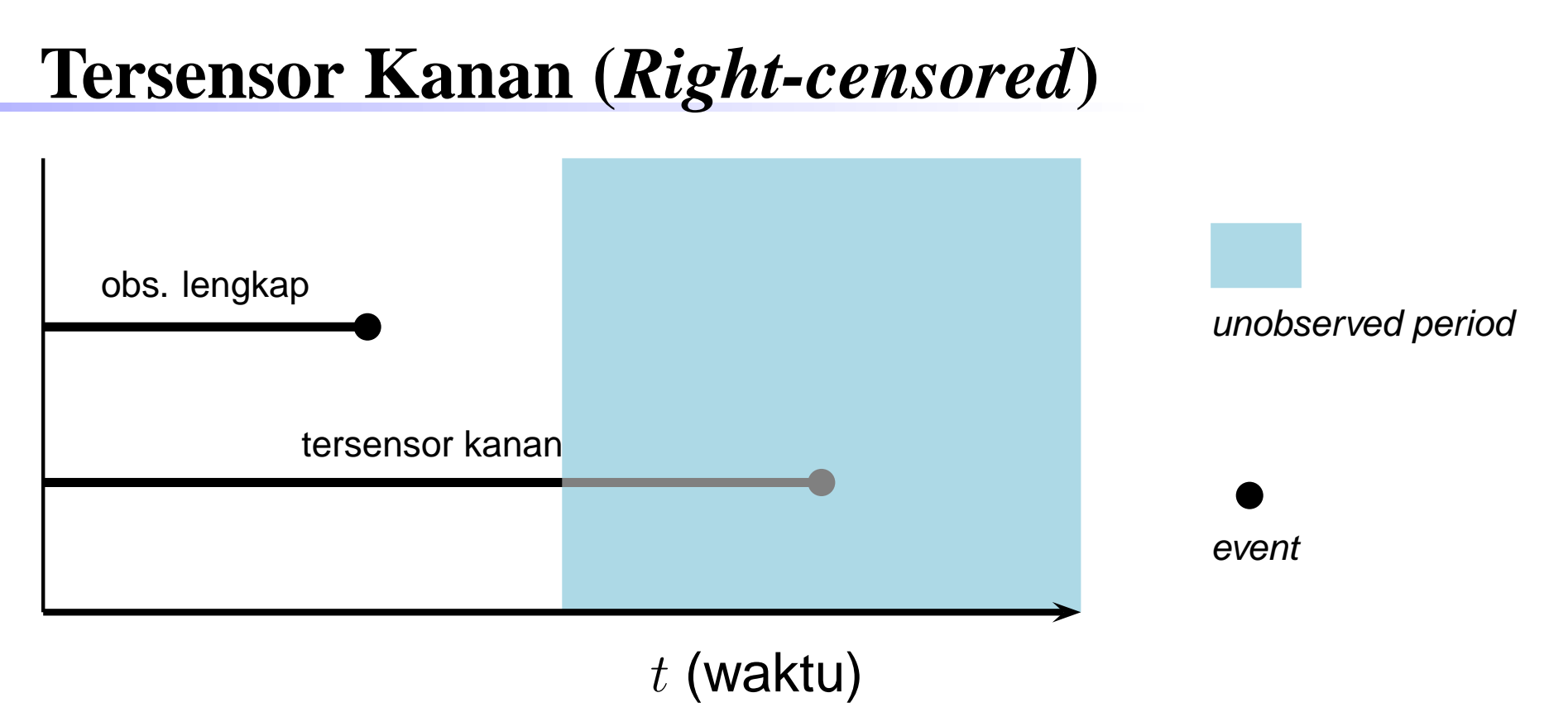

### Contoh:

 Suatu eksperimen menggunakan tikus percobaan dilakukan untuk mengetahui seberapa lama tikus dapat hidup setelah pemberian suatuzat yang dapat mengakibatkan kanker.

- **Q** Tipe I: Jika saat tersensornya ditentukan lebih dahulu
- Tipe II: Jika saat tersensornya ditentukan setelah tercapai persentase atau banyak sampel tertentu yang telahmendapatkan *event*.

# **Terpotong Kiri (***Left-Truncated***)**

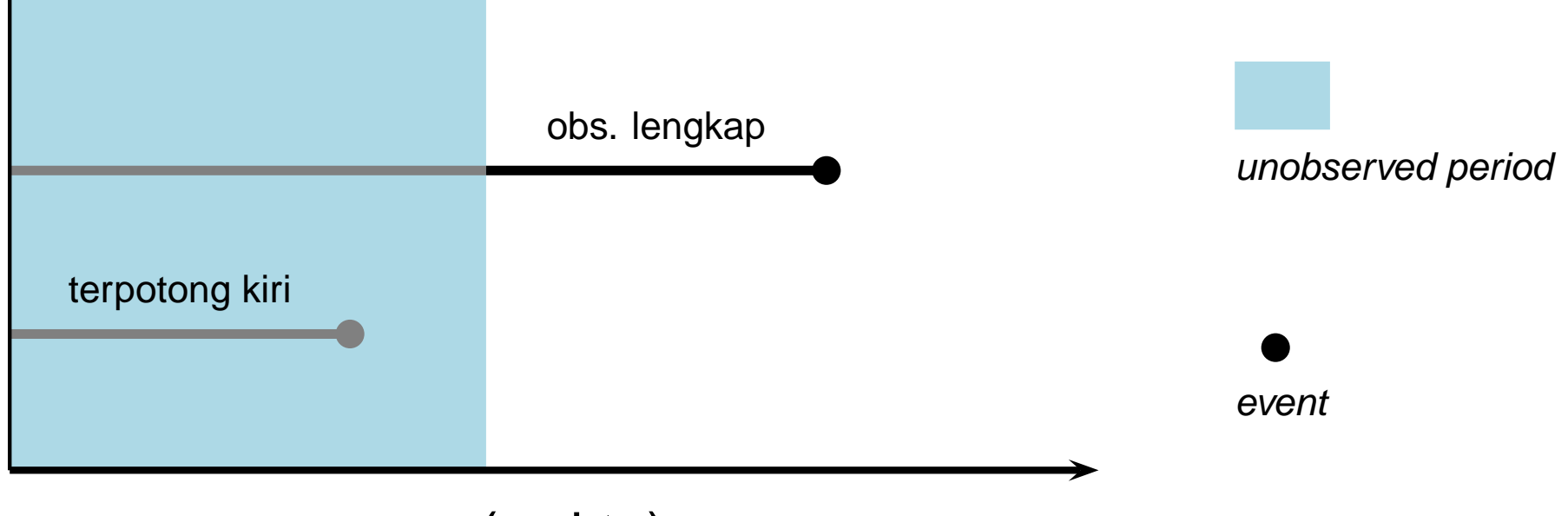

 $t$  (waktu)

### Contoh:

 Suatu studi tentang morbiditas dan mortalitas pegawai pada suatu institusi dilakukan ketika pegawai telah berusia 40 tahun ke atas. Apabila seorang pegawai telah meninggal sebelum berusia 40, diatidak masuk dalam sampel (left-truncated).

# **Tersensor Kiri (***Left-Censored***)**

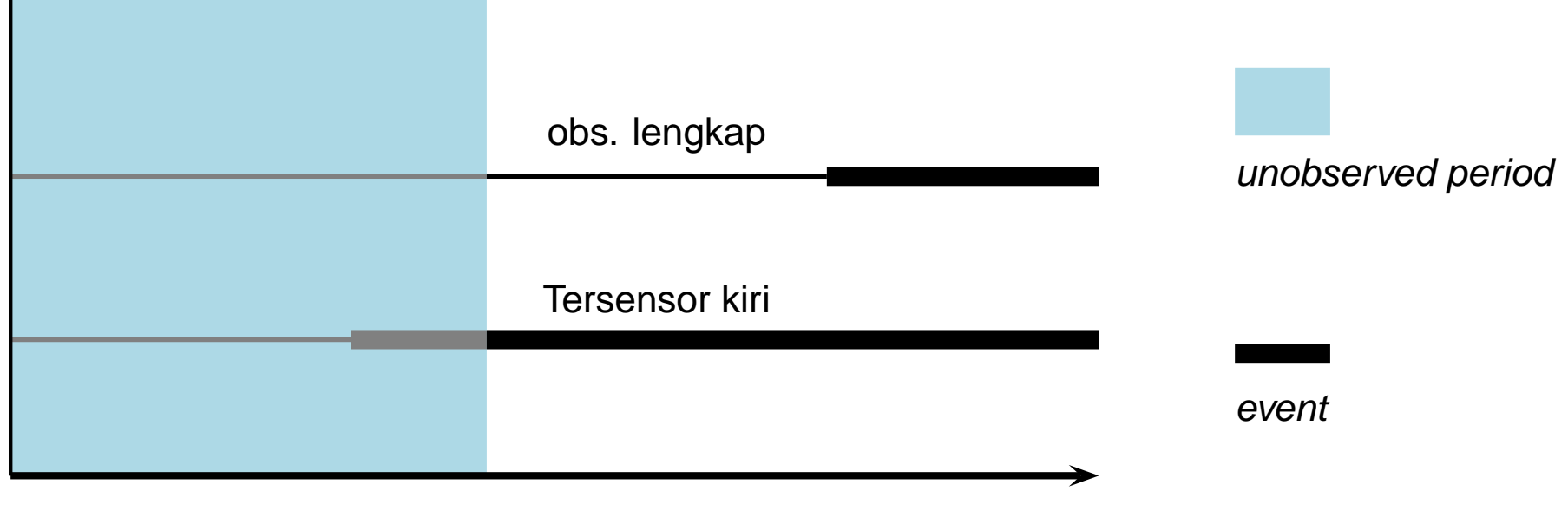

 $t$  (waktu)

### Contoh:

 Suatu studi dilakukan untuk mengetahui faktor-faktor yang mempengaruhi usia pertama kali merokok. Apabila responden ingat usia saat dia pertama kali merokok, dikatakan observasi yang diperoleh adalah lengkap. Bila responden tidak ingat kapan dia mulai merokok, tapi hanya ingat mulai merokok sebelum usia tertentu, makadikatakan observasi tersebut tersensor kiri.

# **Terpotong Kanan (***Right-Truncated***)**

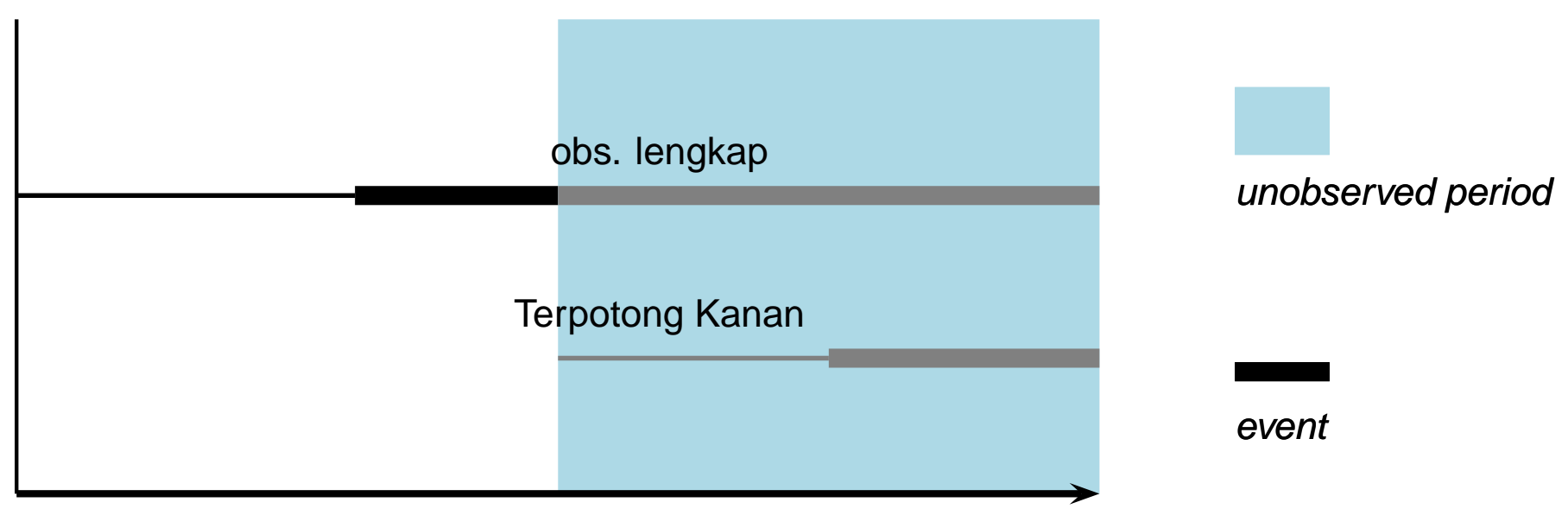

 $t$  (waktu)

### Contoh:

 Suatu studi tentang AIDS dilakukan secara retrospektif. Yang menjadi perhatian adalah durasi mulai infeksi HIV sampai terdiagnosis AIDS. Hanya individu yang telah terdiagnosis AIDS sebelum mulai studi saja yang akan masuk dalam studi. Individu yang belum terdiagnosis AIDStidak masuk dalam studi adalah sampel yang terpotong kanan.

# **Fungsi Survival**

Probabilitas satu individu hidup (tinggal dalam suatu *status*) lebih lama daripada  $t$ 

 $S(t) = P(T > t)$ 

 $S(t)$  adalah fungsi *non-increasing* terhadap waktu  $t$  dengan sifat

$$
S(t) = \begin{cases} 1 & \text{untuk } t = 0\\ 0 & \text{untuk } t = \infty \end{cases}
$$

Hubungan  $S(t)$  dengan distribusi kumulatif  $F(t)$ 

$$
S(t) = 1 - F(t)
$$

# **Fungsi Survival**

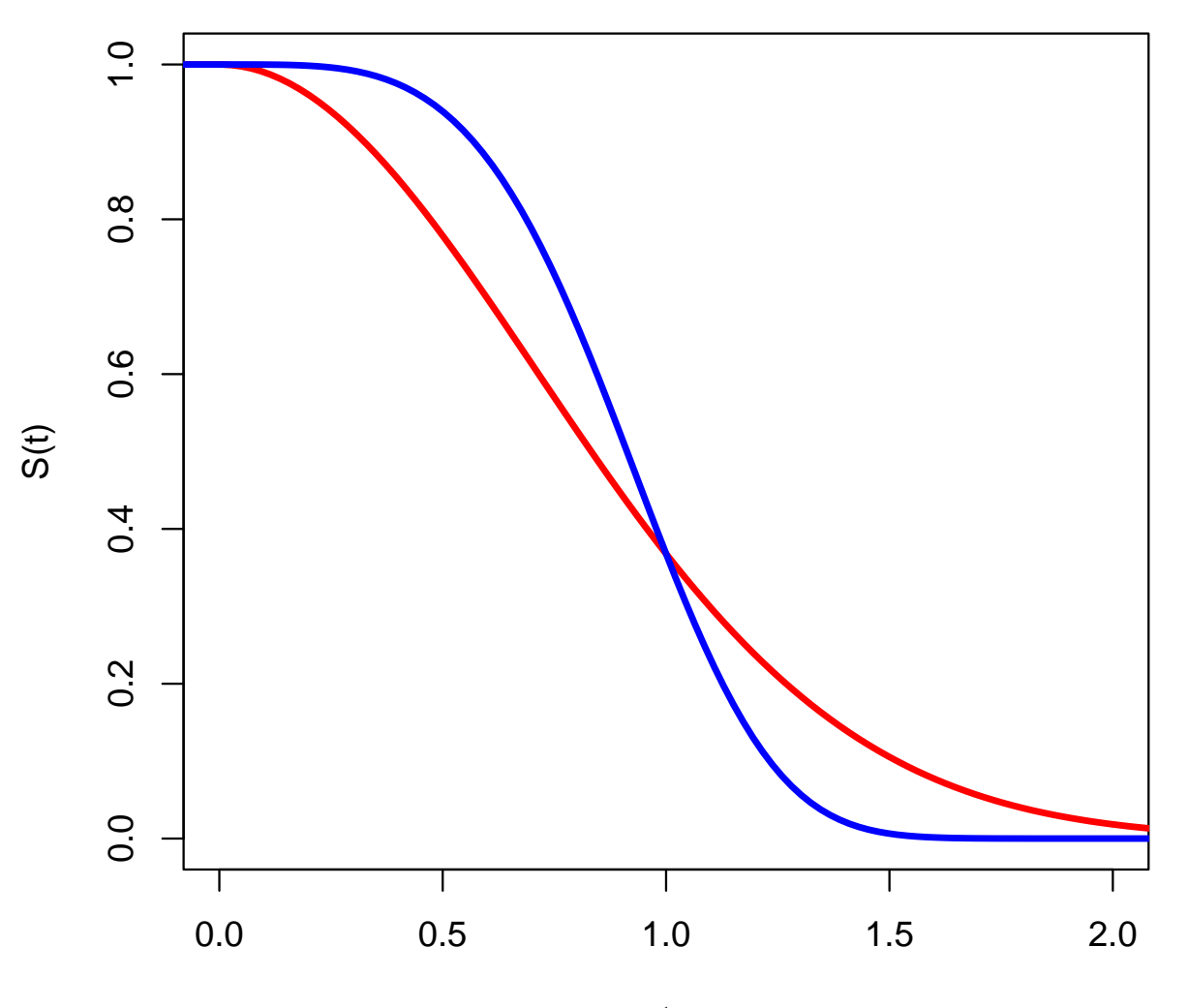

Tingkat (*rate*) terjadinya suatu *event* 

$$
h(t) = \lim_{\Delta t \to 0} \frac{P(t \le T < t + \Delta t | T \ge t)}{\Delta t}
$$

Hubungan  $h(t),\,S(t)$  dan  $f(t)$ 

$$
h(t) = \frac{f(t)}{S(t)}
$$

# **Fungsi** *Hazard* **Kumulatif**

$$
H(t) = \int_0^t h(x) dx
$$

Hubungan  $H(t)$  dengan  $S(t)$ 

$$
H(t) = -\log S(t)
$$

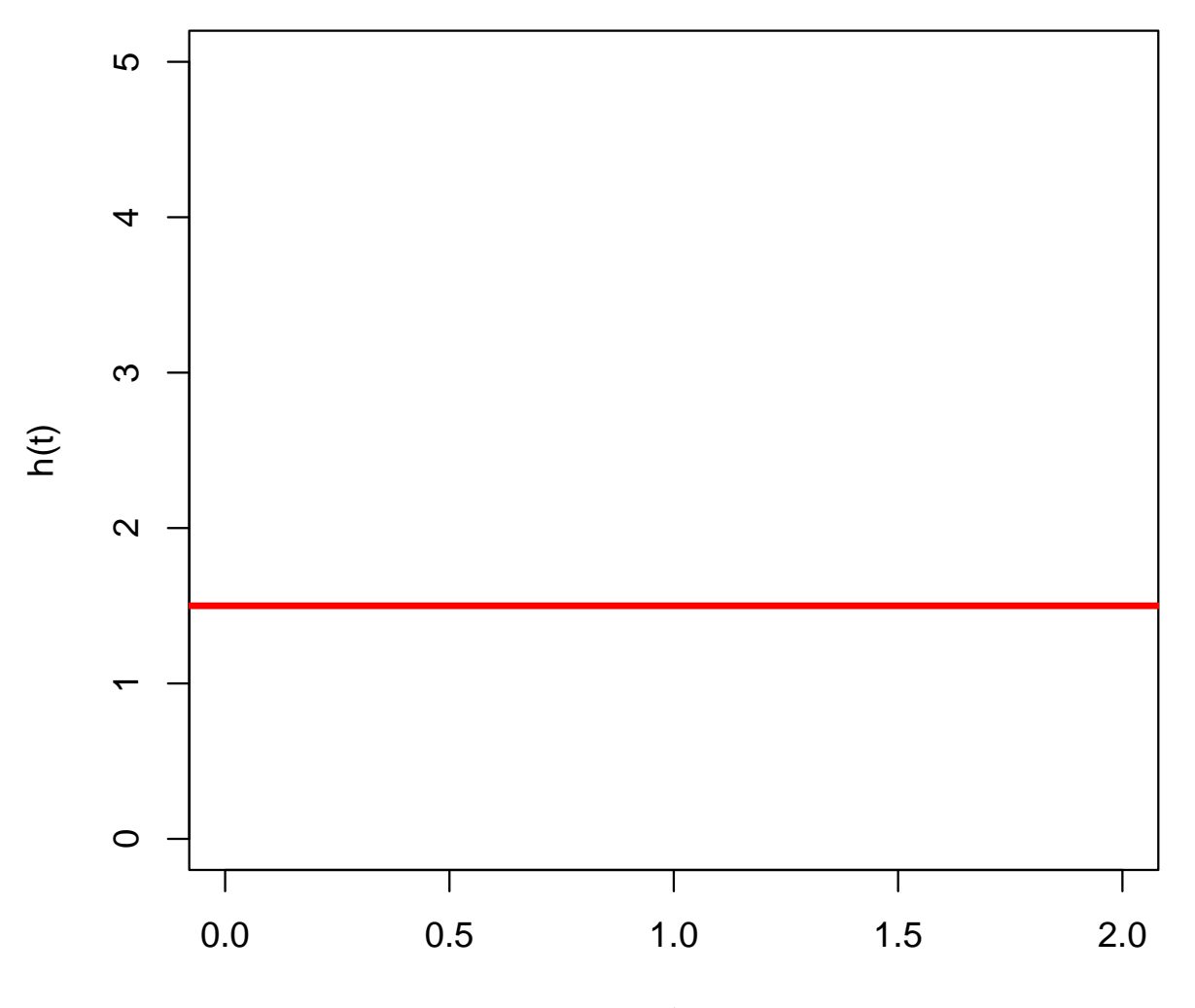

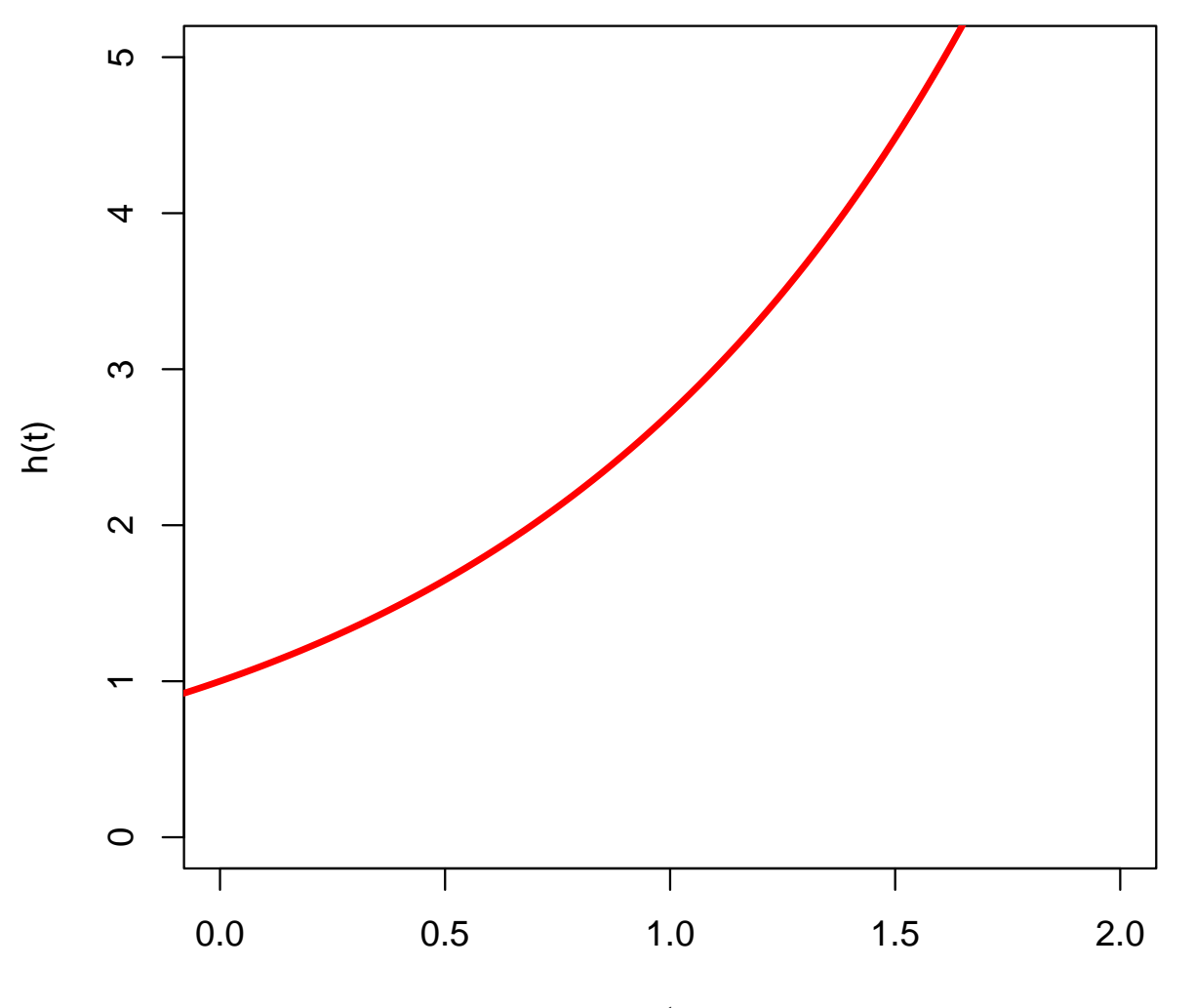

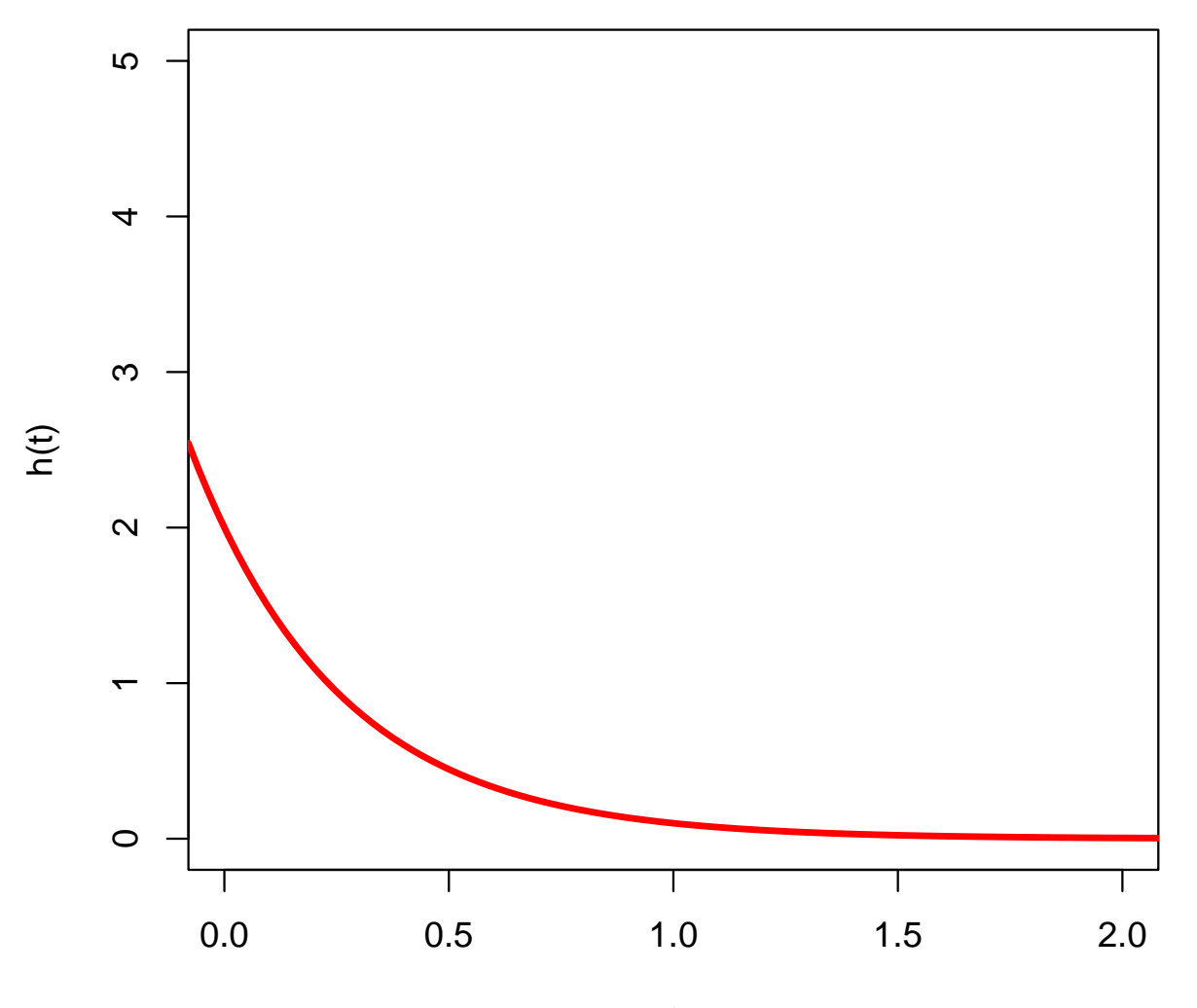

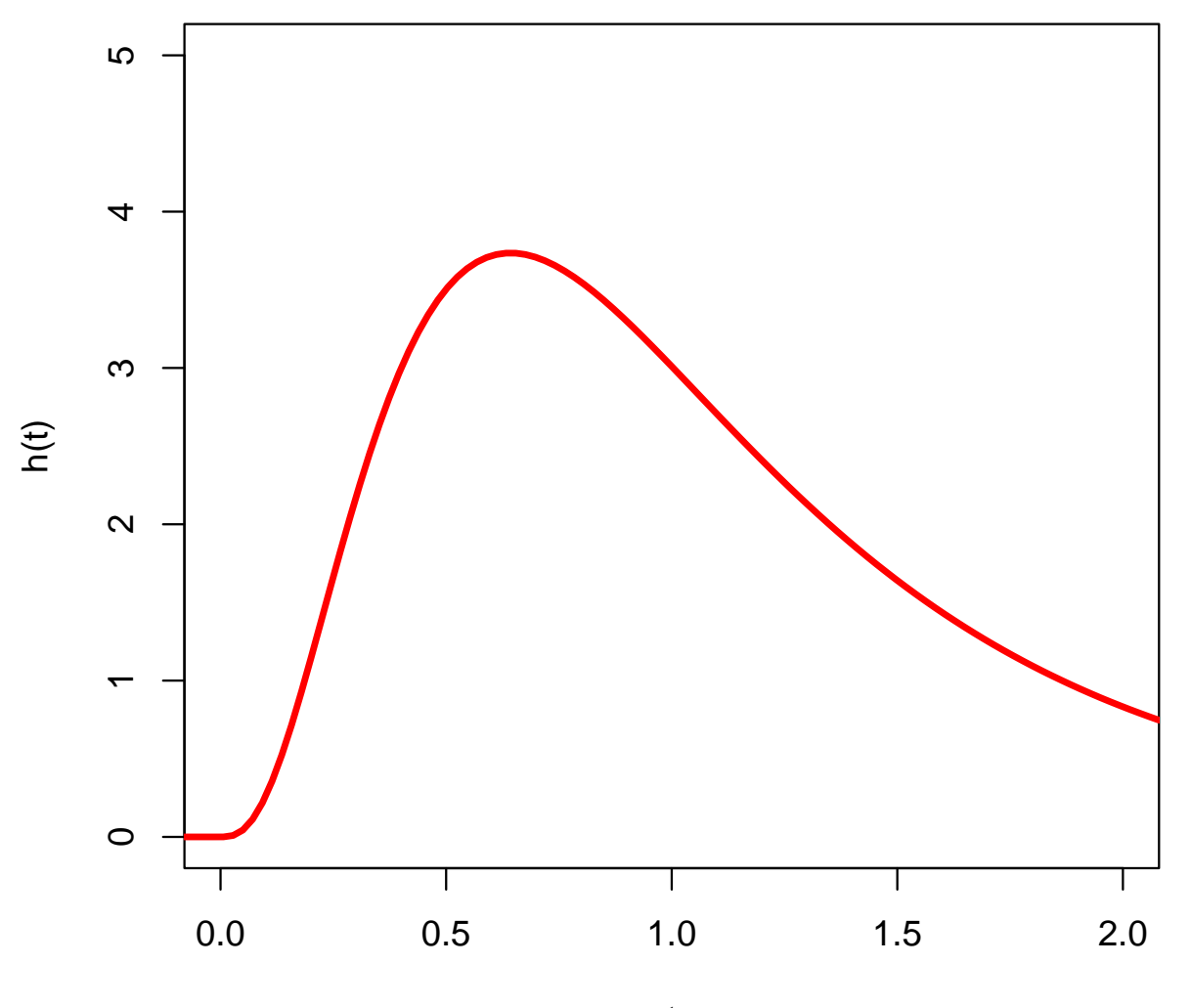

t

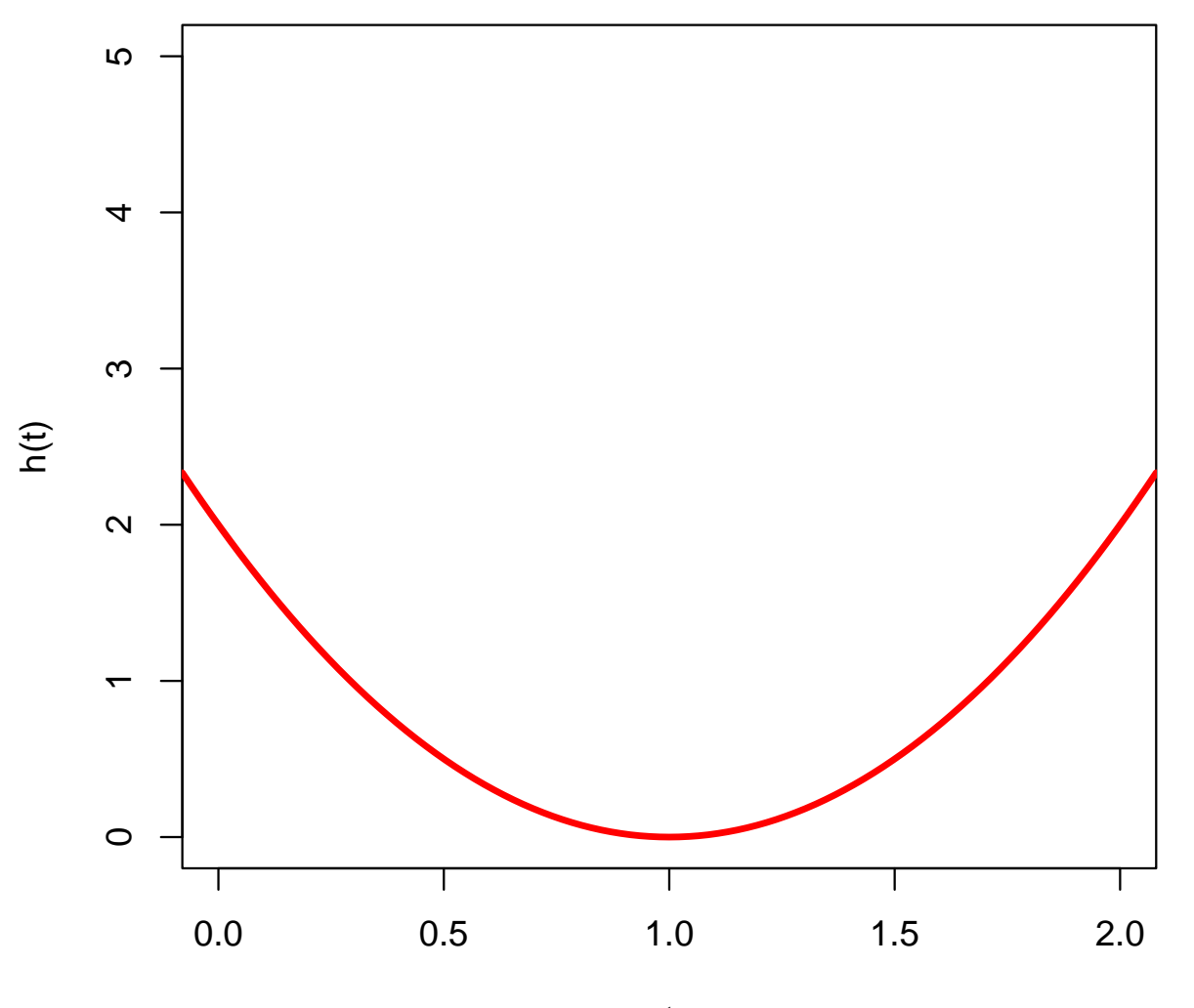

### **Model Eksponensial**

Eksponensial ( $\lambda>0,\,t\ge0$ )

**e** fungsi densitas

$$
f(t) = \lambda \exp(-\lambda t)
$$

**e** fungsi hazard

$$
h(t) = \lambda
$$

**e** fungsi survival

$$
S(t) = \exp(-\lambda t)
$$

mean $\bullet$ 

$$
E(t) = \frac{1}{\lambda}
$$

# **Model Eksponensial**

Kurva survival untuk model eksponensial dengan dua nilai  $\lambda$ yang berbeda

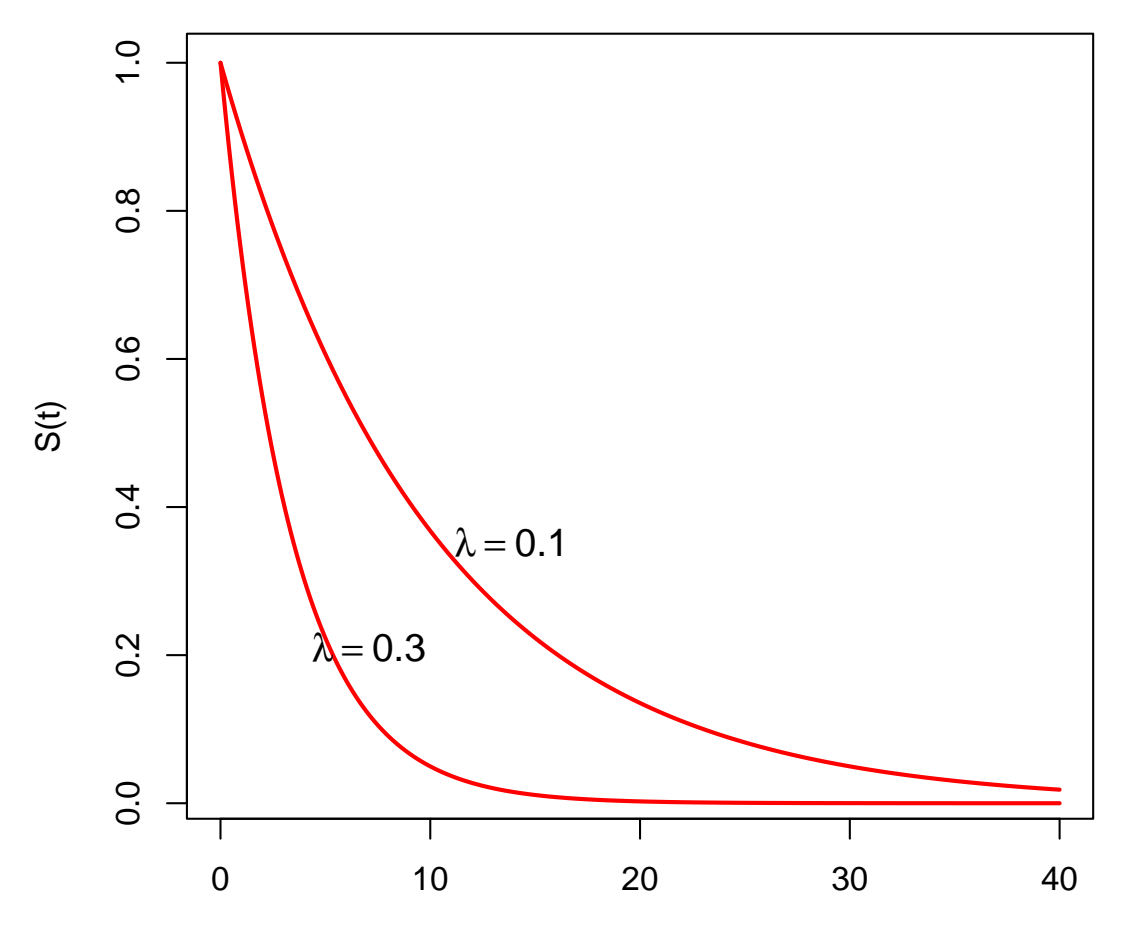

# **Model Eksponensial**

Kurva hazard untuk model eksponensial dengan dua nilai  $\lambda$  yang berbeda

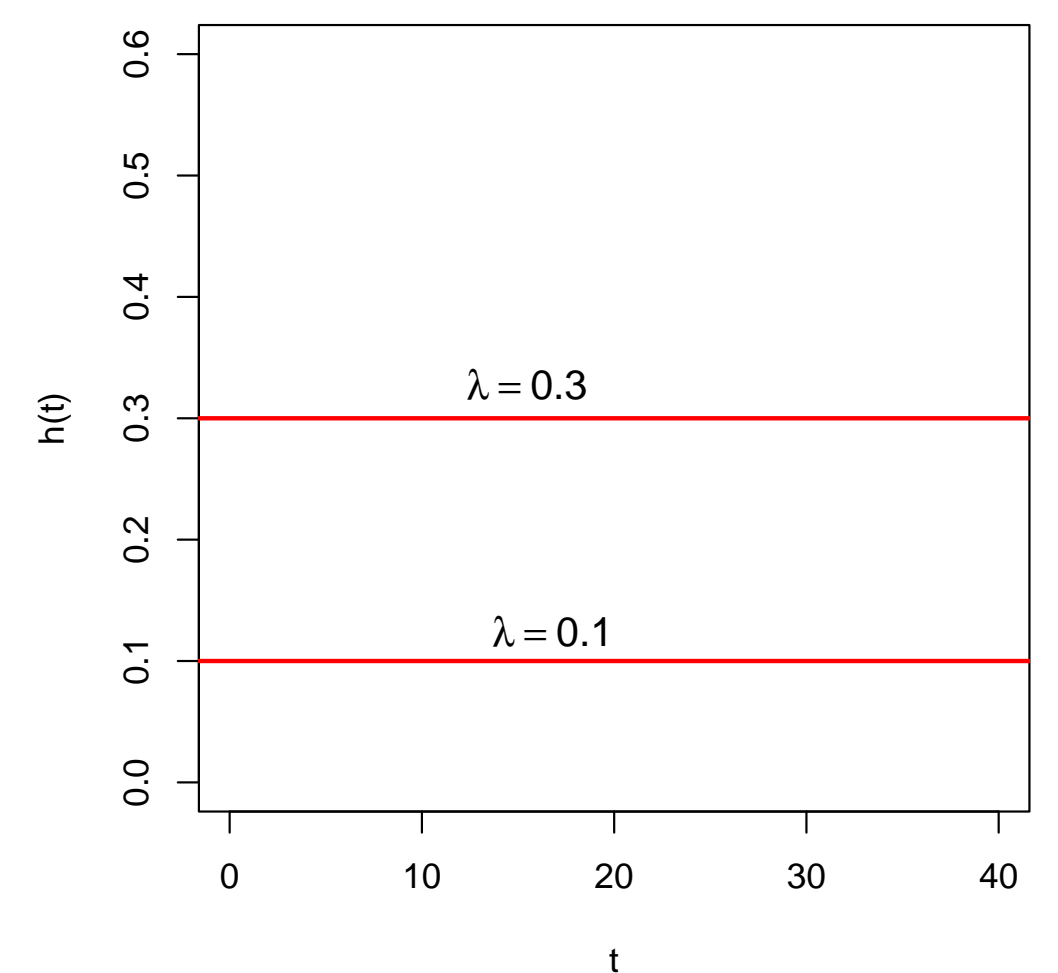

Weibull  $(\alpha, \lambda > 0, t \geq 0)$ Parameter  $\alpha$  dan  $\lambda$  sering disebut sbg. *shape* dan *scale*.

**e** fungsi densitas

$$
f(t) = \alpha \lambda (\lambda t)^{\alpha - 1} \exp(-(\lambda t)^{\alpha})
$$

fungsi hazard

$$
h(t) = \alpha \lambda (\lambda t)^{\alpha - 1}
$$

**e** fungsi survival

$$
S(t) = \exp(-(\lambda t)^{\alpha})
$$

mean $\bullet$ 

$$
E(t) = \frac{\Gamma(1 + 1/\alpha)}{\lambda}
$$

Kurva survival untuk model Weibull dengan beberapa nilai  $\alpha$ yang berbeda

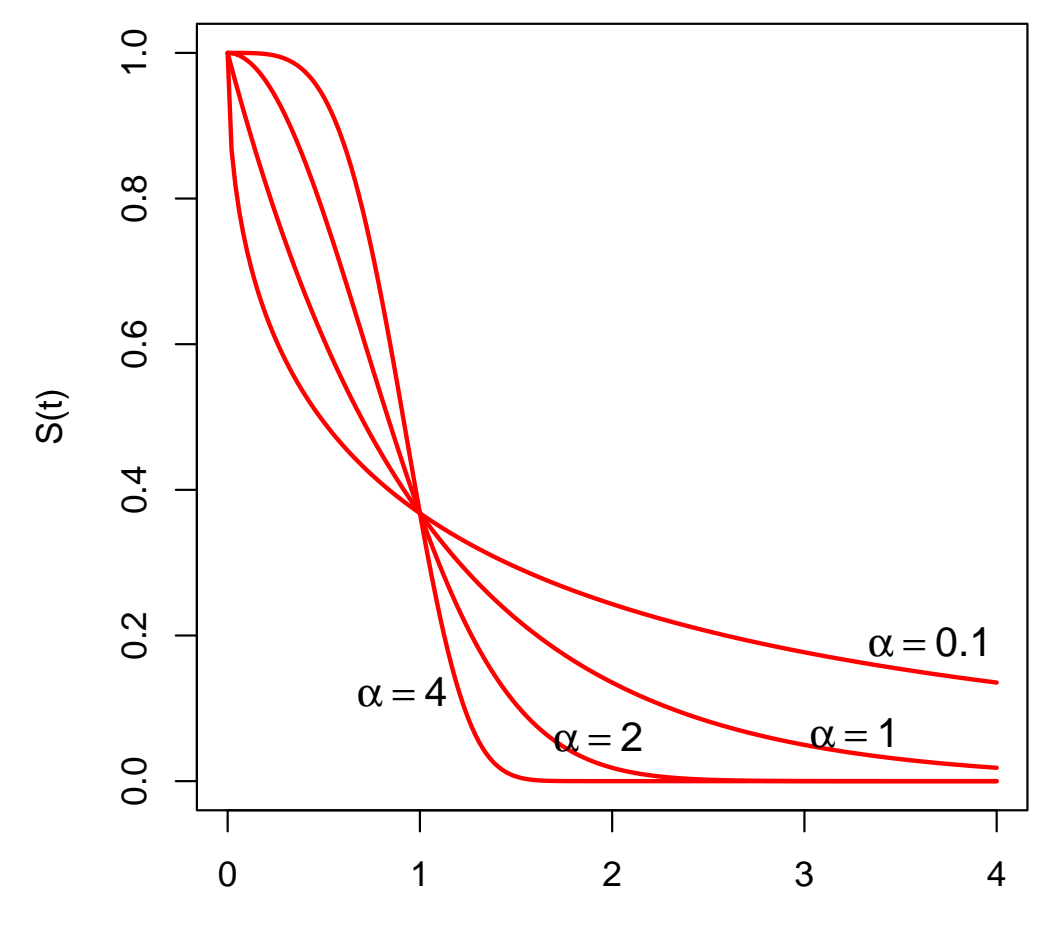

Kurva hazard untuk model Weibull dengan beberapa nilai  $\alpha$  yang berbeda

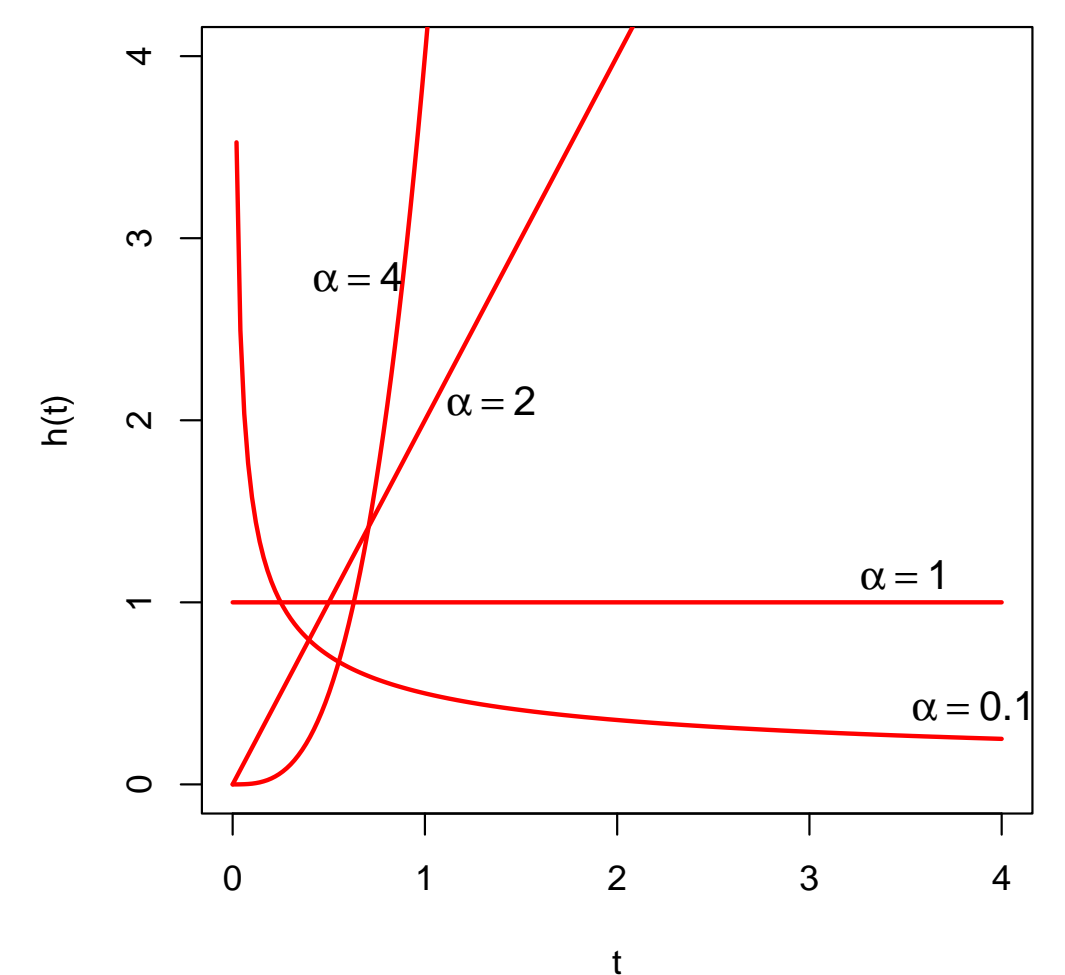

Kurva survival dan hazard untuk model Weibull denganbeberapa nilai  $\alpha$  yang berbeda

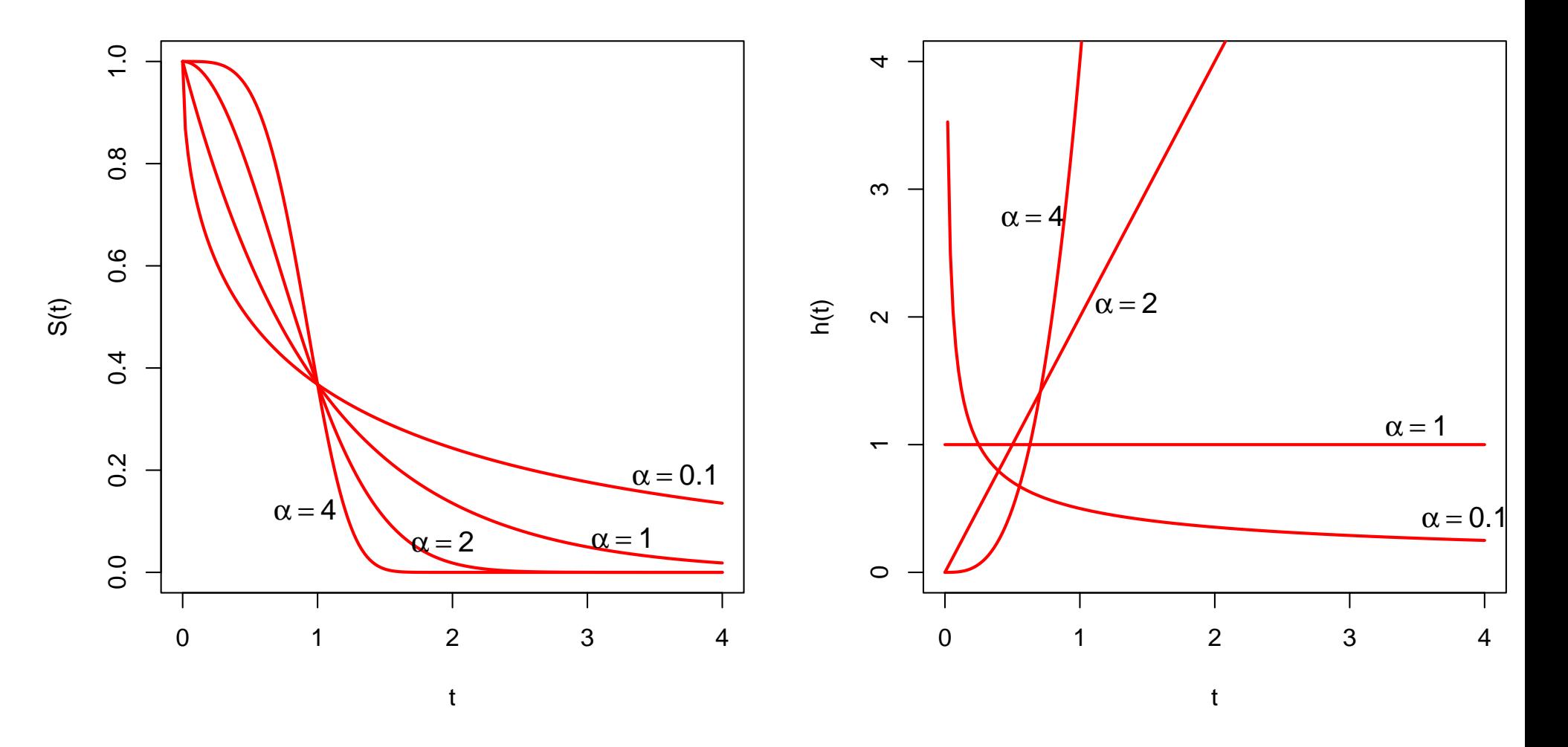

### **Model Gamma**

Gamma  $(\beta,\lambda>0, t\geq 0)$ 

**e** fungsi densitas

$$
f(t) = \frac{\lambda(\lambda t)^{\beta - 1} \exp(-\lambda t)}{\Gamma(\beta)}
$$

fungsi hazard

$$
h(t) = f(x)/S(x)
$$

**e** fungsi survival

$$
S(t) = 1 - I(\lambda t, \beta) = 1 - \frac{1}{\Gamma(\beta)} \int_0^{\lambda t} u^{\beta - 1} e^{-u} du
$$

mean

$$
E(t) = \beta/\lambda
$$

### **Model Log-normal**

log-normal ( $\sigma>0, t\geq0)$ 

**e** fungsi densitas

$$
f(t) = \frac{1}{t\sigma\sqrt{2\pi}} \exp\left[-\frac{1}{2\sigma^2}(\log(t) - \mu)^2\right]
$$

fungsi hazard

$$
h(t) = f(x)/S(x)
$$

**e** fungsi survival

$$
S(t) = 1 - \Phi\left(\frac{\log(t) - \mu}{\sigma}\right)
$$

mean

$$
E(t) = \exp(\mu + \sigma^2/2)
$$

Data:  $(T_i=t_i, \delta_i),\, i=1,2,\ldots, n$  yang independen satu sama lain

dengan

 $T_i$  : durasi atau waktu antar kejadian

$$
\delta_i = \begin{cases} 0 & \text{jika } i \text{ tersensor} \\ 1 & \text{jika } i \text{ mendapatkan kejadian } (event) \end{cases}
$$

Fungsi likelihood untuk data tersensor kanan

$$
L(\boldsymbol{\theta}) \propto \prod_{i=1}^n f(t_i, \boldsymbol{\theta})^{\delta_i} S(t_i, \boldsymbol{\theta})^{1-\delta_i}
$$

dengan  $\boldsymbol{\theta} = (\theta_1, \dots, \theta_p)$  adalah  $p$  parameter yang akan diestimasi;  $f(t_i, \boldsymbol{\theta})$  adalah fungsi densitas untuk  $i$  yang mendapatkan kejadian dan  $S(t_i, \boldsymbol{\theta})$  adalah fungsi survival untuk  $i$  yang tidak mendapatkan kejadian.

Fungsi log-likelihood untuk data tersensor kanan

$$
\ell(\boldsymbol{\theta}) \propto \sum_{i=1}^n (\delta_i) \log(f(t_i, \boldsymbol{\theta})) + \sum_{i=1}^n (1-\delta_i) \log(S(t_i, \boldsymbol{\theta}))
$$

dengan  $\boldsymbol{\theta} = (\theta_1, \dots, \theta_p)$  adalah  $p$  parameter yang akan diestimasi;  $f(t_i, \boldsymbol{\theta})$  adalah fungsi densitas untuk  $i$  yang mendapatkan kejadian dan  $S(t_i, \boldsymbol{\theta})$  adalah fungsi survival untuk  $i$  yang tidak mendapatkan kejadian.

Digunakan metode kemungkinan maksimum (**MLE**: MaximumLikelihood Estimation) untuk mengestimasi  $\theta.$ 

 $\text{\textit{MLE}}$  dari  $\boldsymbol{\theta},$  ditulis  $\hat{\boldsymbol{\theta}}$  adalah  $(\hat{\theta}_1, \ldots, \hat{\theta}_n)$  $(\hat{\theta}_p)$  yang memaksimumkan  $\ell(\bm{\theta})$ 

$$
\ell(\hat{\bm{\theta}}) = \max_{\text{semua}} \ell(\bm{\theta})
$$

 $\hat{\boldsymbol{\theta}}$  adalah penyelesaian dari

$$
\frac{\partial \ell(\boldsymbol{\theta})}{\partial \theta_j} = 0, \quad j = 1, 2, \dots, p
$$
#### **Eksponensial - data lengkap**

Fungsi log-likelihood

$$
\ell(\lambda) = n \log \lambda - \lambda \sum_{i=1}^{n} t_i
$$

MLE dari  $\lambda$ 

$$
\hat{\lambda} = \frac{n}{\sum_{i=1}^{n} t_i}
$$

Mean dari Eksponensial:  $\mu = E(x) = 1/\lambda$ , sehingga  $\hat{\mu} = \bar{t}$ , dengan  $\bar{t}=$  $\sum_{i=1}^n$  $\frac{n}{i=1}\,t_i/n$ 

#### **Eksponensial - data lengkap**

Interval konfidensi  $100(1\,$ statistik  $2n\hat\mu/\mu$  yang berdistribusi chi-square dengan derajad  $\alpha)\%$  untuk  $\lambda$  dibentuk berdasarkan<br>tribuni obi equere dengan derejad bebas  $2n$ 

$$
\frac{\hat{\lambda}\chi^2_{2n,\alpha/2}}{2n} < \lambda < \frac{\hat{\lambda}\chi^2_{2n,1-\alpha/2}}{2n}
$$

dengan  $\chi$ dengan derajad bebas  $2n.$ 2 $\mathbf{Z}_{n,p}$  adalah kuantil ke- $p$  dari distribusi chi-square

#### **Eksponensial - data lengkap**

Diketahui waktu remisi (minggu) dari <sup>21</sup> pasien leukemia akut: 1, 1, 2, 2, 3, 4, 4, 5, 5, 6, 8, 8, 9,10, 10, 12, 14, 16, 20, 24, 34

Interval konfidensi 95% untuk  $\lambda$  dari data di atas:

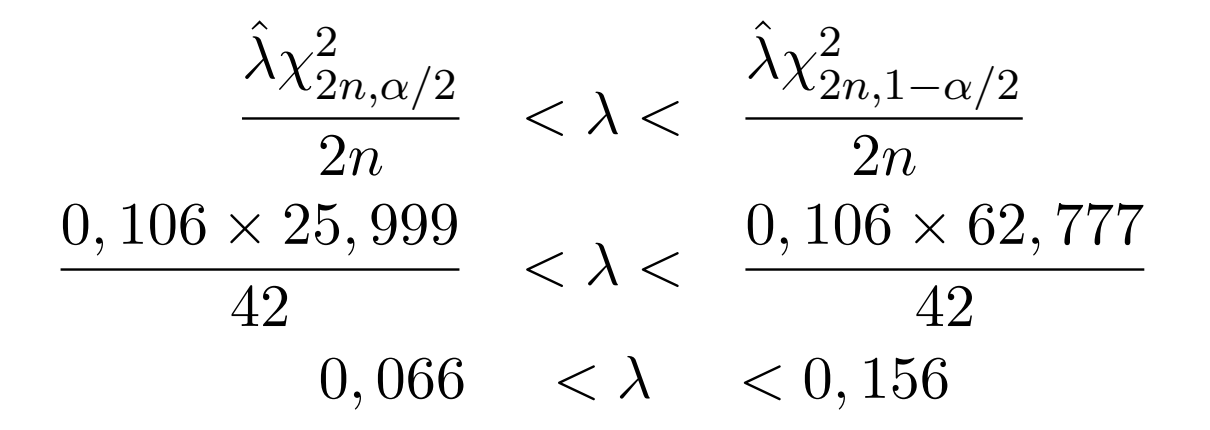

#### **Eksponensial - data tersensor**

Data:  $(T_i=t_i, \delta_i),\, i=1,2,\ldots, n$  yang independen satu sama lain demikian juga dengan  $T_i$  dan  $\delta_i$ 

Fungsi likelihood

$$
L(\lambda) = \prod_{i=1}^{n} \lambda^{\delta_i} \exp(-\lambda t_i)
$$

Fungsi log-likelihood

$$
\ell(\lambda) = \sum_{i=1}^{n} \left[ \delta_i \log \lambda - \lambda \sum_{i=1}^{n} t_i \right]
$$

#### **Eksponensial - data tersensor**

MLE dari  $\lambda$ 

$$
\hat{\lambda} = \frac{\sum_{i=1}^{n} \delta_i}{\sum_{i=1}^{n} t_i}
$$

Bila banyaknya data yang lengkap adalah  $k$ 

$$
\hat{\lambda} = \frac{k}{\sum_{i=1}^{n} t_i}
$$

### **Eksponensial - data tersensor**

Dalam suatu penelitian 10 tikus percobaan terpapar (*exposed*) ke suatu jenis penyakit kanker. Setelah <sup>5</sup> tikus mati percobaan dihentikan diperoleh data lama hidup tikus sbb: 4, 5, 8, 9, 10, 10+, 10+, 10+, 10+, 10+. (tanda <sup>+</sup> menunjukkan tersensor)

# **Metode Non-Parametrik untuk Survival**

Penduga untuk  $S(t)$  bila data tidak tersensor:

$$
\hat{S}(t) = \frac{s}{N}
$$

dimana  $s$  adalah banyaknya individu yang masih hidup lebih lama dari  $t$  ;  $N$  adalah total banyaknya individu

Untuk Data yang tersensor:

- **Q** Kaplan-Meier
- Nelson-Aalen

# **Kaplan-Meier**

Estimator untuk  $S(t)$  (sering disebut juga sebagai Product-Limit estimator)

$$
\hat{S}(t) = \begin{cases} 1 & \text{jika } t < t_1\\ \prod_{t_i \le t} (1 - \frac{d_i}{Y_i}) & \text{jika } t_i \le t \end{cases}
$$

dimana  $d_i$  adalah banyaknya *event* dan  $Y_i$  adalah banyaknya individu yang beresiko (number at risk)

### **Kaplan-Meier**

Variansi dari KM estimator (Greenwood's formula)

$$
\text{var}[\hat{S}(t)] = \hat{S}(t)^2 \sum_{t_i \le t} \frac{d_i}{Y_i(Y_i - d_i)}
$$

Alternatif:

$$
\text{var}[\hat{S}(t)] = \hat{S}(t)^2 \frac{[1 - \hat{S}(t)]}{Y(t)}
$$

### **Nelson-Aalen**

Estimator untuk fungsi hazard kumulatif:

$$
\hat{H}(t) = \begin{cases} 0 & \text{ifika } t < t_1\\ \sum_{t_i \le t} \frac{d_i}{Y_i} & \text{ifika } t_i \le t \end{cases}
$$

dengan variansi

$$
\hat{\text{Var}}(\hat{H}(t)) = \sum_{t_i \le t} \frac{d_i}{Y_i^2}
$$

# **Kaplan-Meier**

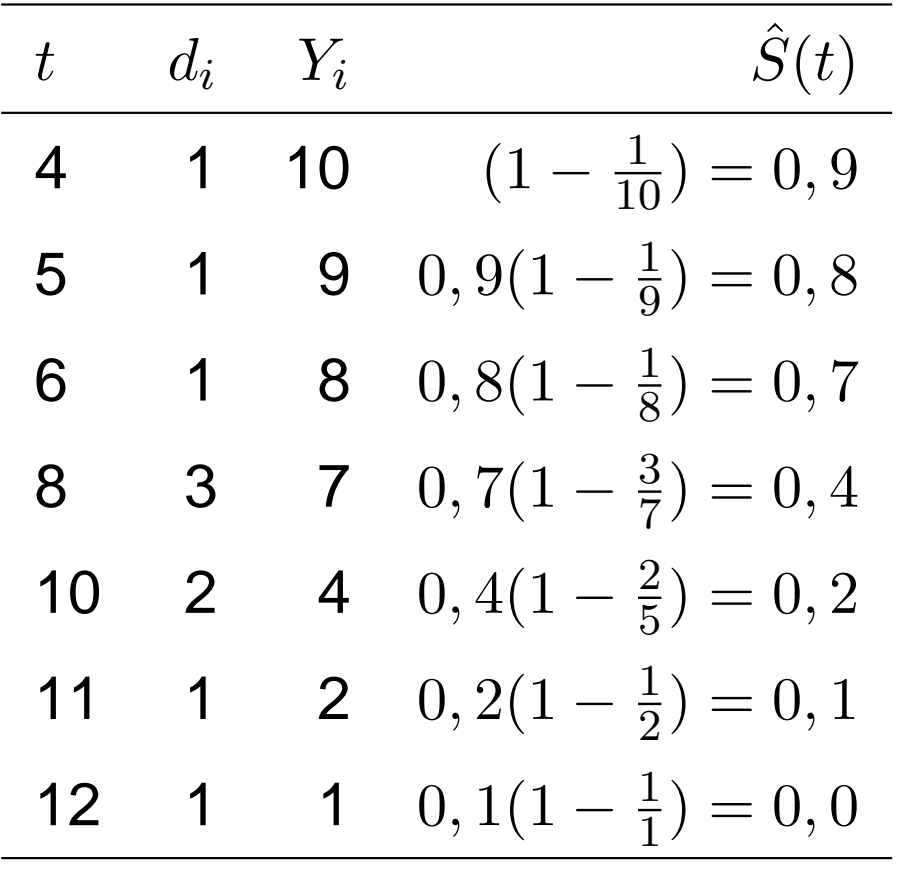

# **Kaplan-Meier di SPSS**

#### Survival Analysis for TIME

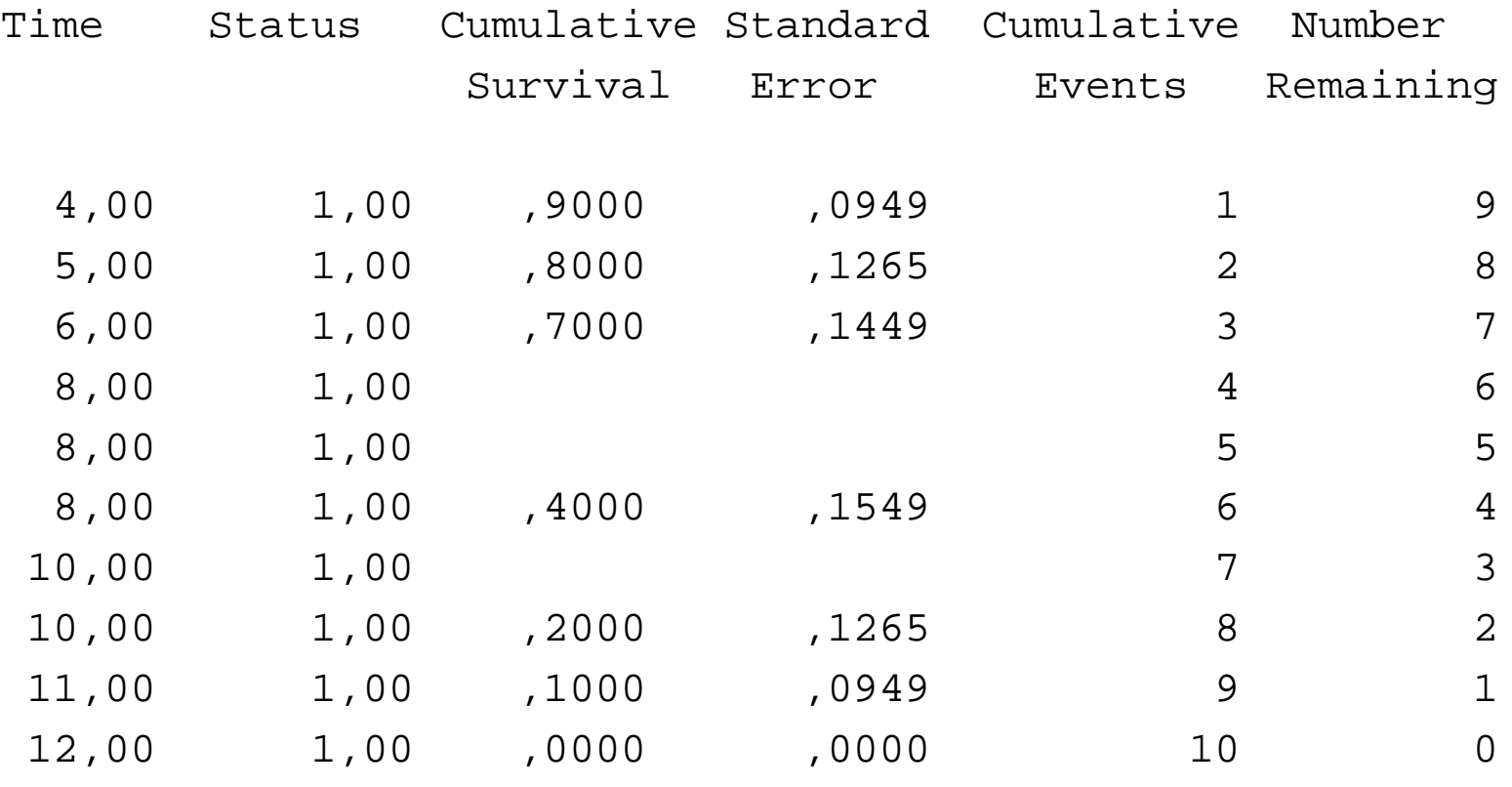

Number of Cases: <sup>10</sup> Censored: <sup>0</sup> ( ,00%) Events: <sup>10</sup>

# **Kaplan-Meier di SPSS**

KM

time /STATUS=status(1) /PRINT TABLE MEAN /PLOT SURVIVAL HAZARD .

Menu: Analyze – Survival – Kaplan-Meier

# **Kaplan-Meier di SPSS**

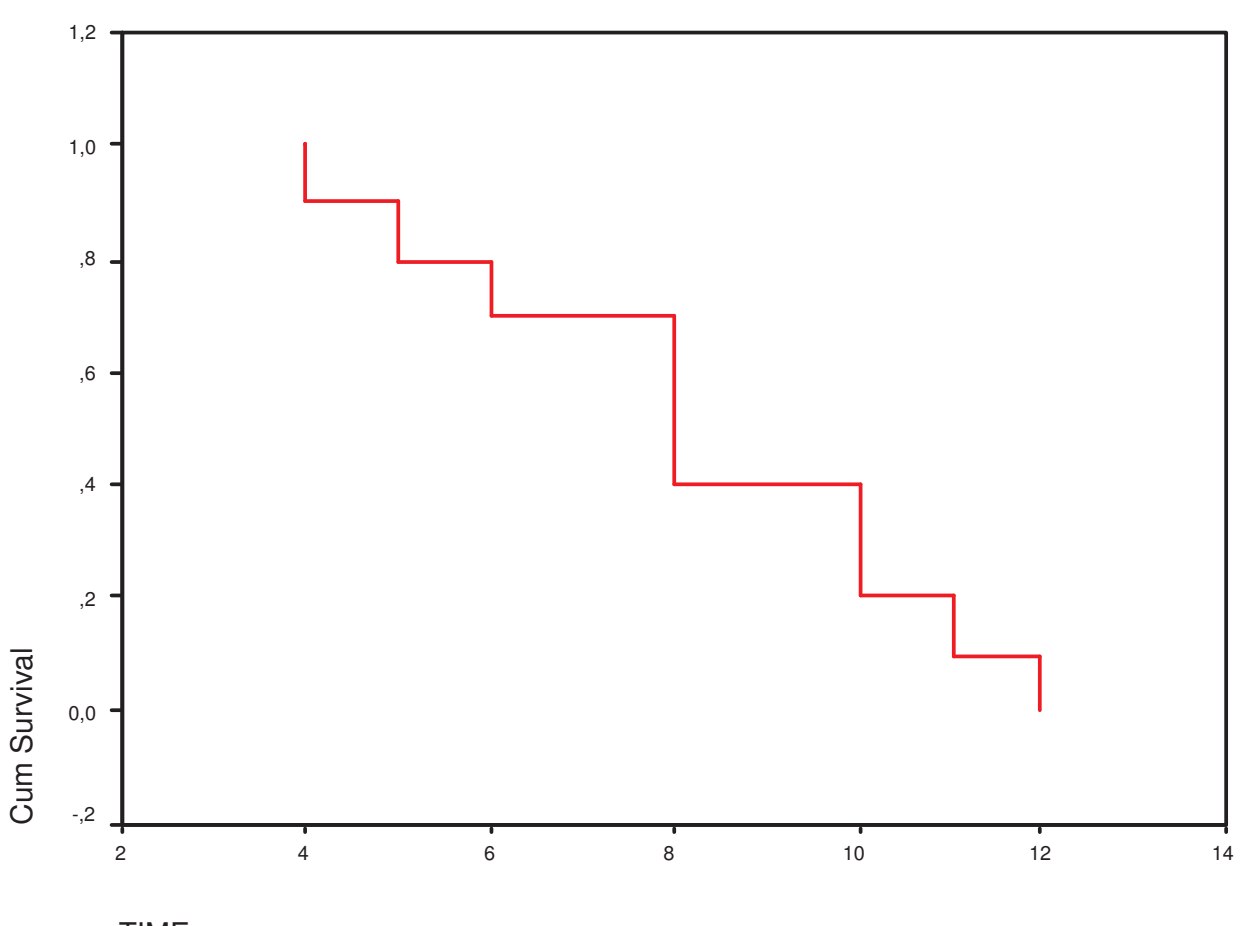

Survival Function

TIME

# **Fungsi Hazard kumulatif di SPSS**

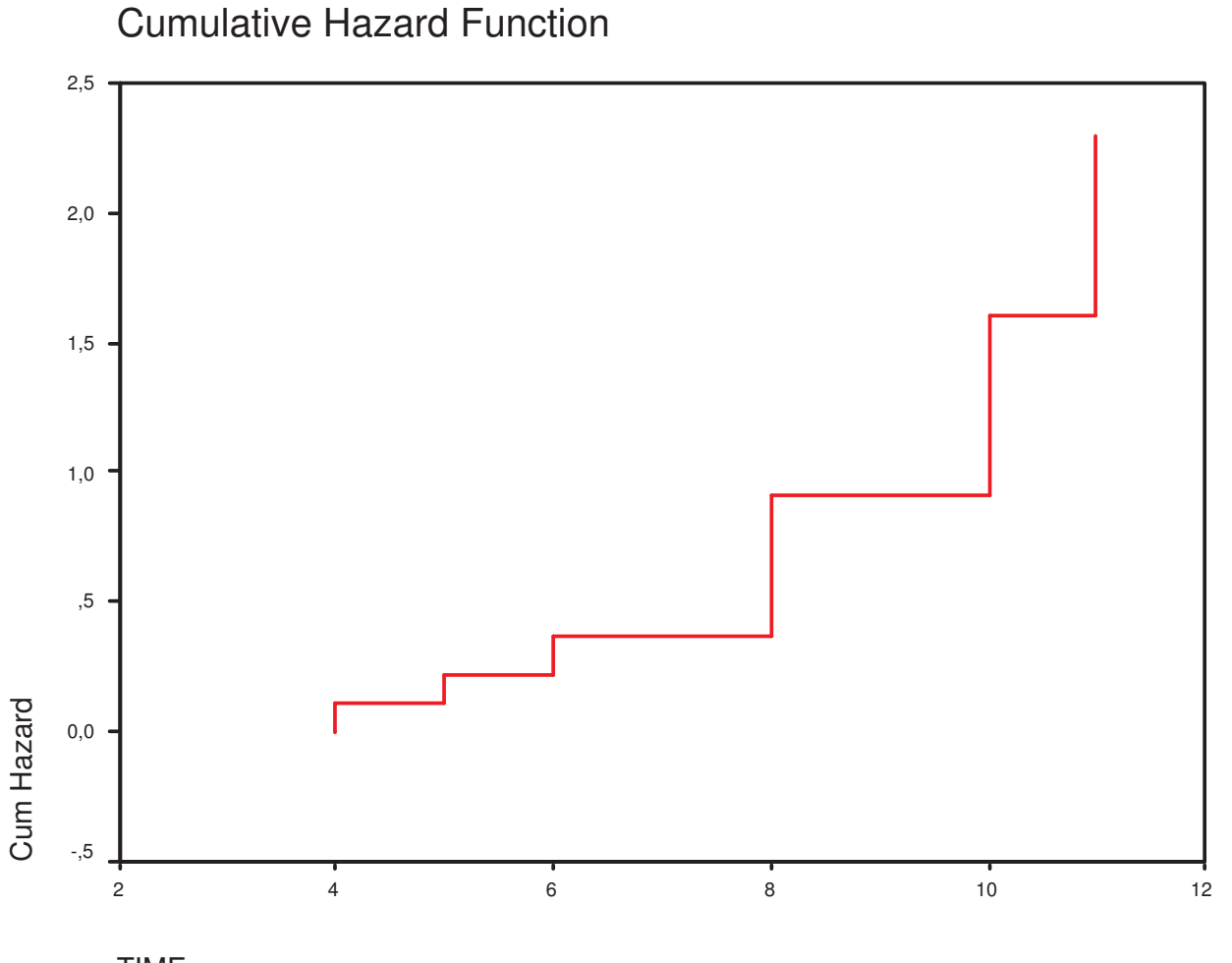

TIME

# **Kaplan-Meier di R**

library(survival)

c1<-survfit(Surv(TIME,STATUS)˜1,data=contohKM)

```
windows(width=5,height=5)plot(c1,col=3)par(new=T)plot(c1,col=2,lwd=2,conf.int=F)plot(c1,xlab="time",col=3,fun="cumhaz")
```
par(new=T)plot(c1,col=2,lwd=2,conf.int=F,fun="cumhaz")

(Lebih rumit dari SPSS, tapi lebih *powerful* dan fleksibel)

#### **Kaplan-Meier di R**

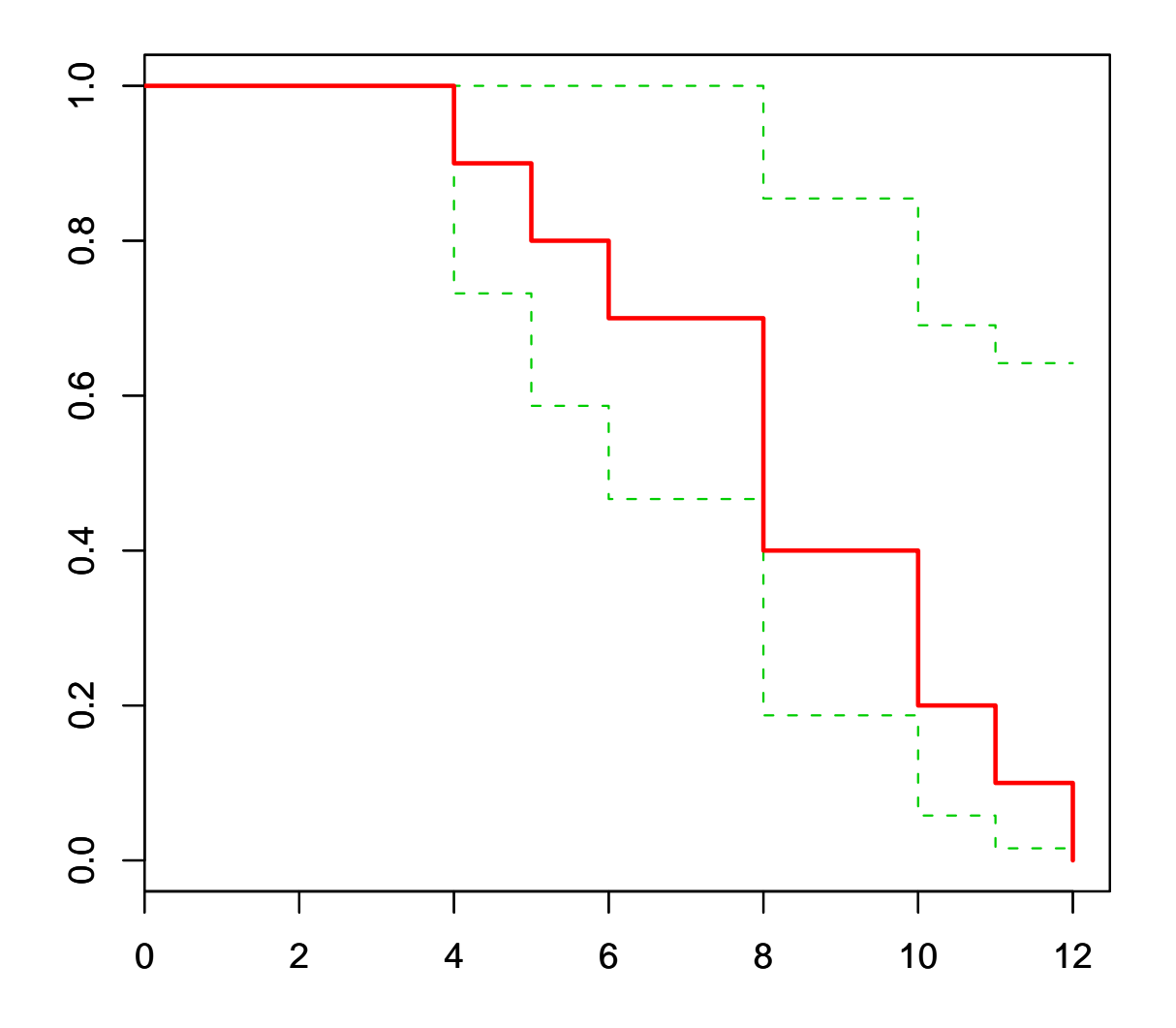

### **Fungsi Hazard Kumulatif di R**

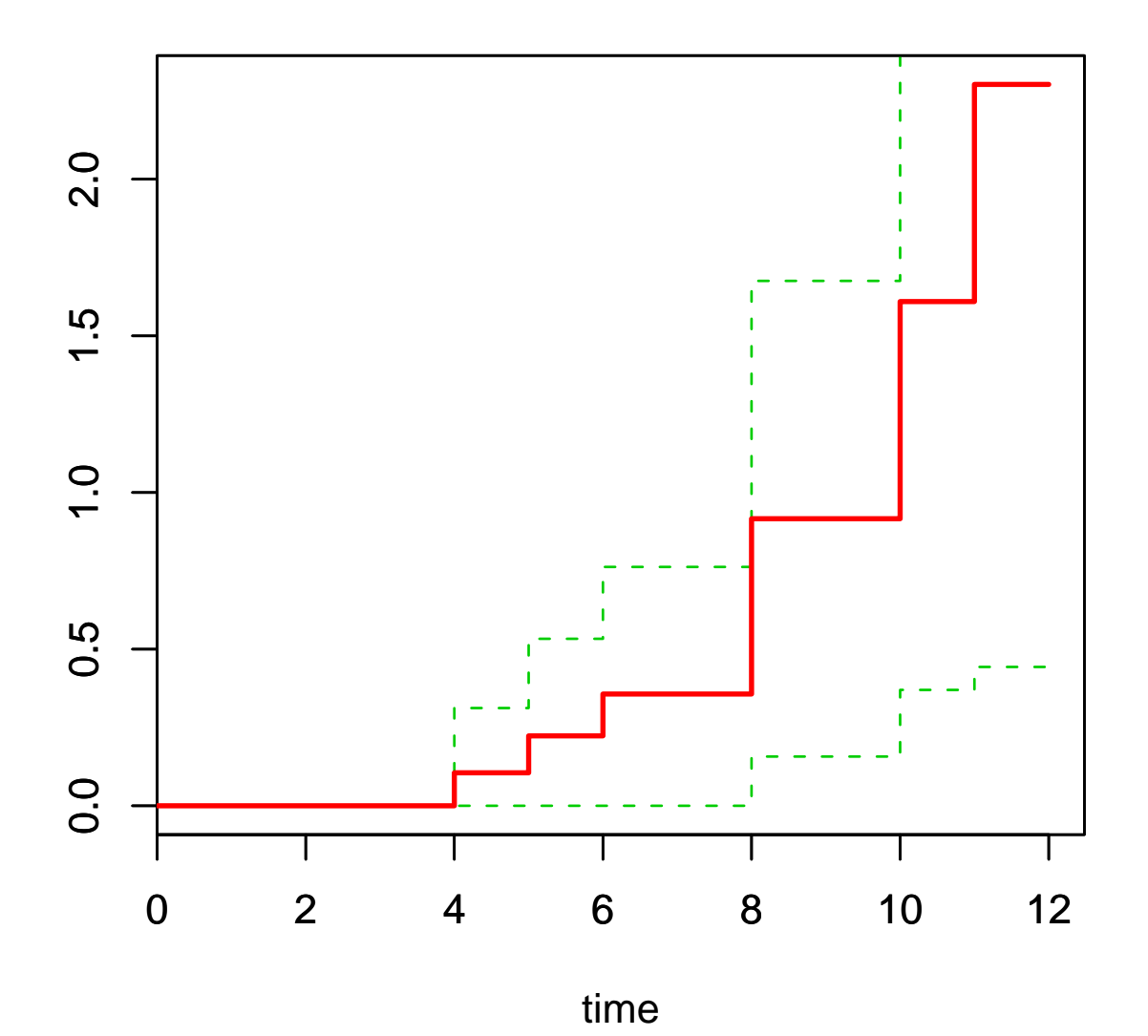

#### **Median Survival Time**

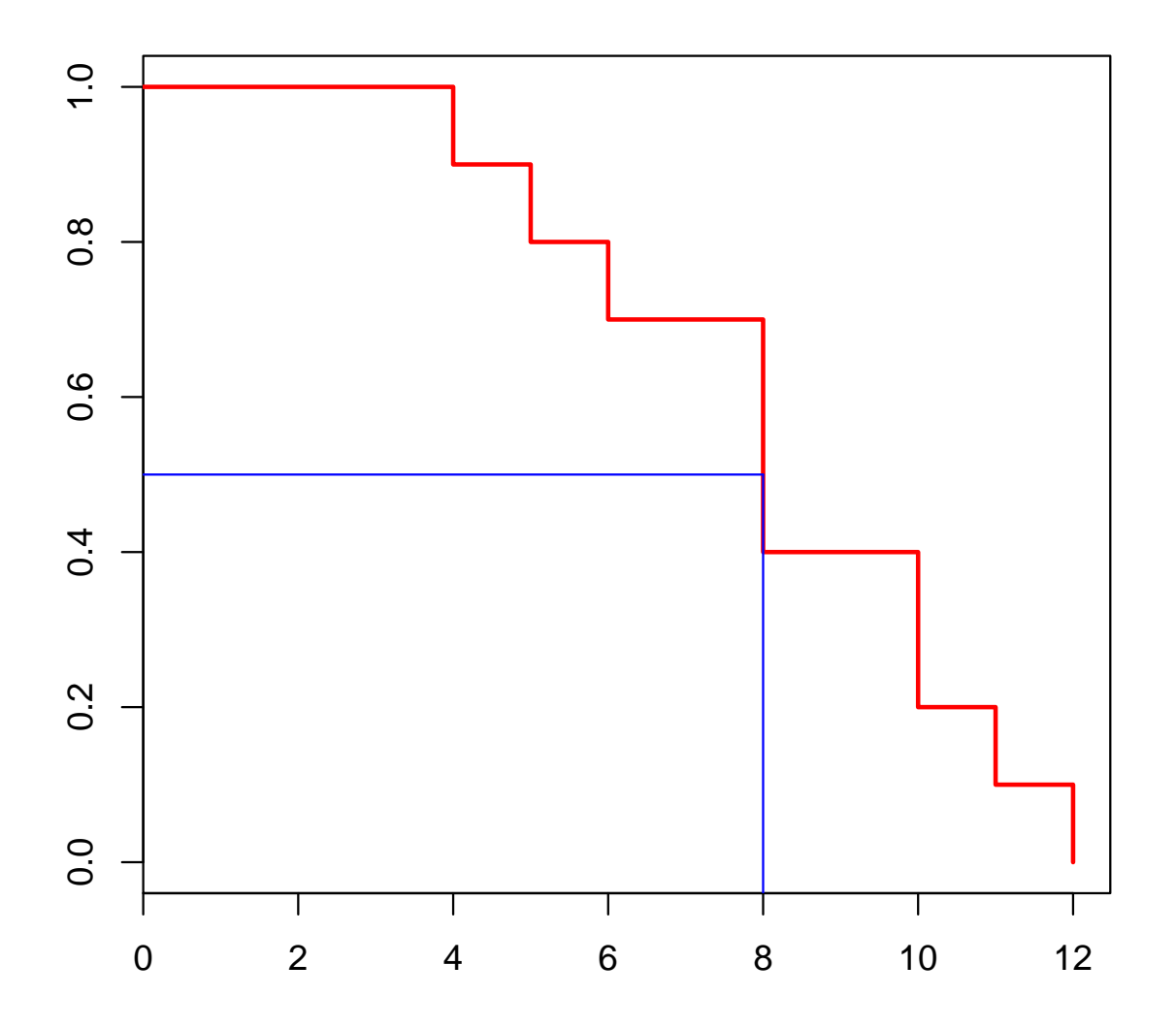

**n=100, tanpa sensor**

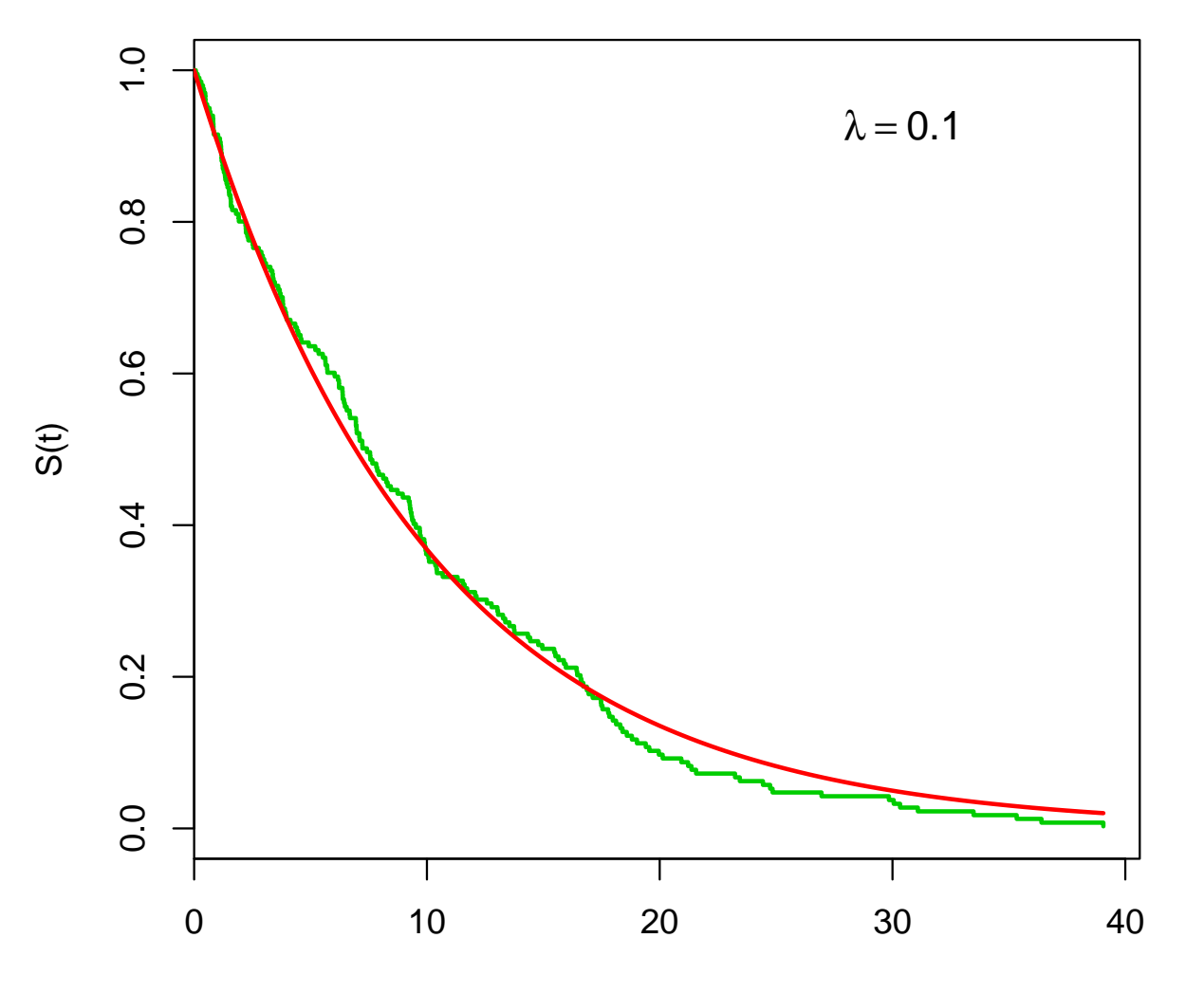

**n=100, tanpa sensor**

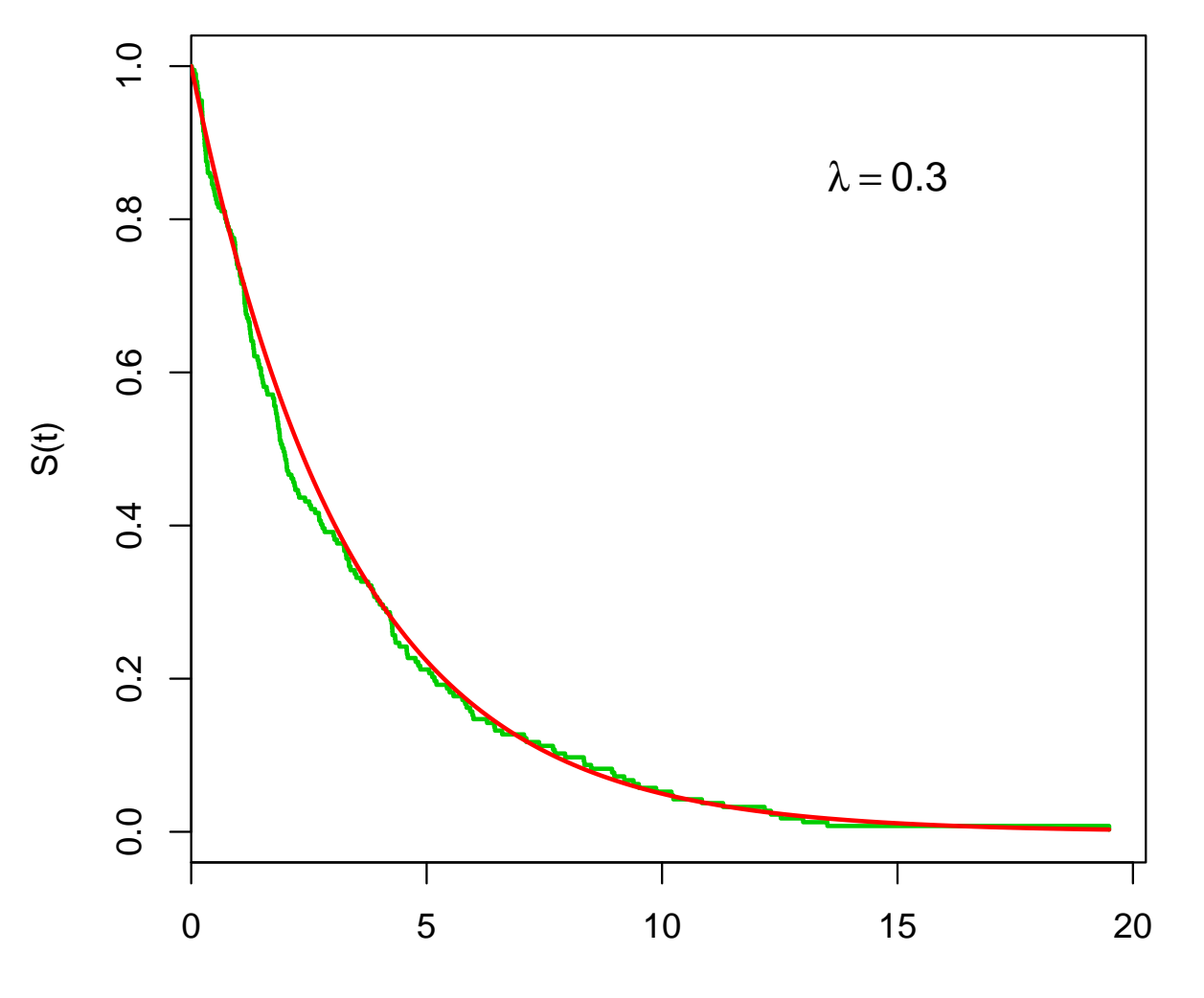

**n=75, tanpa sensor**

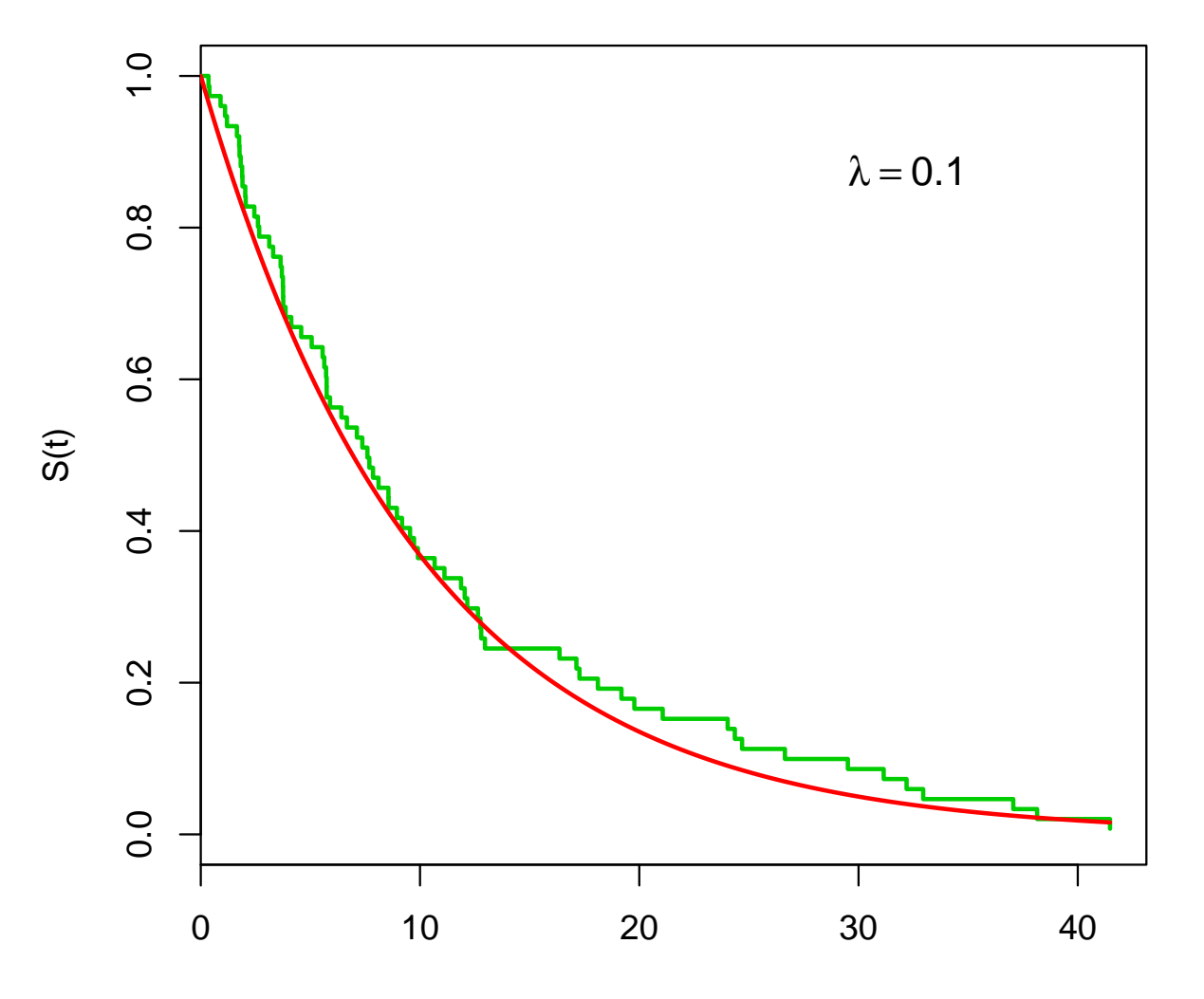

**n=30, tanpa sensor**

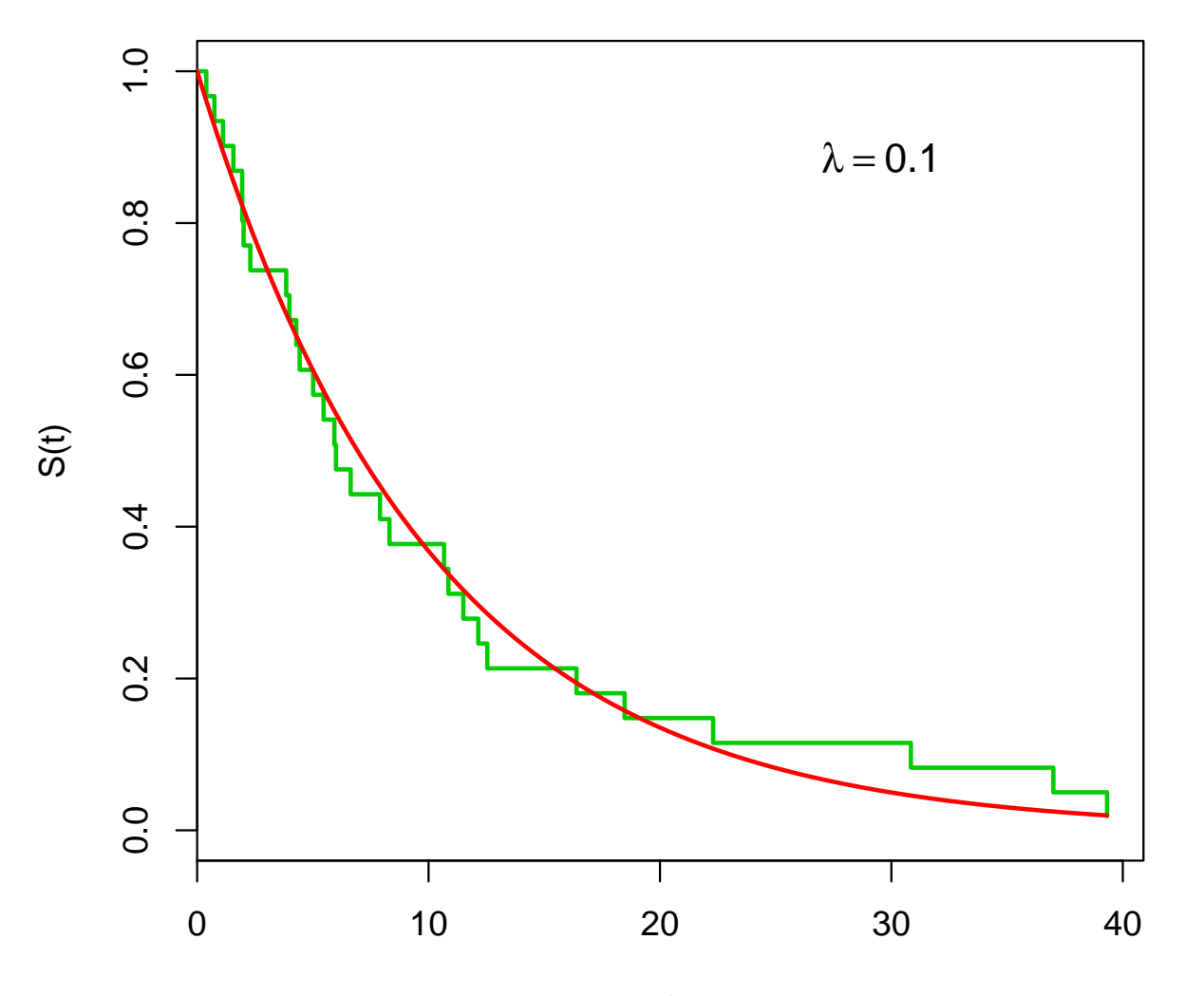

t

**n=15, tanpa sensor**

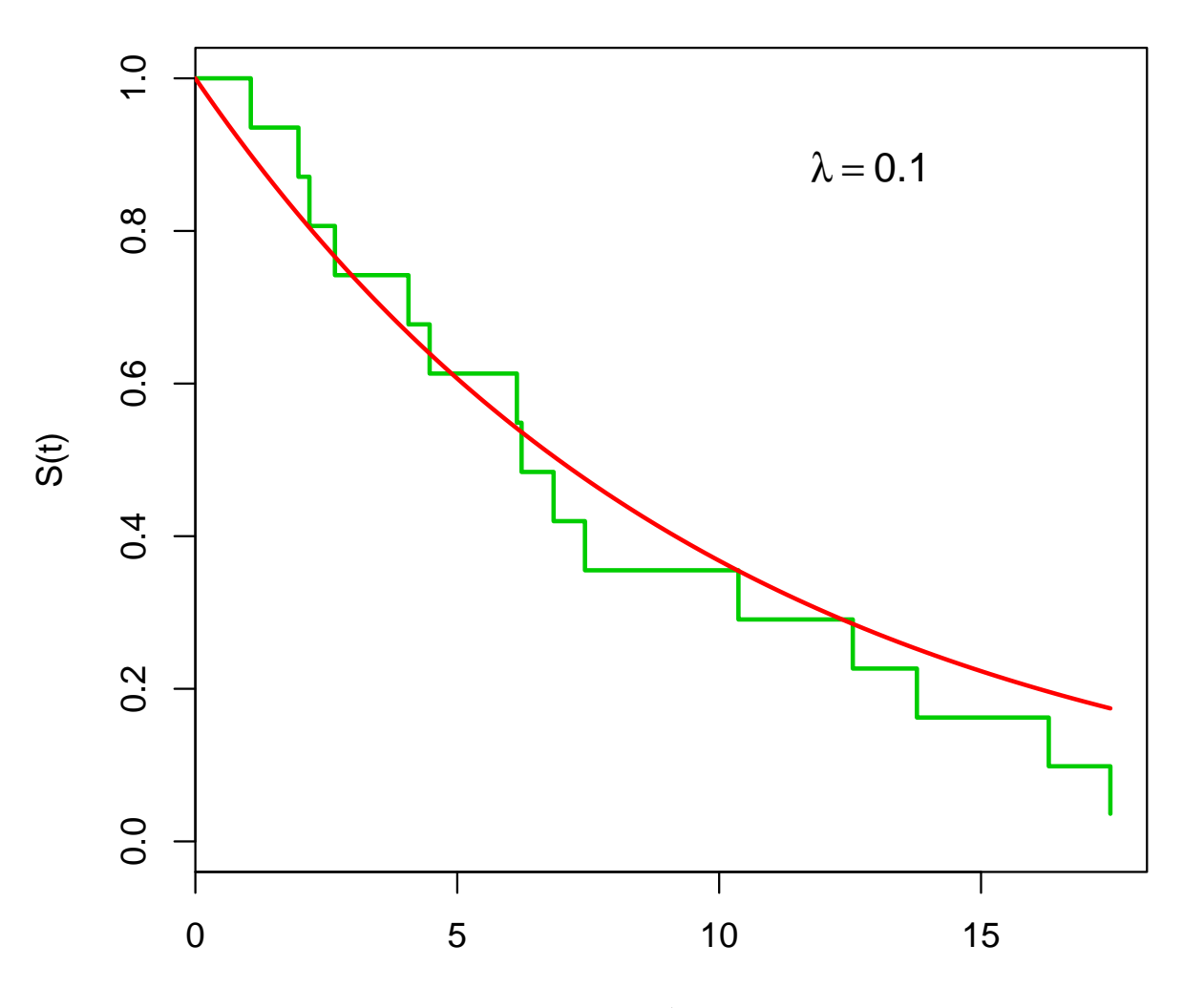

**n= 75 , 56 persen tersensor**

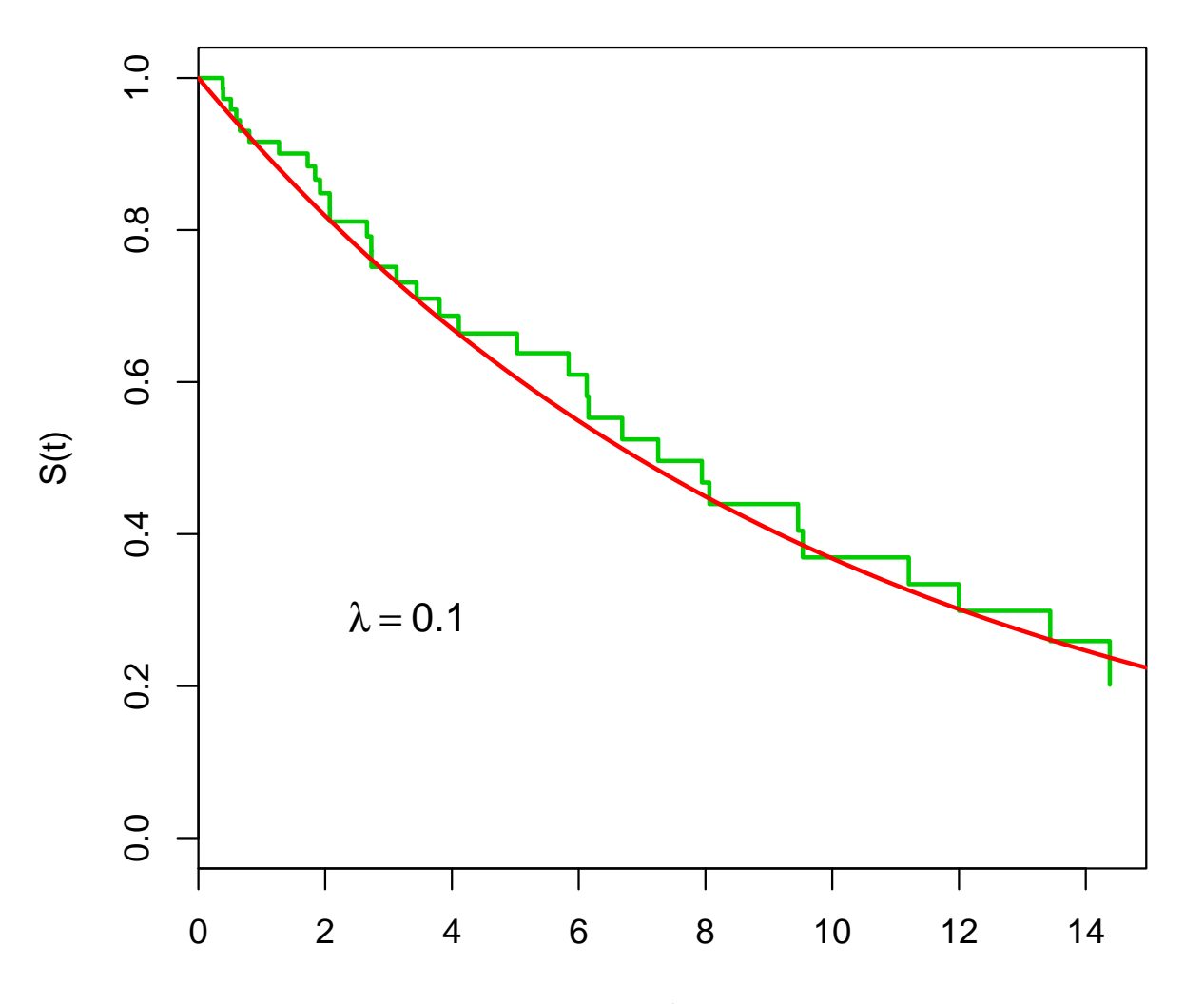

**n= 75 , 74.67 persen tersensor**

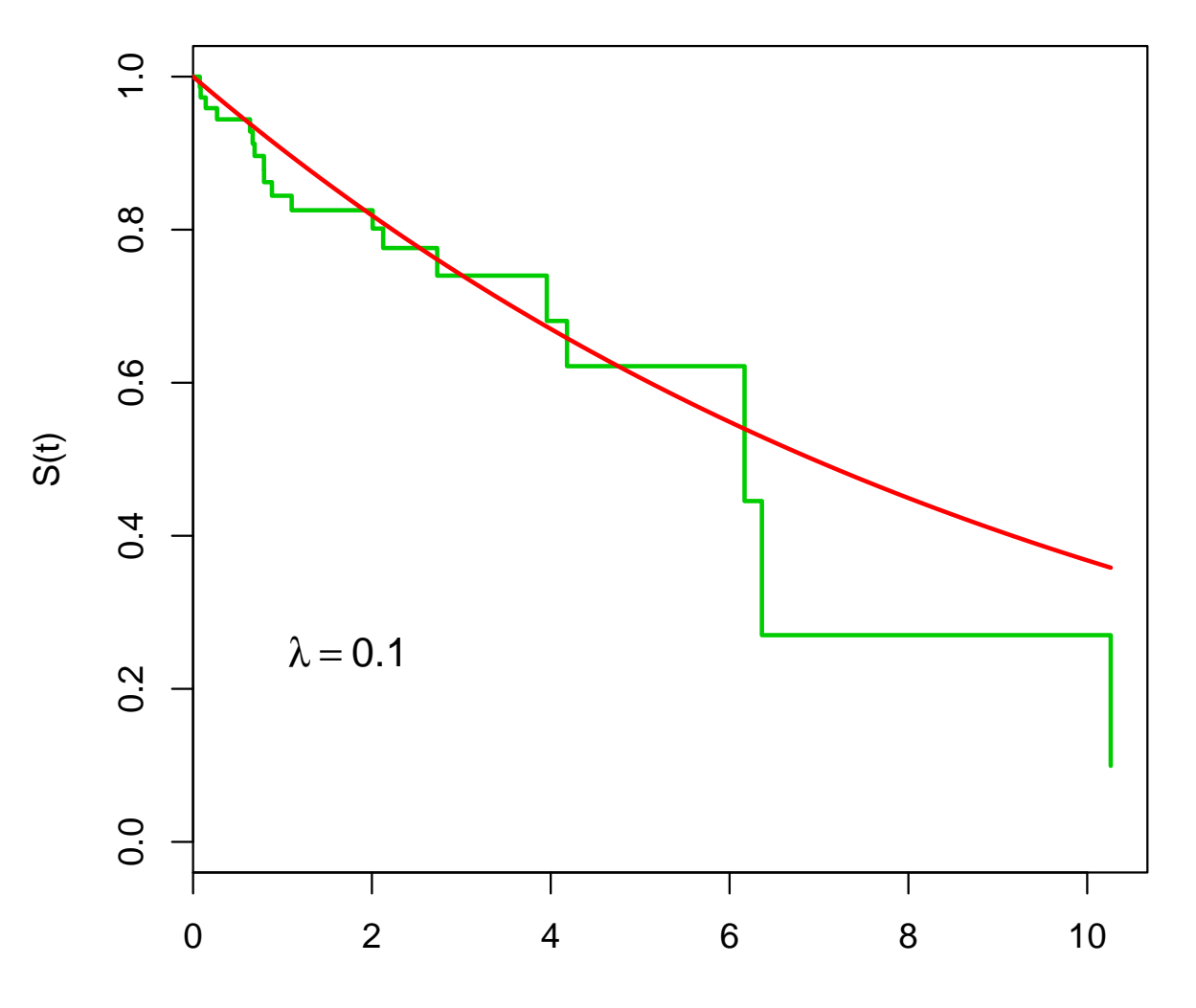

# **Data ASI**

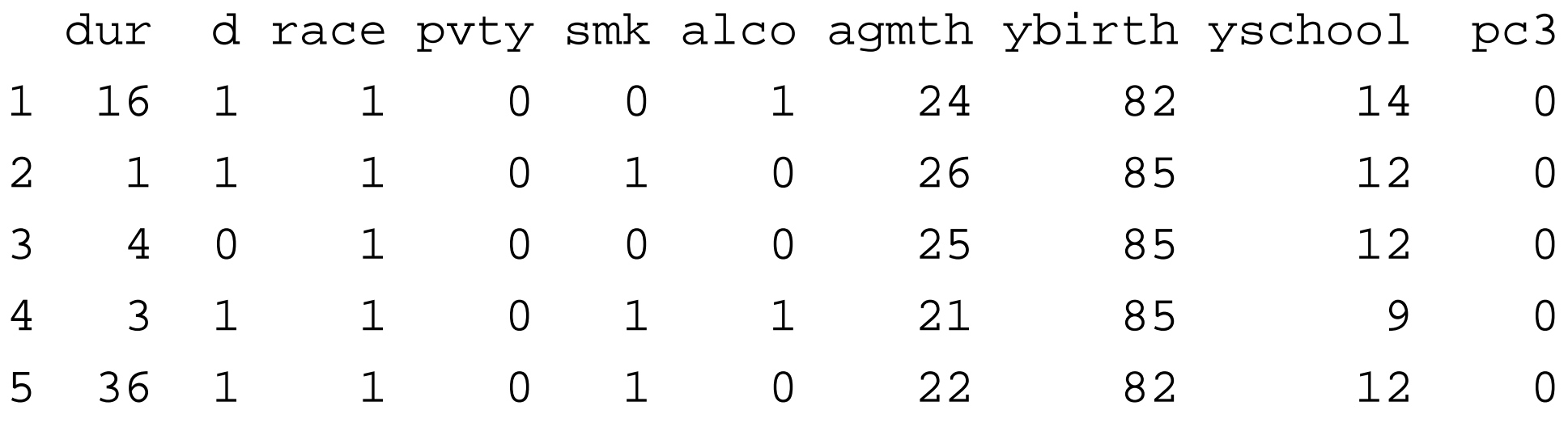

#### KM

dur /STATUS=d(1) /PRINT TABLE MEAN /PLOT SURVIVAL HAZARD .

# **KM Data ASI**

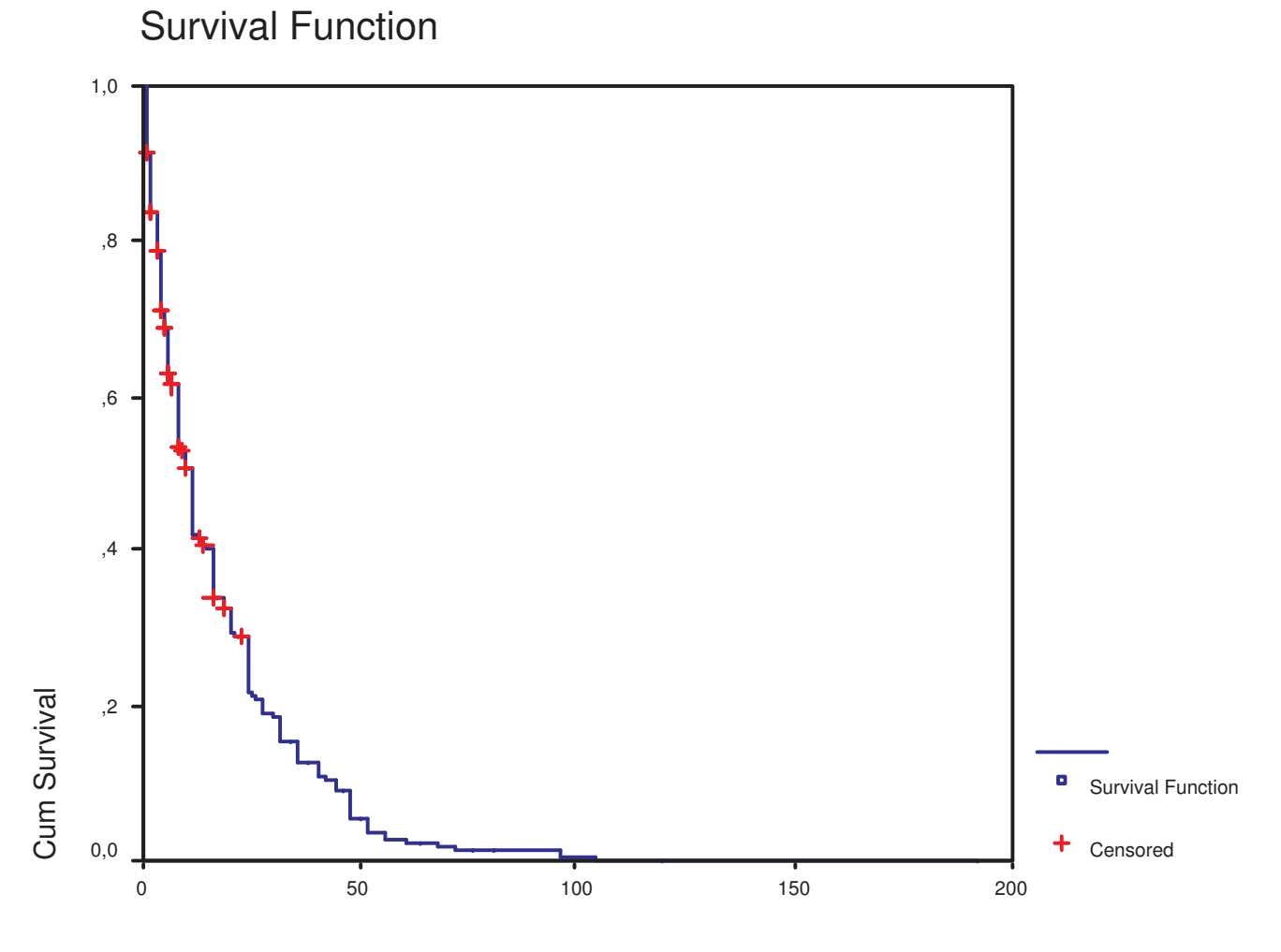

DURATION

### **Median Survival Time ASI**

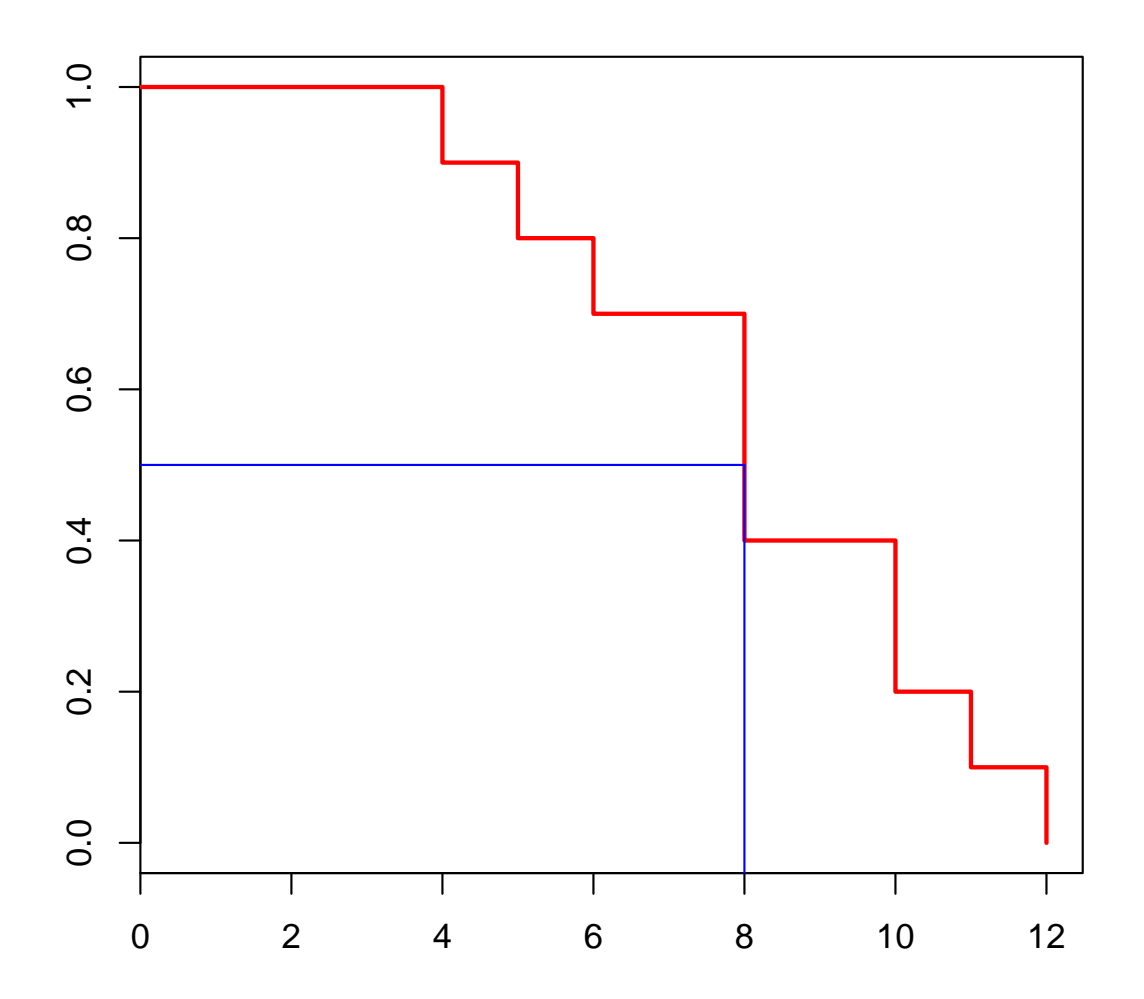

# **Hazard Kumulatif ASI**

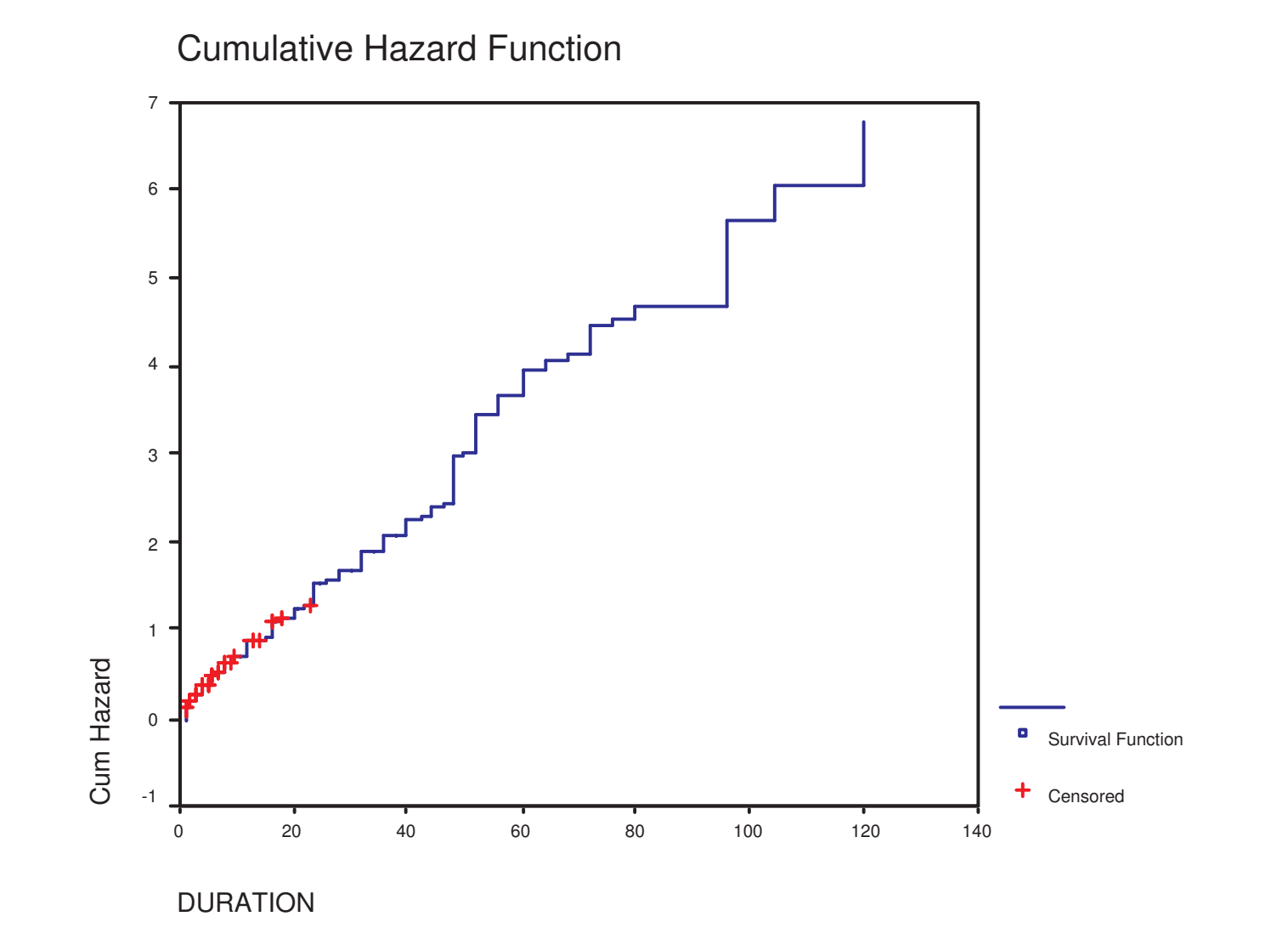

# **Membandingkan Distribusi Survival**

Membandingkan dua populasi yang masing-masing mempunyai fungsi survival  $S_{1}(t)$  dan  $S_{2}(t)$ 

Hipotesis null:  $H_0 : S$  $_1(t)=S_2(t)$ 

Hipotesis alternatif:

 $H_{1}%$  $H_1: S_1(t) < S_2(t)$  $\frac{1}{1}$ : S  $_1(t) > S_2(t)$  $H_1: S_1(t) \neq S_2(t)$  $\frac{1}{1} : S$  $_1(t) < S_2(t)$  $\frac{1}{1} : S$  $_1(t)\neq S_2(t)$ 

# **Membandingkan Distribusi Survival**

Metode Non-parametrik

Untuk data tidak tersensor

- Wilcoxon (1945)
- Mann-Whitney (1947)
- **Q** Sign test (1977)

# **Membandingkan Distribusi Survival**

Metode Non-parametrik

Untuk data tersensor

- Gehan's generalized Wilcoxon test (1965)
- $\degree$  the Cox-Mantel test (Cox 1959, 1972; Mantel, 1966)
- **the logrank test (1972)**
- Peto and Peto's generalized Wilcoxon test (1972)
- Cox's F-test (1964)

# **Logrank Test**

Berdasarkan *observed* dan *expected* event pada setiap event-time

Untuk 2 grupStatistik penguji:

$$
\chi^2 = \frac{(O_1 - E_1)^2}{E_1} + \frac{(O_2 - E_2)^2}{E_2}
$$

dengan  $\chi^2$   $\sim$ Chi-square(df=1)

# **Logrank Test**

Contoh:grup 1: 23, 16+, 18+, 20+, 24+grup 2: 15, 18, 19, 19, 20

 $H_0 : S$  $\sim$  $\displaystyle {f_1(t)=S_2(t)}$  $H_1: S_1(t) \neq S_2(t)$  $\frac{1}{1}$ : S  $_1(t)\neq S_2(t)$ 

# **Logrank Test**

Contoh:grup 1: 23, 16+, 18+, 20+, 24+grup 2: 15, 18, 19, 19, 20

 $H_0: S_1(t) = S_2(t)$  $H_1 : S_1(t) \neq S_2(t)$ 

$$
\begin{array}{cccccc} t & d_t & n_{1t} & n_{2t} & e_{1t} & e_{2t} & \\ & & & t \end{array} \qquad \begin{array}{cccc} e_{1t} & e_{2t} & & t \end{array}
$$

- : event-time
- $d_t$ : banyaknya event

 $n_1,\,n_2$ : number at risk

 $e_{1t},\,e_{2t}\colon$  expected event
Contoh:grup 1: 23, 16+, 18+, 20+, 24+grup 2: 15, 18, 19, 19, 20

 $H_0: S_1(t) = S_2(t)$  $H_1 : S_1(t) \neq S_2(t)$ 

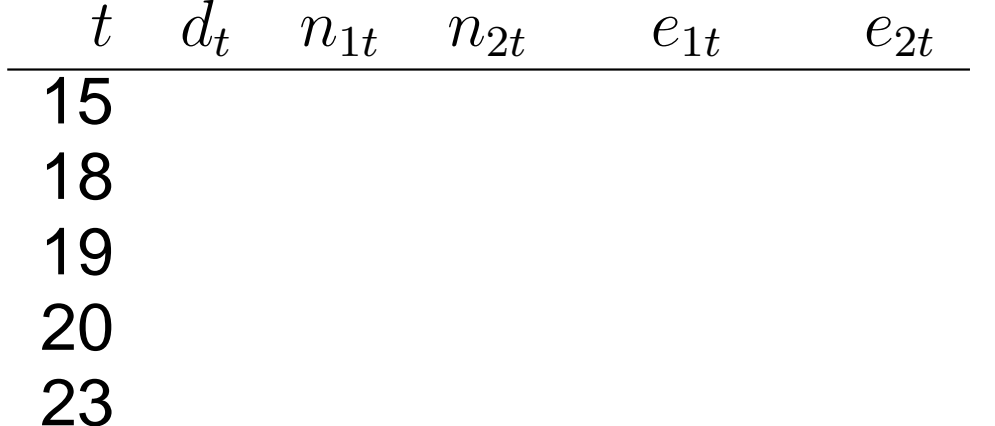

 $t$  : event-time  $d_t$ : banyaknya event  $n_1,\,n_2$ : number at risk  $e_{1t},\,e_{2t}$ : expected event

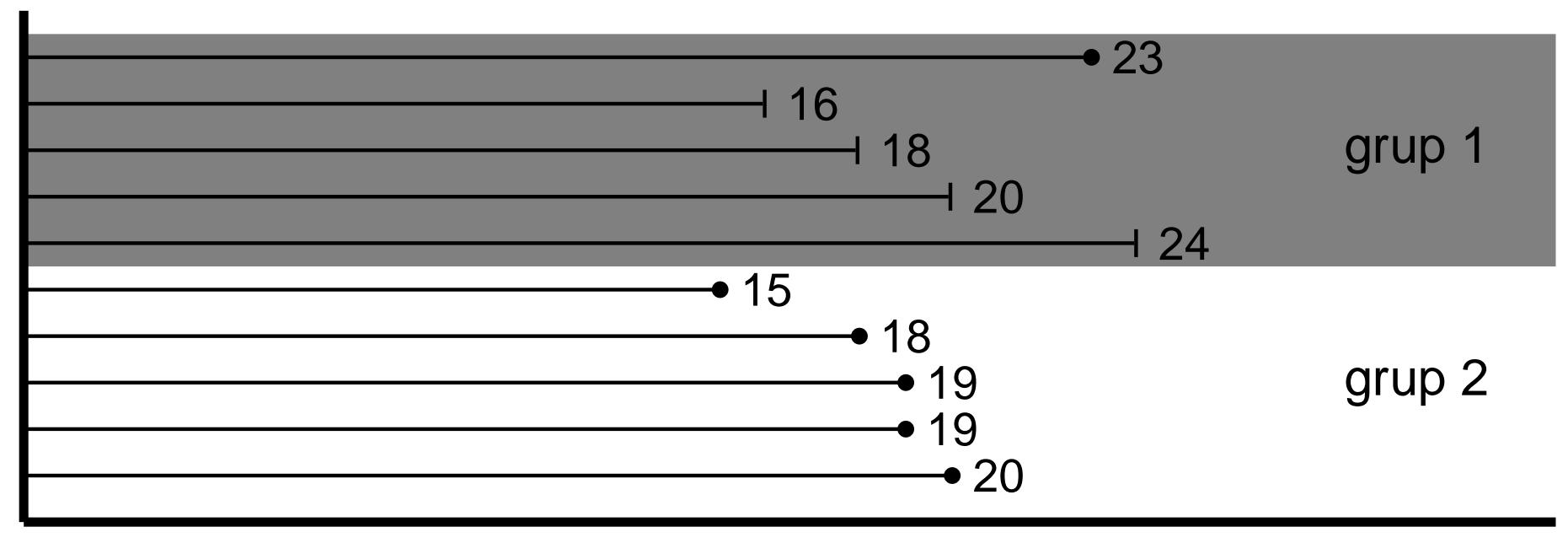

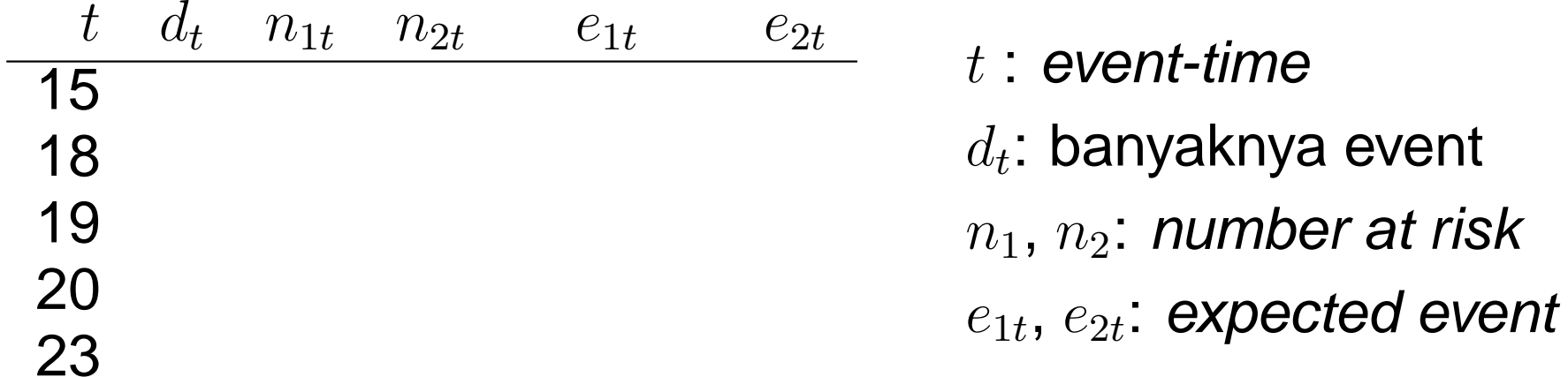

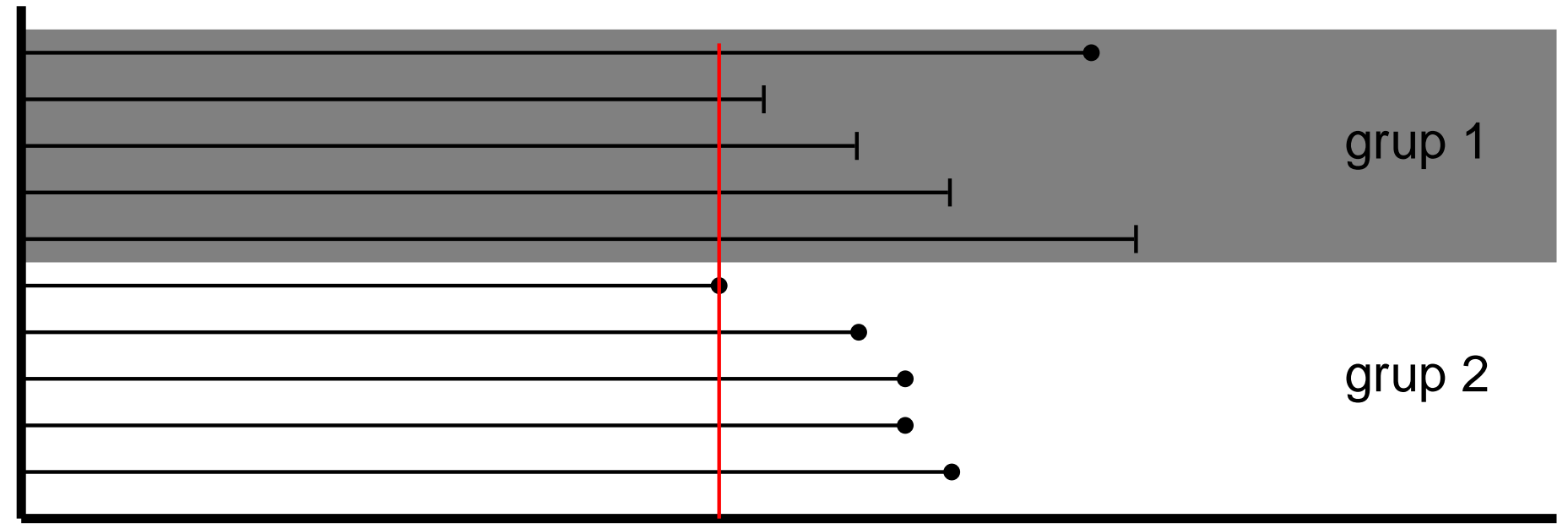

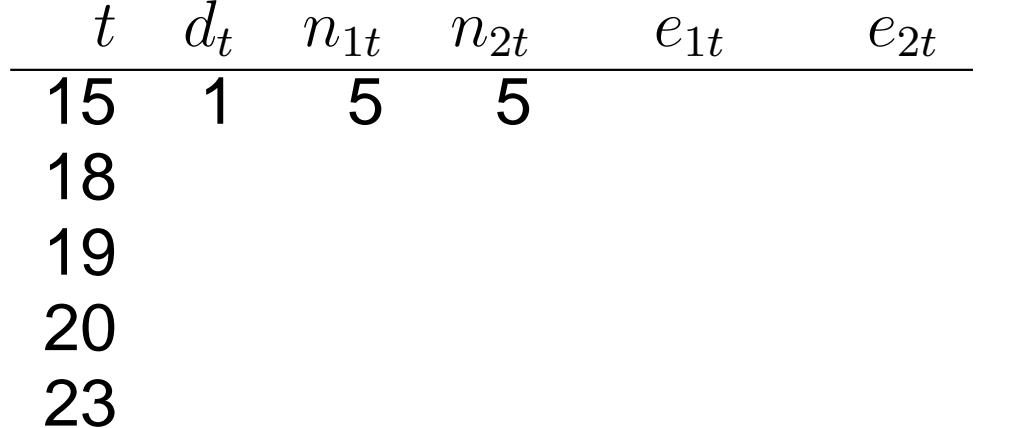

- $t$  : event-time  $d_t$ : banyaknya event
- $n_1,\,n_2$ : number at risk
- $e_{1t},\,e_{2t}$ : expected event

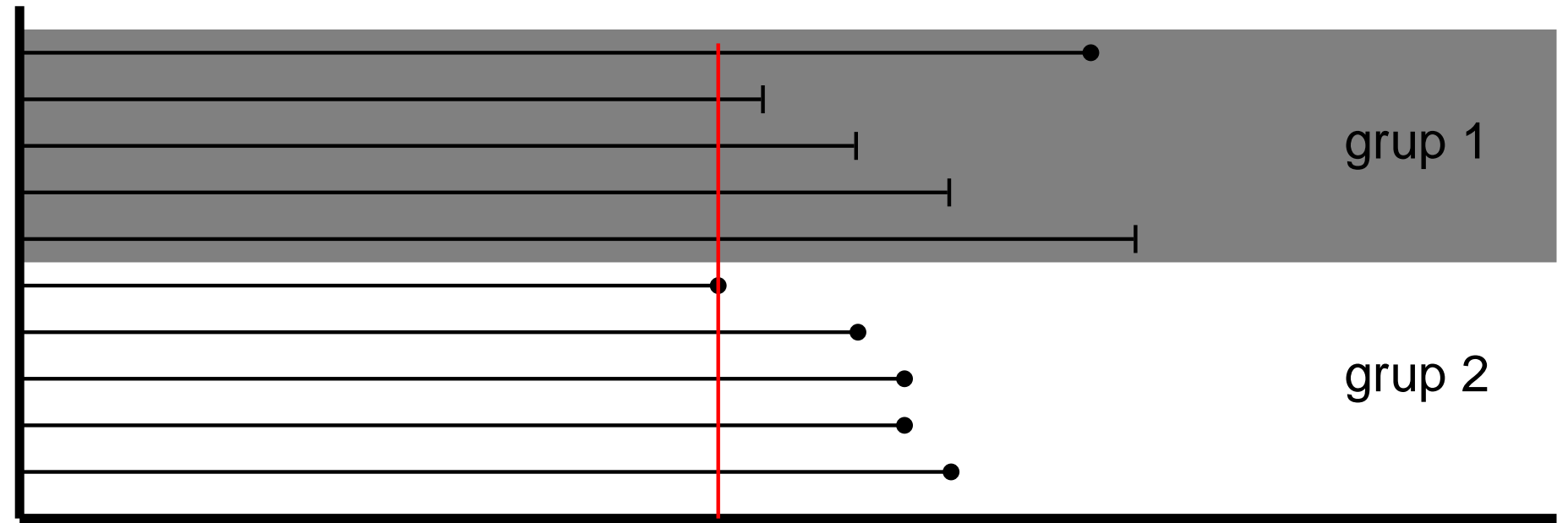

| t  | $d_t$                                                | $n_{1t}$ | $n_{2t}$ | $e_{1t}$ | $e_{2t}$ |
|----|------------------------------------------------------|----------|----------|----------|----------|
| 15 | 1                                                    | 5        | 5        |          |          |
| 18 | $e_{1t} = \frac{n_{1t}}{n_{1t} + n_{2t}} \times d_t$ |          |          |          |          |
| 19 | $e_{2t} = \frac{n_{2t}}{n_{1t} + n_{2t}} \times d_t$ |          |          |          |          |
| 20 |                                                      |          |          |          |          |

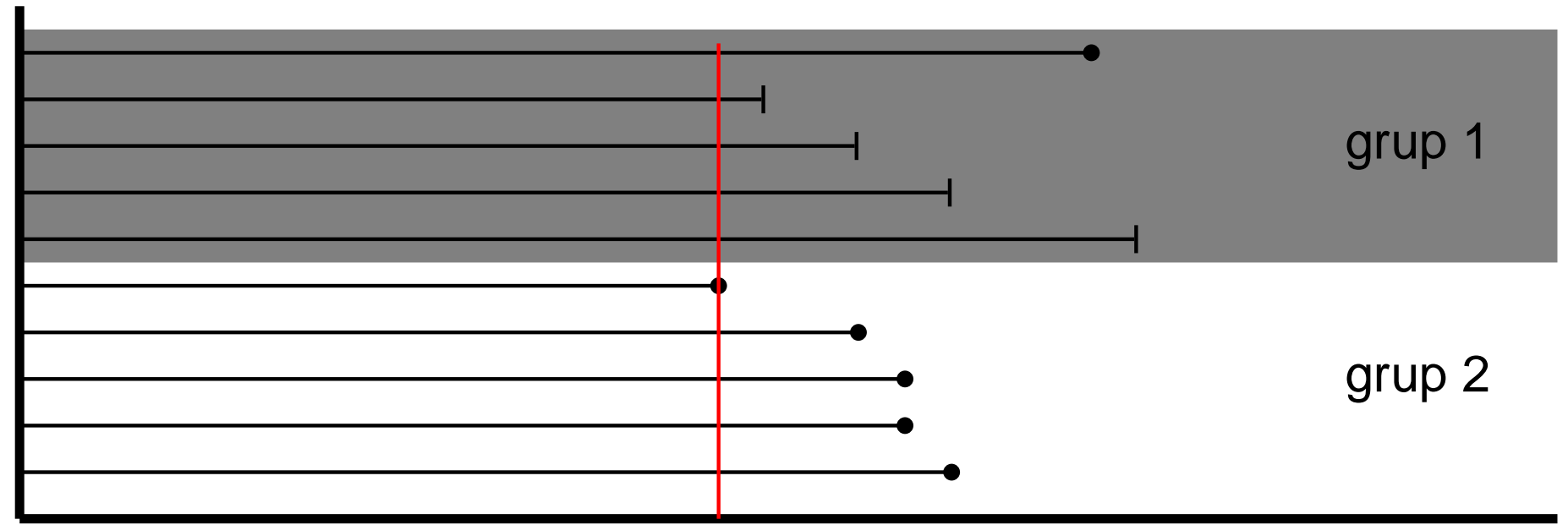

| t  | $d_t$                                                | $n_{1t}$ | $n_{2t}$ | $e_{1t}$ | $e_{2t}$ |
|----|------------------------------------------------------|----------|----------|----------|----------|
| 15 | 1                                                    | 5        | 5        | 0,5      | 0,5      |
| 18 | $e_{1t} = \frac{n_{1t}}{n_{1t} + n_{2t}} \times d_t$ |          |          |          |          |
| 19 | $e_{2t} = \frac{n_{2t}}{n_{1t} + n_{2t}} \times d_t$ |          |          |          |          |
| 20 |                                                      |          |          |          |          |

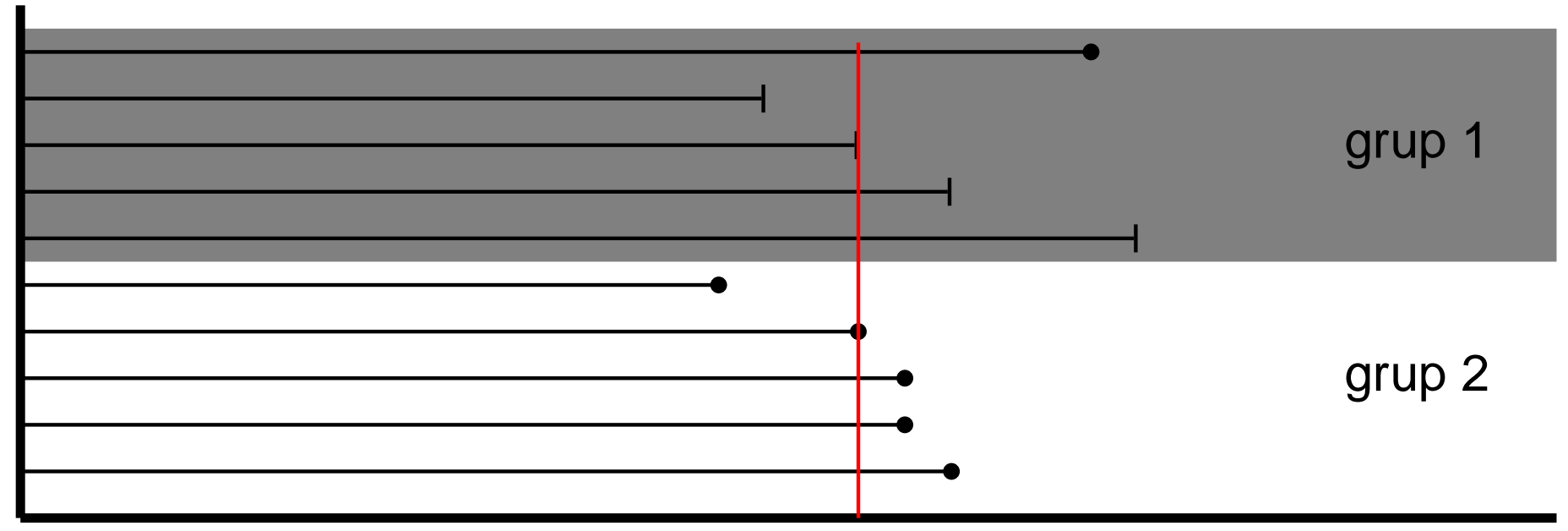

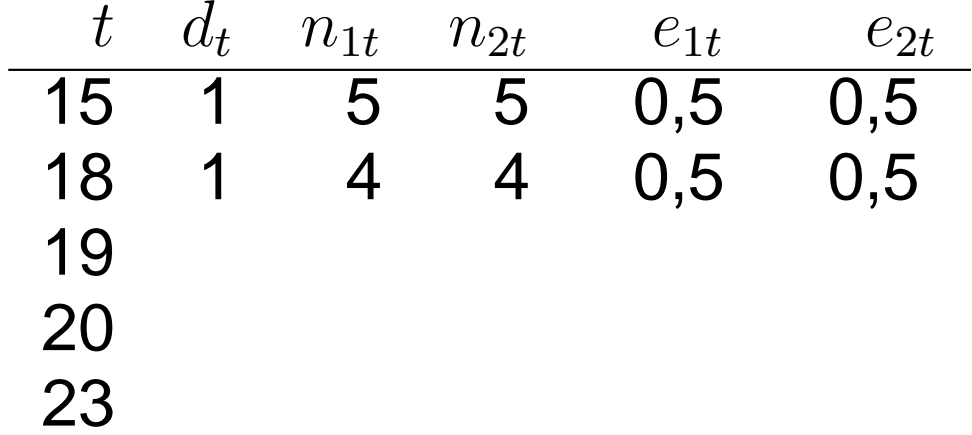

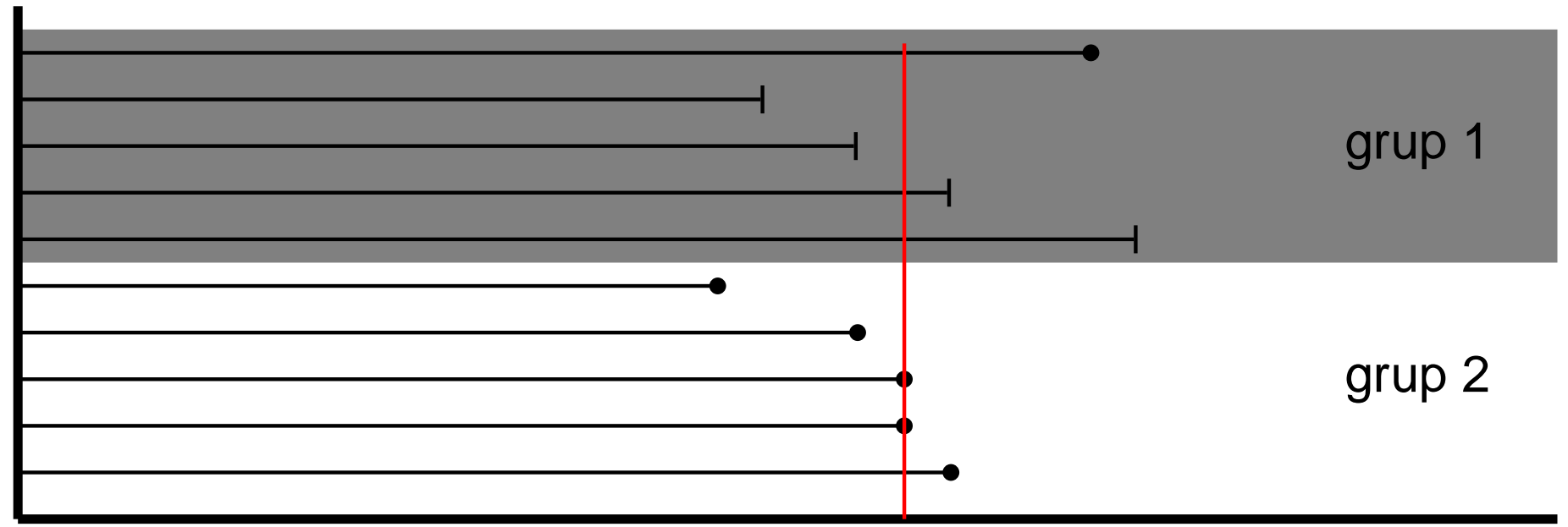

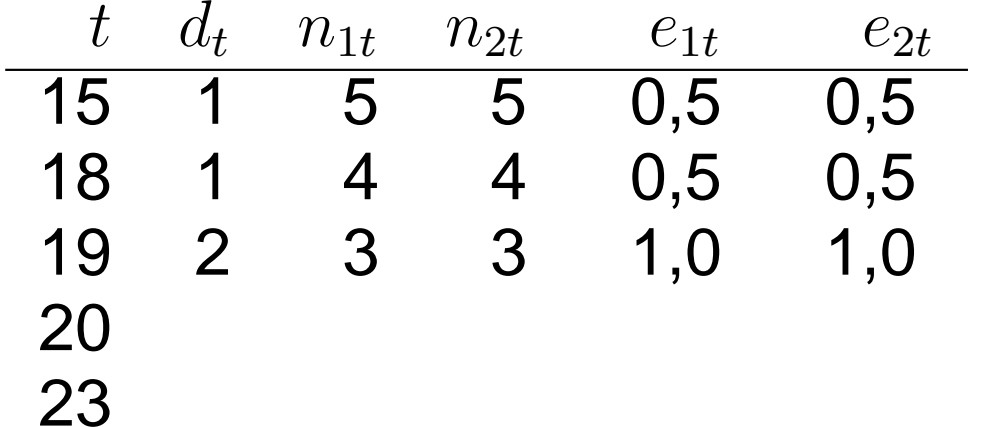

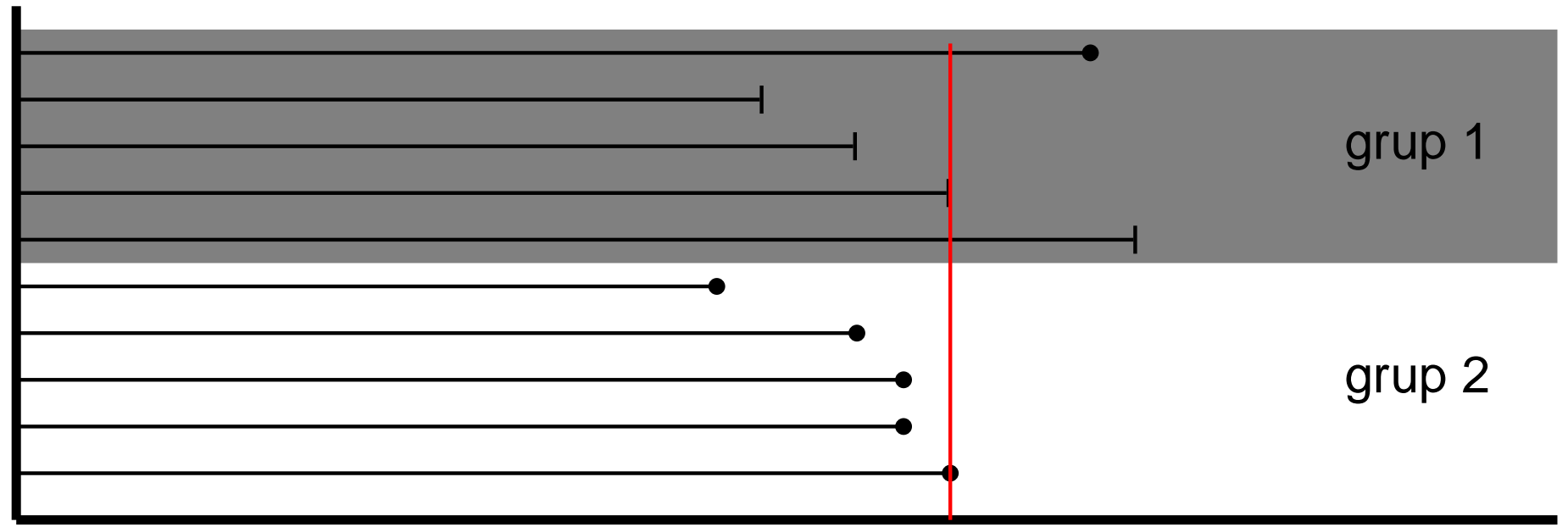

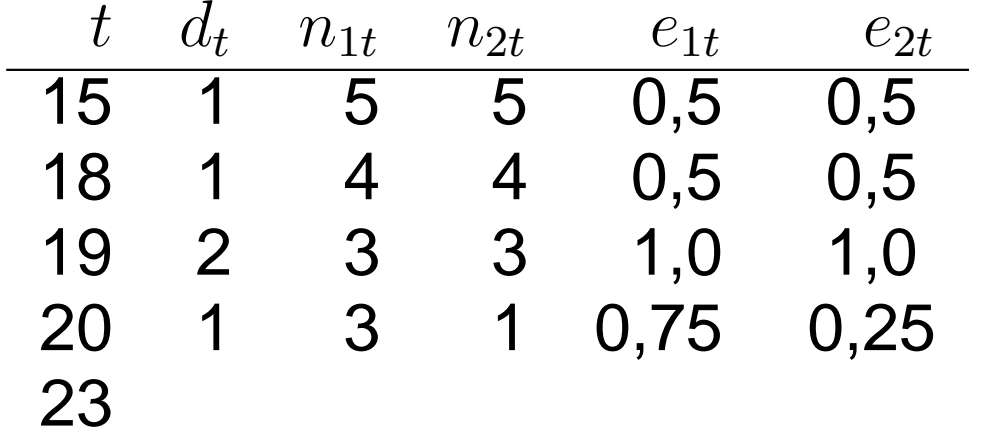

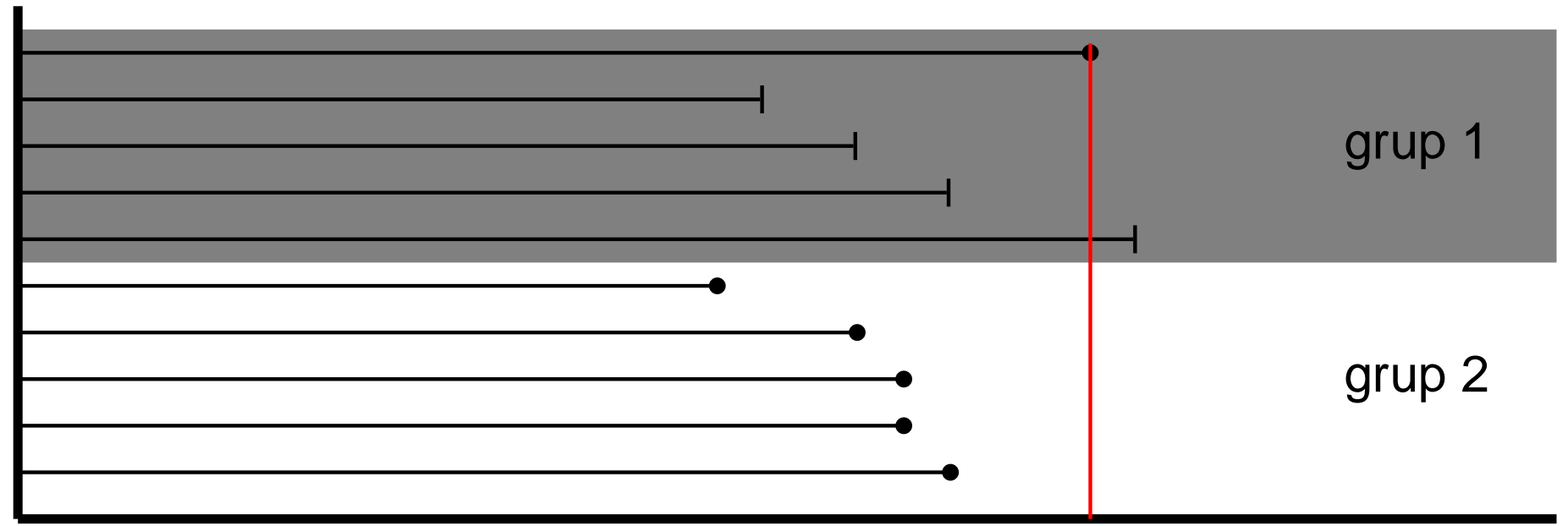

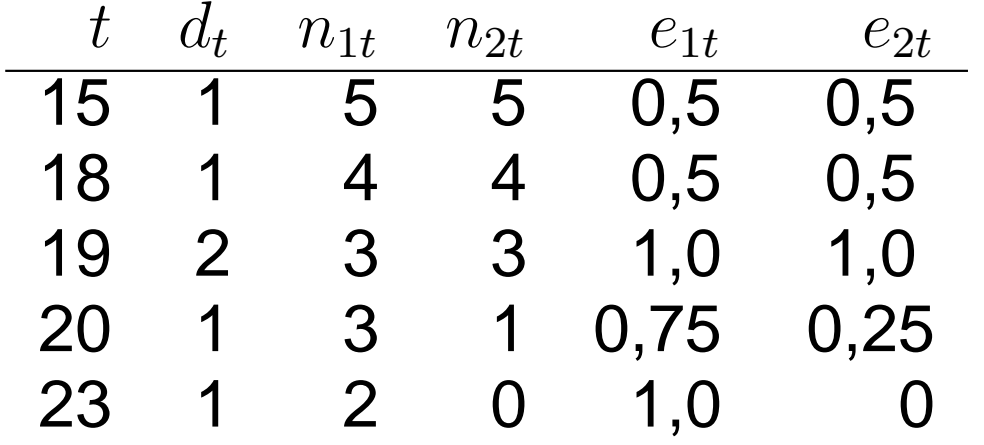

Contoh:grup 1: 23, 16+, 18+, 20+, 24+grup 2: 15, 18, 19, 19, 20

 $H_0 : S$  $\sim$  $\displaystyle {f_1(t)=S_2(t)}$  $H_1: S_1(t) \neq S_2(t)$  $\frac{1}{1}$ : S  $_1(t)\neq S_2(t)$ 

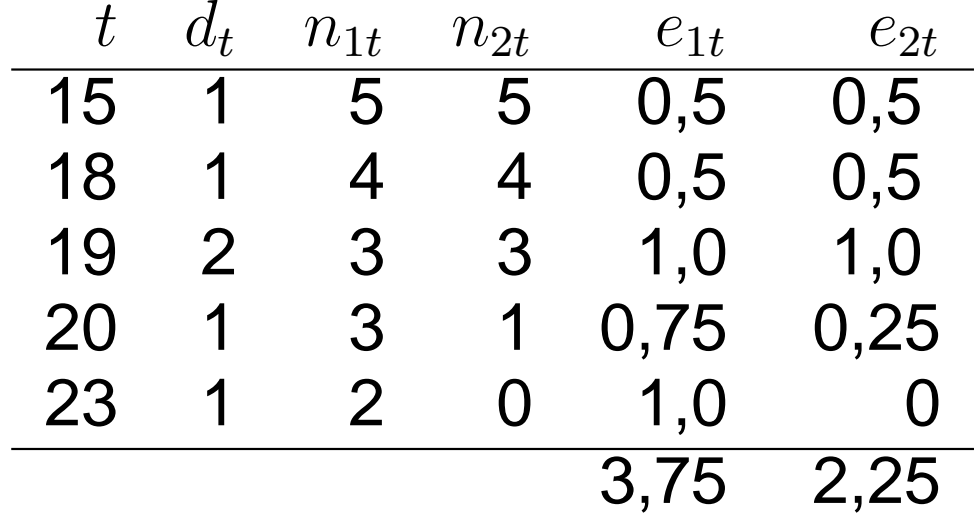

Contoh:grup 1: 23, 16+, 18+, 20+, 24+grup 2: 15, 18, 19, 19, 20

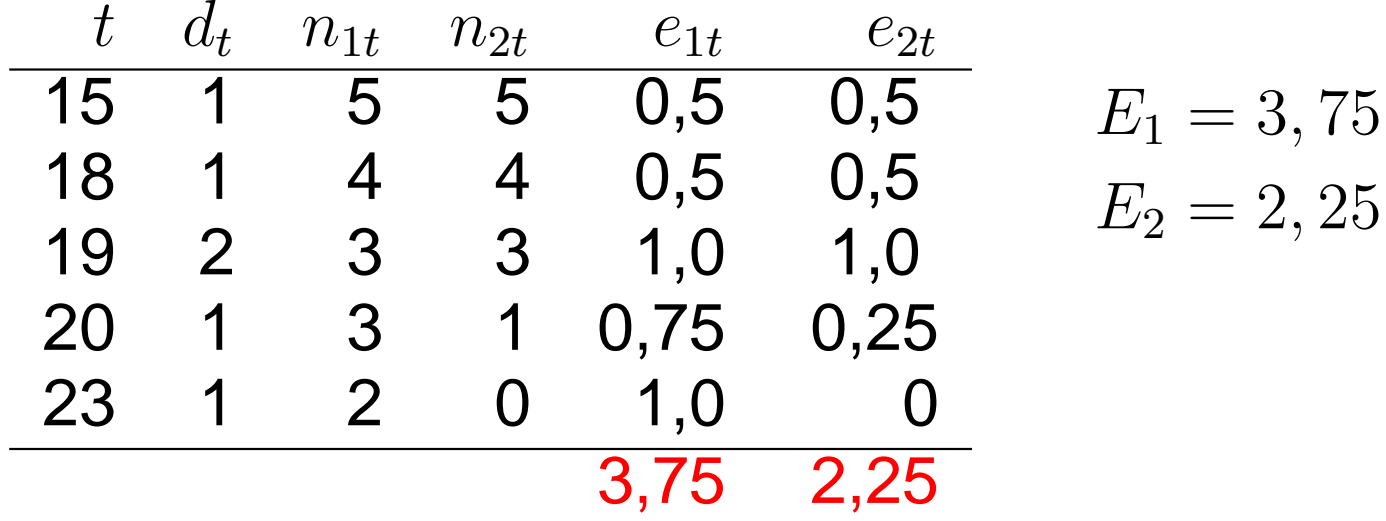

Contoh:grup 1: 23, 16+, 18+, 20+, 24+grup 2: 15, 18, 19, 19, 20

 $O_1 = 1$  $O_2 = 5$ 

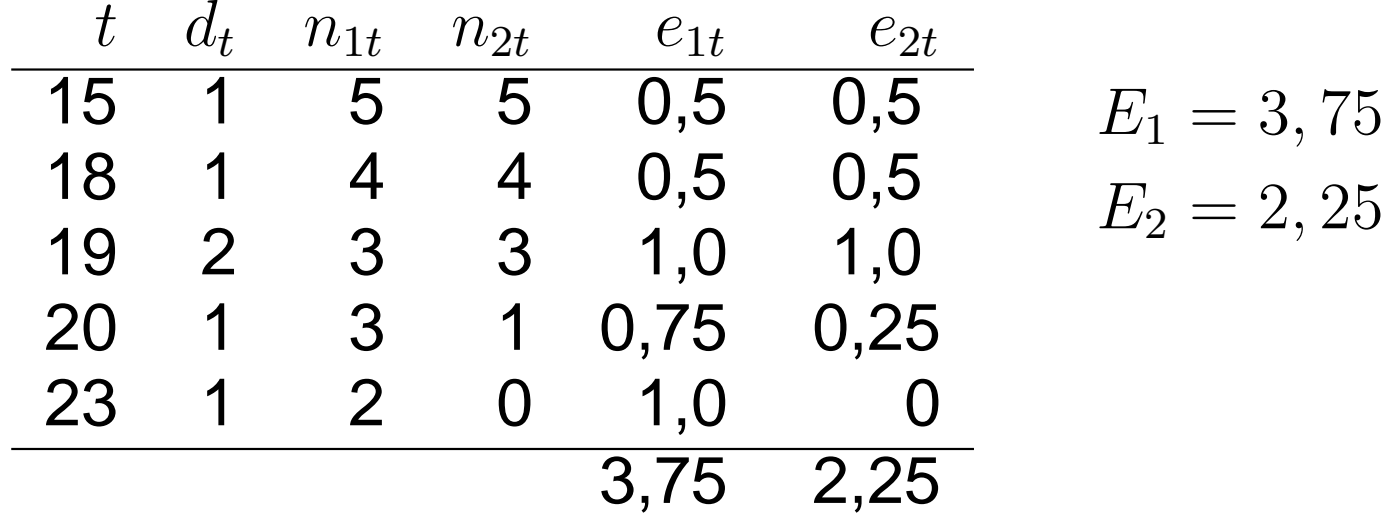

Contoh:grup 1: 23, 16+, 18+, 20+, 24+grup 2: 15, 18, 19, 19, 20

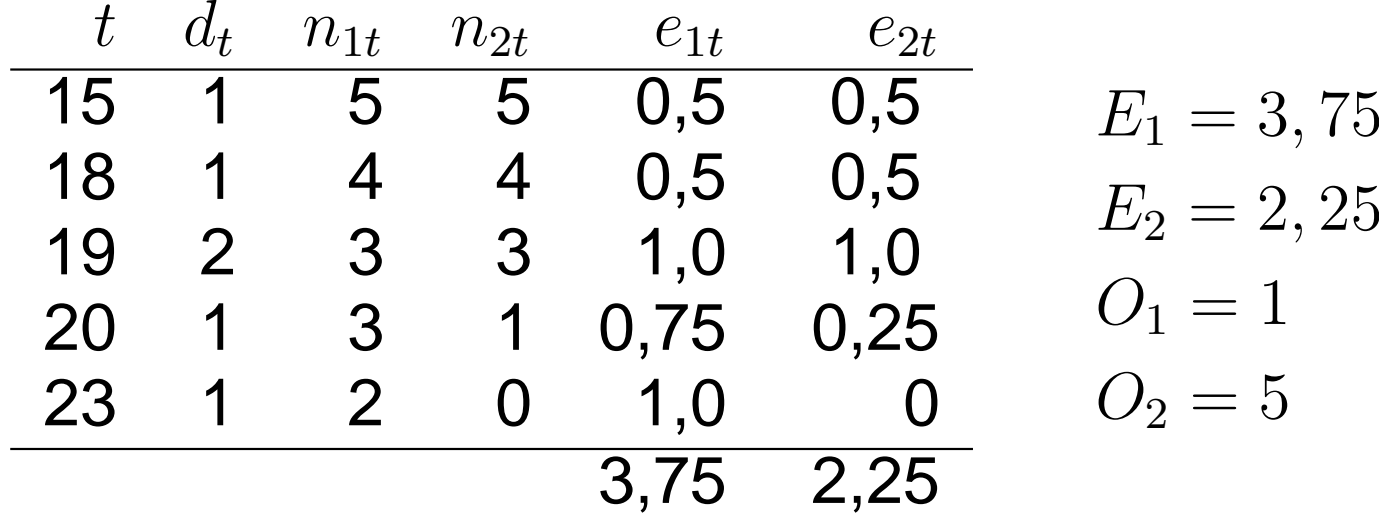

Contoh:grup 1: 23, 16+, 18+, 20+, 24+grup 2: 15, 18, 19, 19, 20

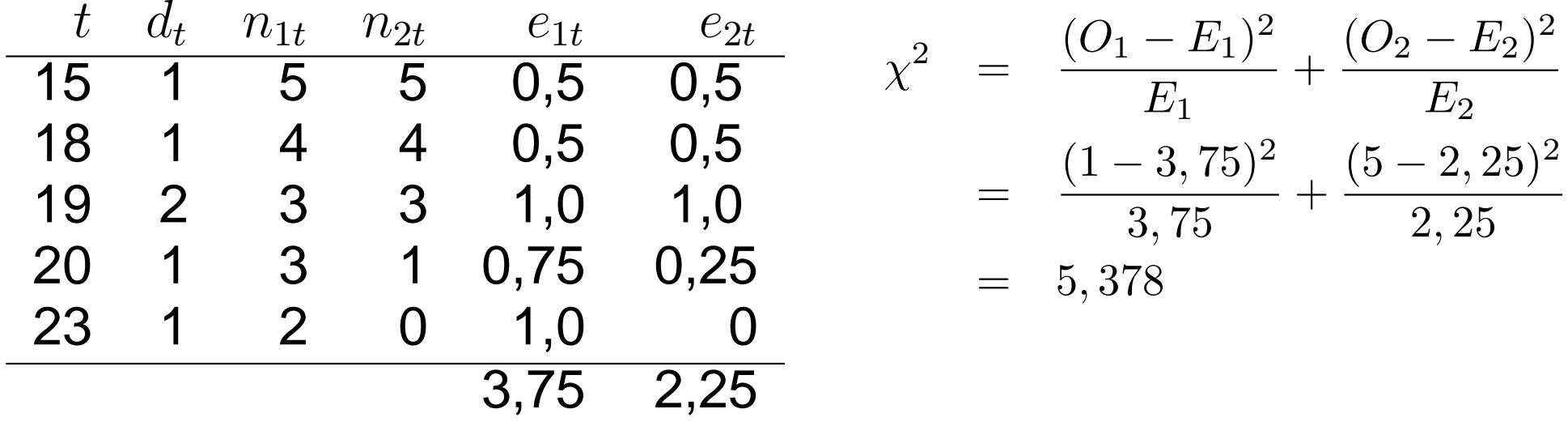

Contoh:grup 1: 23, 16+, 18+, 20+, 24+grup 2: 15, 18, 19, 19, 20

 $H_0: S_1(t) = S_2(t)$  $H_1 : S_1(t) \neq S_2(t)$ 

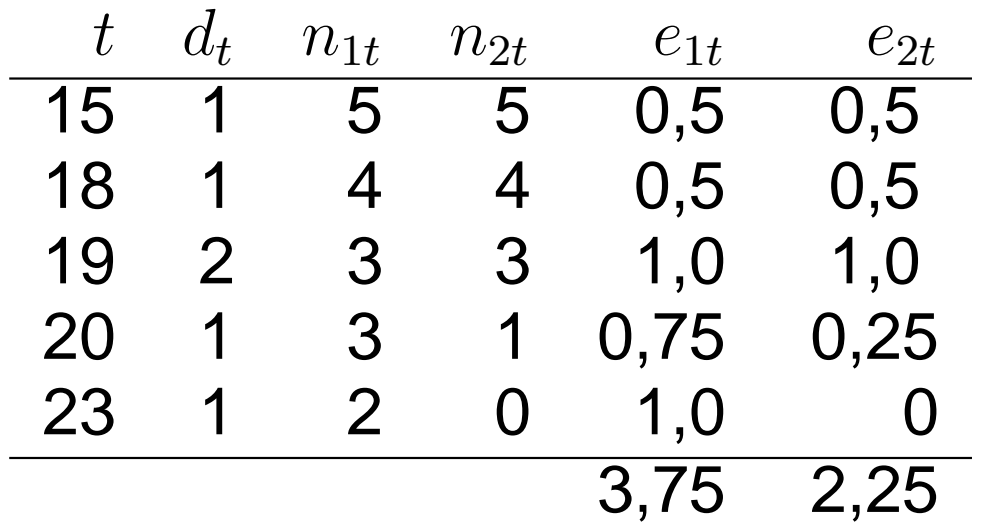

$$
\chi^2 = \frac{(O_1 - E_1)^2}{E_1} + \frac{(O_2 - E_2)^2}{E_2}
$$
  
= 
$$
\frac{(1 - 3, 75)^2}{3, 75} + \frac{(5 - 2, 25)^2}{2, 25}
$$
  
= 5, 378

 $p$ -value $= 0,0204 < 0,05$ 

#### Data ASI (penyapihan)

- > data (bfeed)
- > bfeed

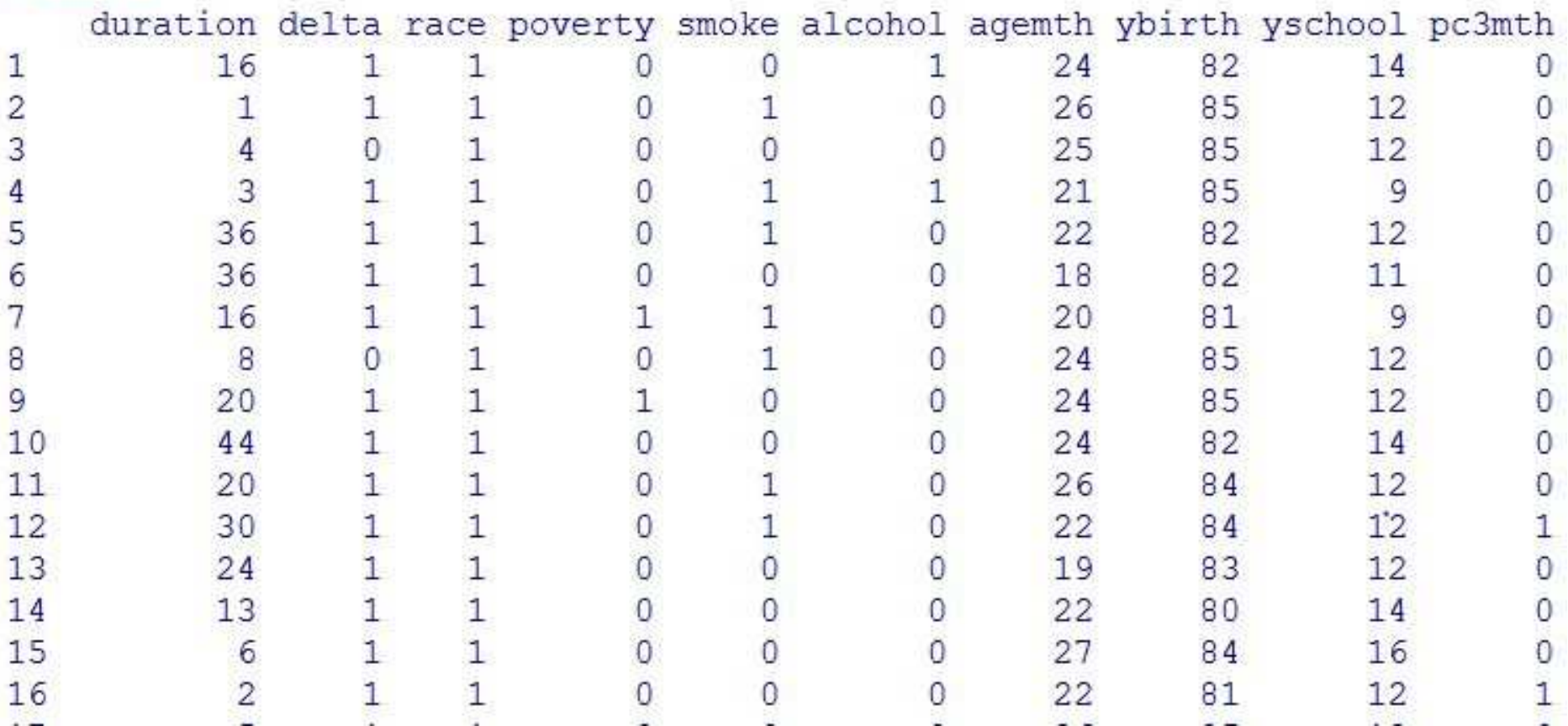

Data ASI (penyapihan)variabel respon : Lama periode menyusui (minggu) danstatus menyusui (disapih atau belum)

variabel penjelas: ras (kulit putih, hitam, yang lain); tingkat kemiskinan, perokok atau tidak, peminum atau tidak, usiaibu (saat melahirkan), pendidikan ibu, pemeriksaankehamilan

Data ASI (penyapihan)variabel respon : Lama periode menyusui (minggu) danstatus menyusui (disapih atau belum)

variabel penjelas: ras (kulit putih, hitam, yang lain); tingkat kemiskinan, perokok atau tidak, peminum atau tidak, usiaibu (saat melahirkan), pendidikan ibu, pemeriksaankehamilan

Bagaimana pengaruh variabel penjelas terhadap variabel respon?

Model Regresi untuk data antar kejadian:

- **Q** Model Regresi Parametrik
- **Q** Regresi Cox
- Model Hazard Aditif

# **Model Regresi Parametrik**

- AFT (accelerated failure-time model )
- model linear dalam log durasi (lama antar kejadian)
- model hazard proporsional

#### **Model Regresi Parametrik**

**Example 2 Representasi fungsi hazard AFT** 

$$
h(t \mid \boldsymbol{X}) = h_0(\exp(\boldsymbol{X\beta})t) \exp(\boldsymbol{X\beta})
$$

dengan  $X$  adalah matriks ( $n \times p$ ) dari variabel penjelas;<br> $A^{\mathrm{T}} = (B_1 - B_2)$  adalah vektor ( $n \times 1$ ) parameter regresi  $\boldsymbol{\beta}^{\text{\tiny T}}=(\beta_1 \ldots \beta_p)$  adalah vektor  $(\beta_1 \dots \beta_p)$  adalah vektor ( $p \times 1$ ) parameter regresi.

Representasi  $\log T$ 

$$
\log T = \mu + \mathbf{X}\boldsymbol{\alpha} + \sigma \epsilon
$$

dengan  $\boldsymbol{\alpha}^\text{\tiny T}=(\alpha_1\dots\alpha_p)$  dan  $\mu$  adalah parameter regresi;  $\epsilon$ adalah suku *error* berdistribusi tertentu dan  $\sigma >0$  adalah suatu parameter skala.

Model AFT dapat ditulis sebagai fungsi hazard atau survival

 $H(t \mid \boldsymbol{x}) = H_0(\exp(\boldsymbol{x\beta})t),$  untuk semua t

atau

 $S(t \mid \boldsymbol{x}) = S_0(\exp(\boldsymbol{x\beta})t),$  untuk semua t

dengan  $H_0$  adalah baseline fungsi hazard kumulatif dan  $S_0$ baseline fungsi survival

# Fungsi Survival Model AFT, Eksponensial ( $\lambda=0.9$ ):

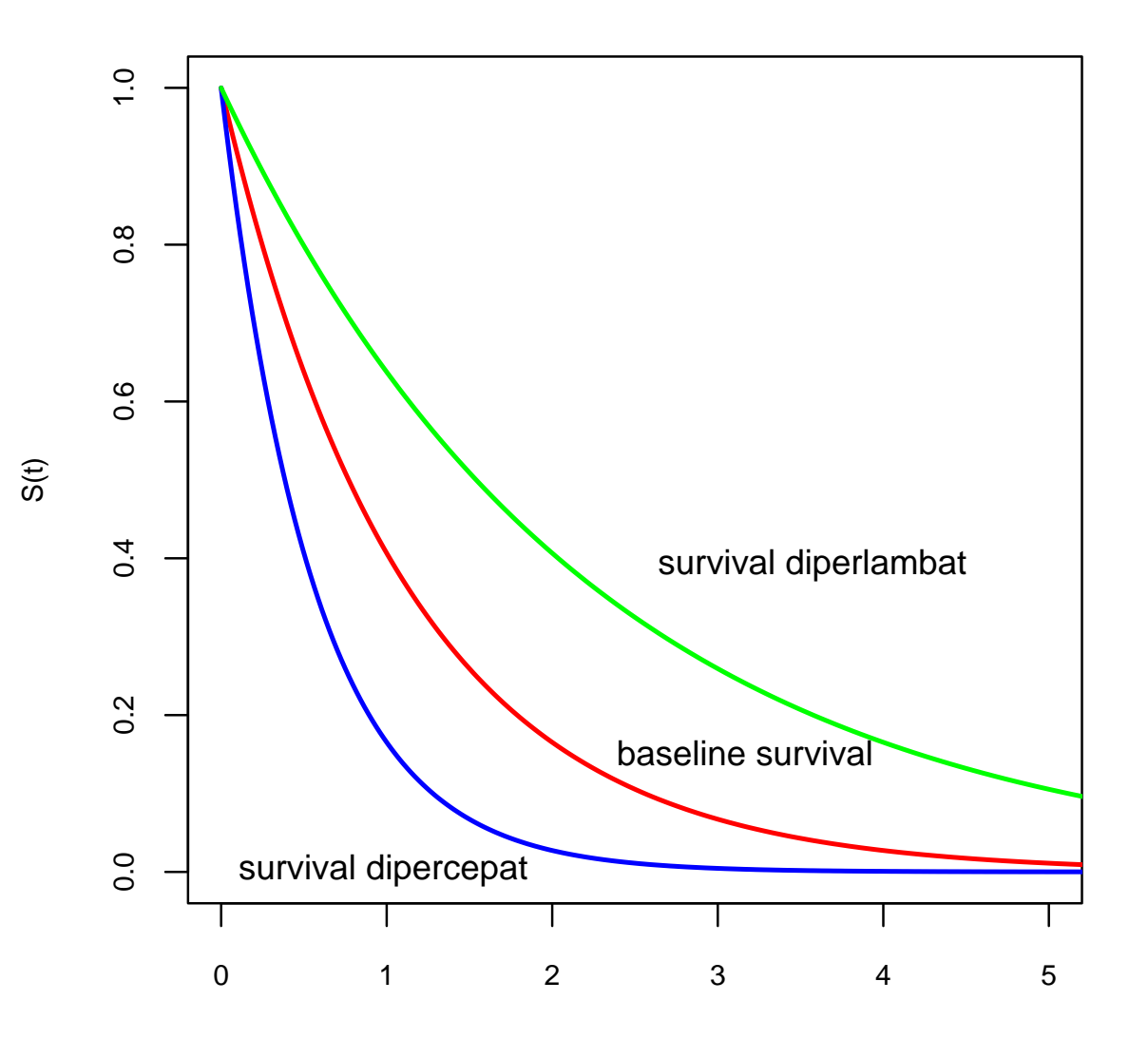

$$
S(t \mid x) = S_0(xt)
$$
  
=  $\exp(-x\lambda t)$ 

Baseline survival:  $S_0(t) = \exp(-\lambda t)$ 

Survival diperlambat:  $S(t \mid 0.5) = \exp(-0.5 \lambda t)$ 

Survival dipercepat:  $S(t \mid 2) = \exp(-2\lambda t)$ 

# Fungsi hazard Model AFT, Eksponensial ( $\lambda=0,$ 9):

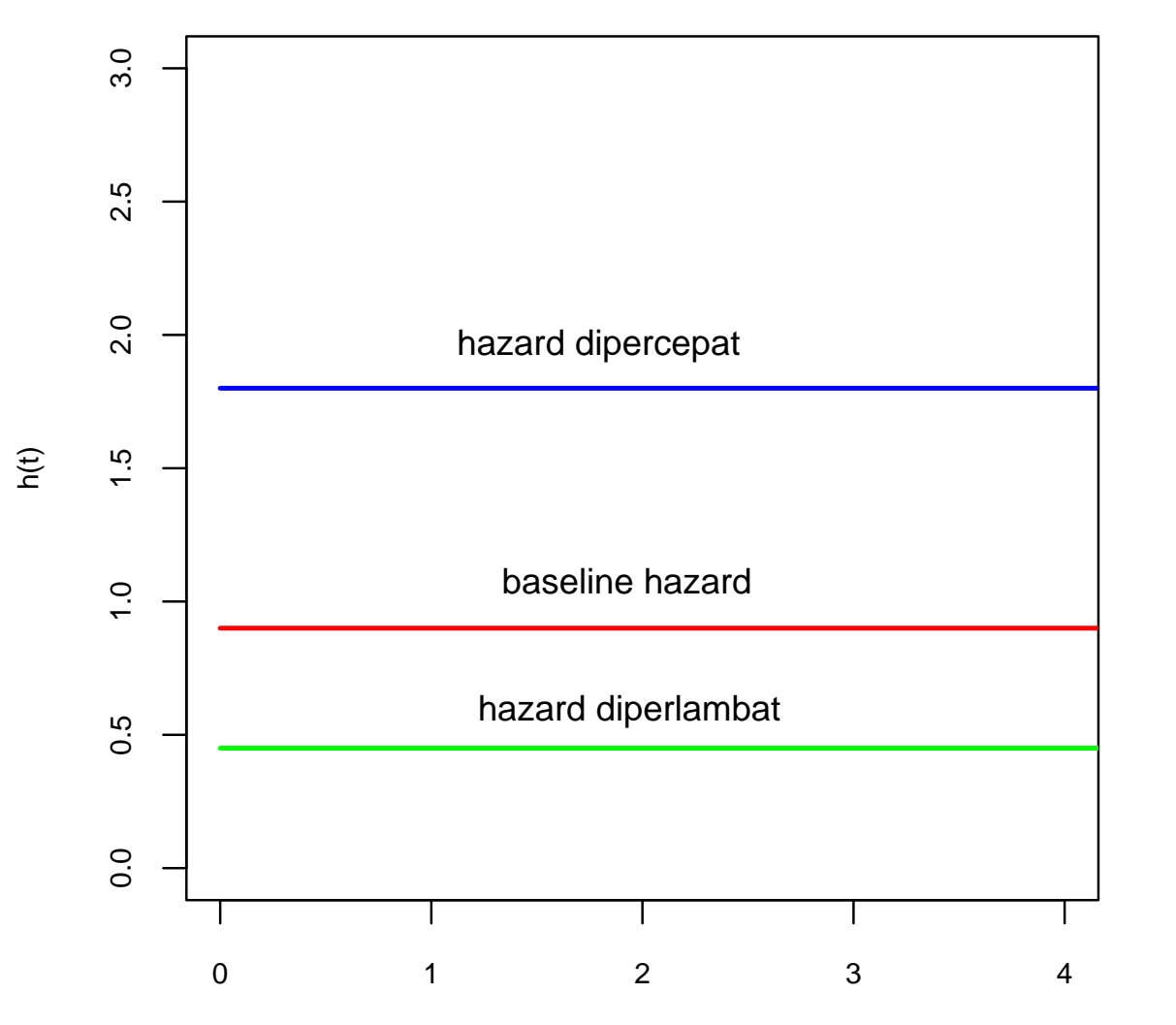

t

$$
h(t \mid x) = h_0(t)x
$$

$$
= x\lambda
$$

Baseline hazard:  $h_0(t) = \lambda$ 

hazard diperlambat:  $h(t | 0.5) = 0.5\lambda$ 

hazard dipercepat:  $h(t\mid 2)=2\lambda$ 

# Fungsi Survival Model AFT, Weibull $(\lambda=1,\alpha=0.5)$ :

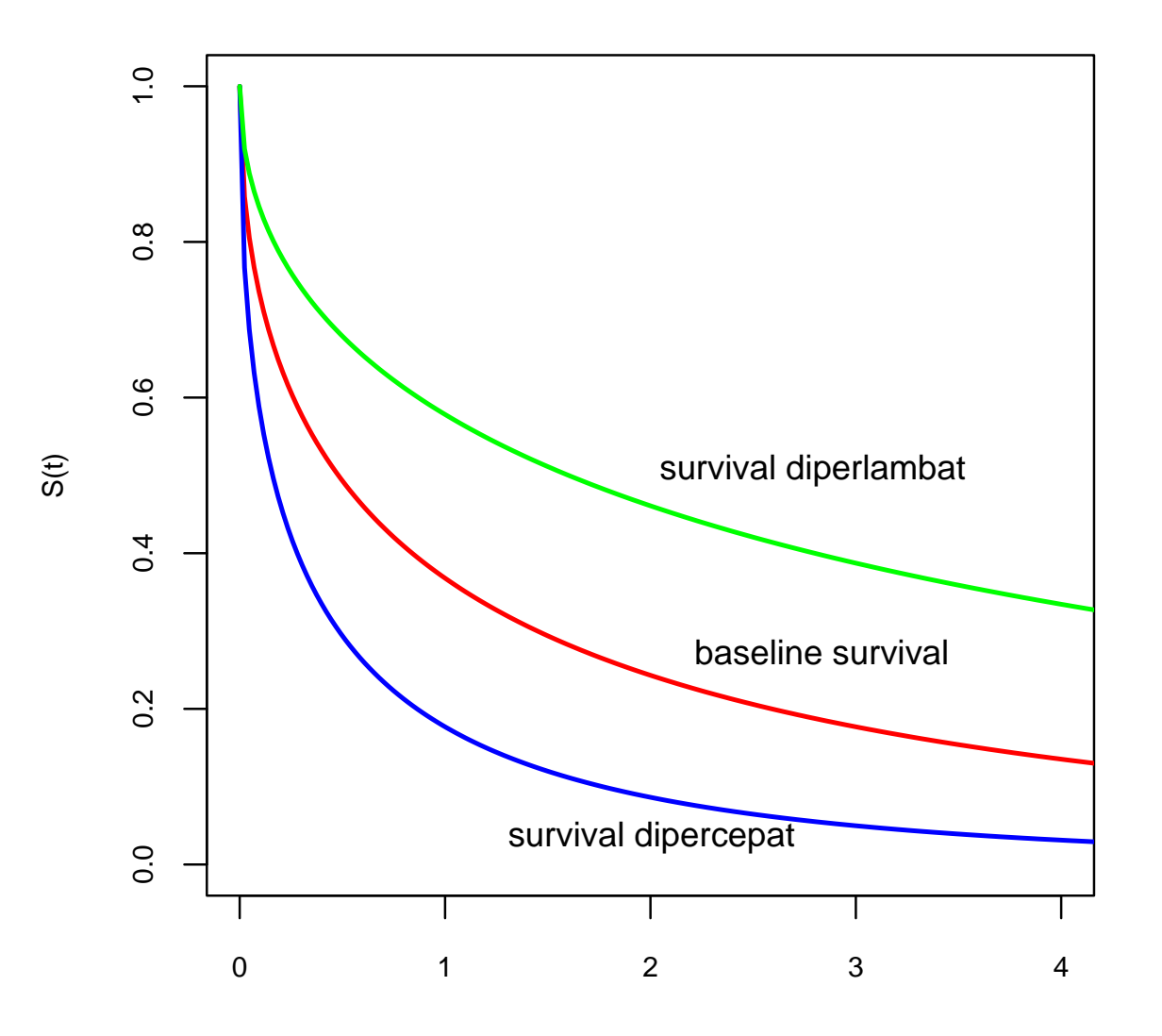

t

$$
S(t \mid x) = S_0(xt)
$$
  
=  $\exp(-(x\lambda t)^{\alpha})$ 

Baseline survival:  $S_0(t) = \exp(-(\lambda t)^{\alpha})$ 

Survival diperlambat:  $S(t \mid 0.3) = \exp(-(0.3\lambda t)^{\alpha})$ 

Survival dipercepat:  $S(t \mid 3) = \exp(-(3\lambda t)^{\alpha})$ 

# Fungsi hazard Model AFT, Weibull $(\lambda=1, \alpha=0,5)$ :

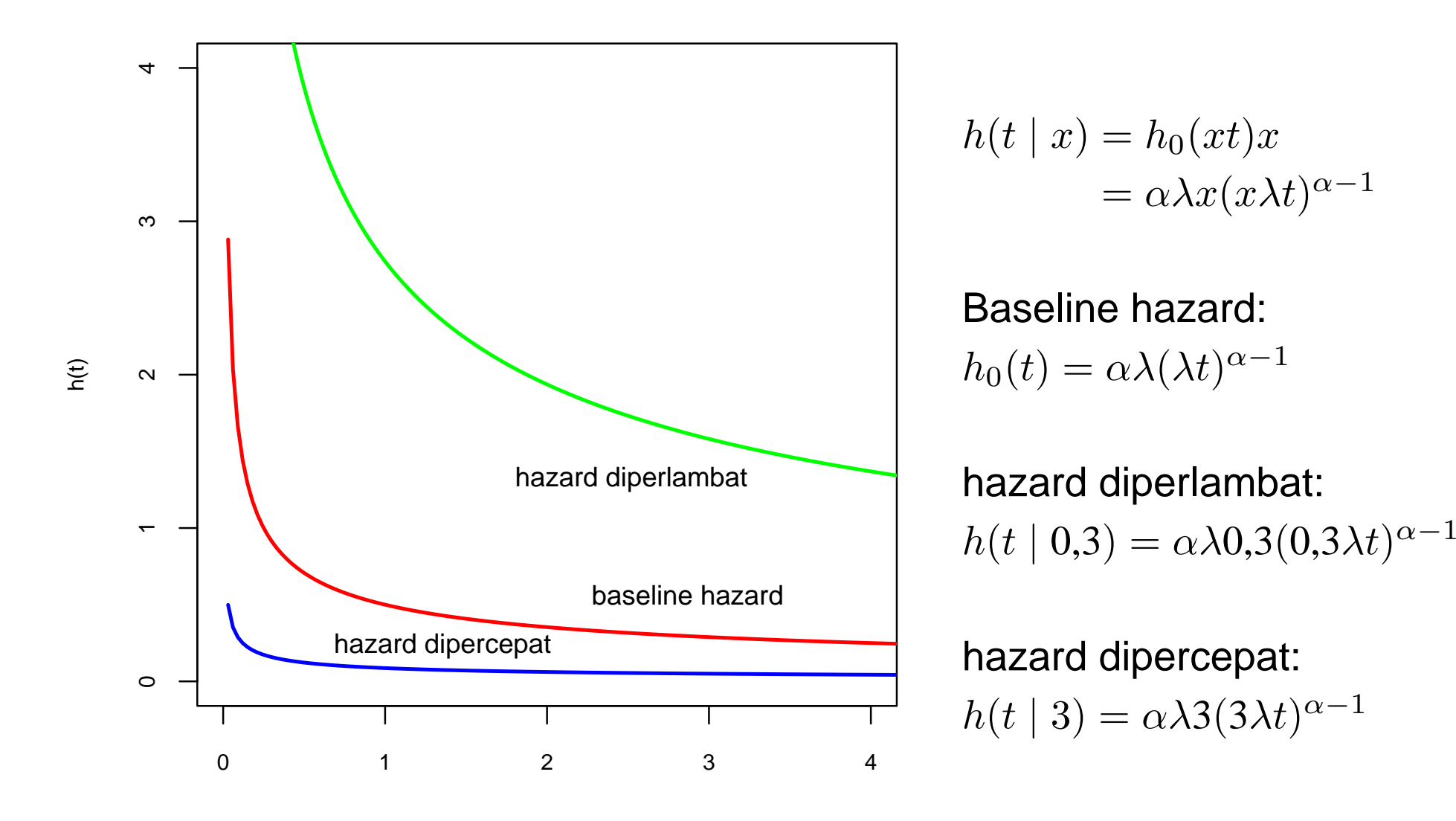

t

Data:  $(t_i, \delta_i, \boldsymbol{x}_i),\, i = 1, 2, \ldots, n$  yang independen satu sama lain dengan

 $t_i$  adalah durasi atau waktu antar kejadian

 $\delta$  $\overline{u}$ = $\begin{cases}$ 0 jika *i* tersensor 1 jika i mendapatkan kejadian (*event* )

 $\boldsymbol{x}_i$ =subyek (individu)  $i$  $\Big($  $\mathcal{X}% =\mathbb{R}^{2}\times\mathbb{R}^{2}$ 1 $\left(\begin{matrix} i & \dots & x_{pi} \end{matrix}\right)$  adalah vektor variabel penjelas untuk

Fungsi likelihood untuk data tersensor kanan

$$
L(\boldsymbol{\theta}) \propto \prod_{i=1}^n f(t_i, \boldsymbol{\theta} \mid \boldsymbol{x}_i)^{\delta_i} S(t_i, \boldsymbol{\theta} \mid \boldsymbol{x}_i)^{1-\delta_i}
$$

dengan  $\boldsymbol{\theta} = (\theta_1, \dots, \theta_p)$  adalah  $p$  parameter yang akan diestimasi;  $f(t_i, \boldsymbol{\theta} \mid \boldsymbol{x}_i)$  adalah fungsi densitas untuk  $i$ mendapatkan kejadian dan mempunyai variabel penjelas  $\boldsymbol{x}_i$  $\epsilon_i)$  adalah fungsi densitas untuk  $i$  yang ;<br>;  $S(t_i,\boldsymbol{\theta}) \mid \boldsymbol{x}_i$  adalah fungsi survival untuk  $i$  yang tidak mendapatkan kejadian (tersensor kanan) dan mempunyai variabel penjelas  $\boldsymbol{x}_i.$ 

Contoh Data: Data 90 laki-laki yang terdiagnosis kanker larynx (library KMsurvdalam**R**).

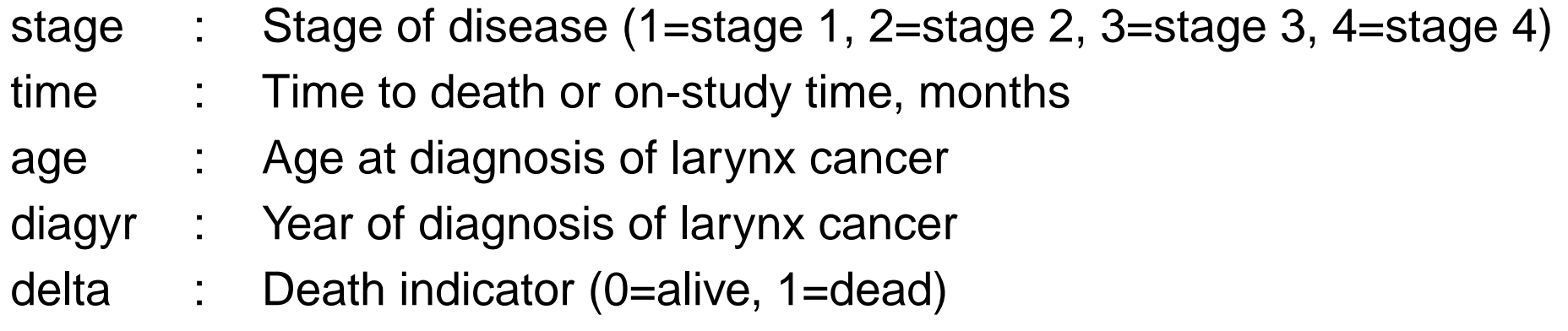

```
> m<-survreg(Surv(time, delta)~factor(stage)+age, data=larynx)
> summary (m)
```

```
C<sub>a</sub>11:
survreg (formula = Surv(time, delta) ~ factor(stage) + age, data = larynx)
               Value Std. Error
                                     z
                                             p
(Intercept) 3.5288 0.9041 3.903 9.50e-05
factor(stage) 2 - 0.1477 0.4076 - 0.362 7.17e-01
factor (stage) 3 -0.5866 0.3199 -1.833 6.68e-02factor(stage) 4 -1.5441 0.3633 -4.251 2.13e-05
0.0128 - 1.367 1.72e-01
\text{Log}(\text{scale}) -0.12230.1225 - 0.999 3.18e-01
```

```
Scale= 0.885
```

```
Weibull distribution
Loglik (model) = -141.4 Loglik (intercept only) = -151.1Chisg= 19.37 on 4 degrees of freedom, p= 0.00066Number of Newton-Raphson Iterations: 5
n = 90
```
# **Hazard Proporsional**

Kurva survival untuk model eksponensial dengan dua nilai  $\lambda$ yang berbeda

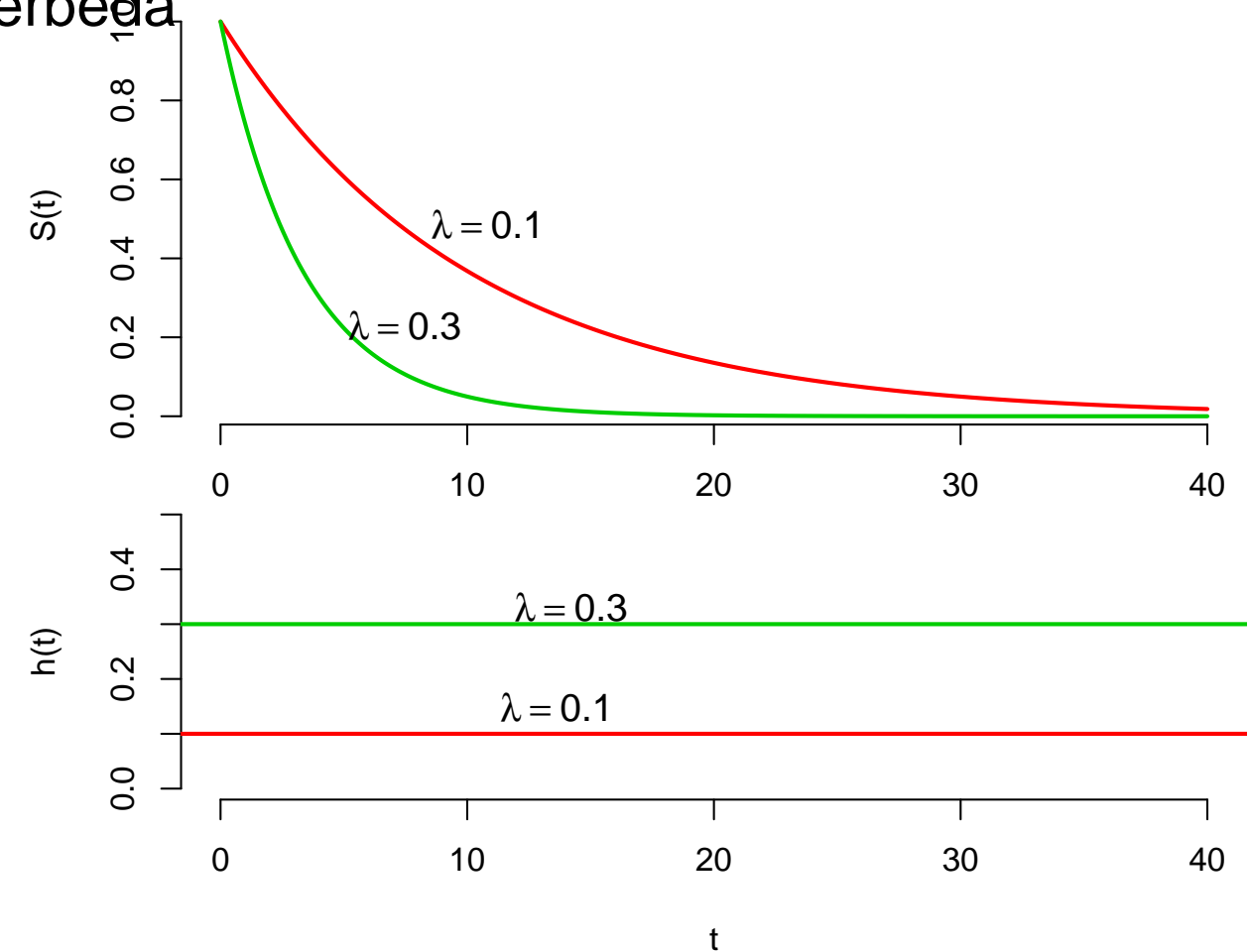

## **Hazard Proporsional**

Misalkan ada dua orang yang masing-masing mempunyai hazard  $\lambda_1$  $\lambda_1 = 0, 1$  dan  $\lambda_2 = 0, 3$ 

hazard ratio: λ2 $\frac{\lambda_2}{\lambda_1} = \frac{0.3}{0.1} = 3$ 

## **Hazard Proporsional**

Misalkan ada dua orang yang masing-masing mempunyai hazard  $\lambda_1$  $\lambda_1 = 0, 1$  dan  $\lambda_2 = 0, 3$ 

hazard ratio: λ2 $\frac{\lambda_2}{\lambda_1} = \frac{0.3}{0.1} = 3$ 

konstant, independen terhadap waktu

#### **Cox's Regression Model**

Cox's regression model atau Cox's proportional hazards(Cox;1972,1975):

$$
h(t\mid \bm{x})\quad =\quad h_0(t)\psi(\bm{x},\bm{\beta})
$$

dengan  $\boldsymbol{x} = (x_1, \dots, x_p)$  adalah vektor kovariat (variabel independen) dan  $\beta'=$  $(\beta_1,\ldots,\beta_p)$  adalah parameter dari model regresi

# **Cox's Regression Model**

Cox's regression model atau Cox's proportional hazards(Cox;1972,1975):

$$
h(t\mid \bm{x})\;\;=\;\;h_0(t)\psi(\bm{x},\bm{\beta})
$$

bergantung pada  $x$ 

fungsi hazard  $\qquad \qquad =$  baseline hazard tdk bergantung pd  $x$ 

 $\times$  fungsi kovariat

# **Cox's Regression Model**

Cox's regression model atau Cox's proportional hazards(Cox;1972,1975):

$$
h(t \mid x) = h_0(t)\psi(x, \beta)
$$
  
fungsi hazard = baseline hazard  
beginung pada  $x$  = dik bergantung pd  $x$  × fungsi kovariat

Bentuk fungsional dari  $\psi(\bm{x},\bm{\beta})$ 

$$
\bullet \ \ \psi(\boldsymbol{x},\boldsymbol{\beta})=\exp(\boldsymbol{x}\boldsymbol{\beta})
$$

$$
\bullet \ \psi(\boldsymbol{x},\boldsymbol{\beta})=\exp(1+\boldsymbol{x}\boldsymbol{\beta})
$$

$$
\bullet \ \ \psi(\boldsymbol{x},\boldsymbol{\beta}) = \log(1+\exp(\boldsymbol{x}\boldsymbol{\beta}))
$$
Cox's regression model atau Cox's proportional hazards(Cox;1972,1975):

$$
h(t \mid x) = h_0(t)\psi(x,\beta)
$$
  
fungsi hazard = baseline hazard  
beginung pada  $x$  = dik bergantung pd  $x$  × fungsi kovariat

Bentuk fungsional dari  $\psi(\bm{x},\bm{\beta})$ 

 $\psi(\boldsymbol{x},\boldsymbol{\beta})=\exp(\boldsymbol{x}\boldsymbol{\beta})$ 

$$
\bullet \ \psi(\boldsymbol{x},\boldsymbol{\beta})=\exp(1+\boldsymbol{x}\boldsymbol{\beta})
$$

$$
\bullet \ \ \psi(\boldsymbol{x},\boldsymbol{\beta}) = \log(1+\exp(\boldsymbol{x}\boldsymbol{\beta}))
$$

Model:

$$
h(t\mid \bm{x})\ \ =\ \ h_0(t)\exp(\bm{x}\bm{\beta})
$$

Misalkan:

$$
x = \begin{cases} 0 & \text{placebo} \\ 1 & \text{obat baru} \end{cases}
$$

Model:

$$
h(t\mid \bm{x})\ \ =\ \ h_0(t)\exp(\bm{x}\bm{\beta})
$$

Hazard ratio:

$$
\frac{h(t \mid x=1)}{h(t \mid x=0)} = \frac{h_0(t) \exp(1 \times \beta)}{h_0(t) \exp(0 \times \beta)}
$$

Model:

$$
h(t\mid \bm{x})\ \ =\ \ h_0(t)\exp(\bm{x}\bm{\beta})
$$

Hazard ratio:

$$
\frac{h(t \mid x = 1)}{h(t \mid x = 0)} = \frac{h_0(t) \exp(1 \times \beta)}{h_0(t) \exp(0 \times \beta)}
$$

$$
= \exp(\beta)
$$

Model:

 $h(t \mid \bm{x}) \;\; = \;\; h_0(t) \exp(\bm{x}\bm{\beta})$ 

Hazard ratio:

$$
\frac{h(t \mid x = 1)}{h(t \mid x = 0)} = \frac{h_0(t) \exp(1 \times \beta)}{h_0(t) \exp(0 \times \beta)}
$$

$$
= \exp(\beta)
$$

jika  $\beta = 0 \Rightarrow$  obat baru dan placebo sama efeknya

Model:

 $h(t \mid \bm{x}) \;\; = \;\; h_0(t) \exp(\bm{x}\bm{\beta})$ 

Hazard ratio:

$$
\begin{array}{rcl}\nh(t \mid x = 1) \\
h(t \mid x = 0) \\
\end{array} = & \frac{h_0(t) \exp(1 \times \beta)}{h_0(t) \exp(0 \times \beta)} \\
& = & \exp(\beta)\n\end{array}
$$

jika  $\beta < 0 \Rightarrow$  obat baru memberikan efek yang lebih baik daripada placebo (resiko kematian lebih rendah)

Model:

 $h(t \mid \bm{x}) \;\; = \;\; h_0(t) \exp(\bm{x}\bm{\beta})$ 

Hazard ratio:

$$
\begin{array}{rcl}\nh(t \mid x = 1) \\
h(t \mid x = 0) \\
\end{array} = & \frac{h_0(t) \exp(1 \times \beta)}{h_0(t) \exp(0 \times \beta)} \\
& = & \exp(\beta)\n\end{array}
$$

jika  $\beta > 0 \Rightarrow$  obat baru memberikan efek yang lebih buruk<br>deripede plasebe (resike kematian lebih tinggi) daripada placebo (resiko kematian lebih tinggi)

Model:

 $h(t \mid \bm{x}) \;\; = \;\; h_0(t) \exp(\bm{x}\bm{\beta})$ 

Secara umum nilai estimasi  $\beta$  dapat digunakan untuk mengidentifikasi faktor resiko (risk factors, prognosticfactors) yang berkaitan dengan variabel dependentime-to-event  $T_{\rm \bullet}$ 

Model:

$$
h(t \mid \bm{x}) = h_0(t) \exp(\bm{x}\bm{\beta})
$$

Dapat dituliskan dalam  $H(t \mid \bm{x})$  atau  $S(t \mid \bm{x})$ 

$$
H(t\mid \bm{x})\ \ =\ \ H_0(t)\exp(\bm{x}\bm{\beta})
$$

$$
S(t \mid \bm{x}) = S_0(t)^{\exp(\bm{x}\bm{\beta})}
$$

dengan  $H_0$  adalah *baseline* hazard kumulatif dan  $S_0$  adalah *baseline* survival

# **Estimasi untuk** β

- Parametrik:  $h_0(t)$  ditentukan dari distribusi probabilitas tertentu
- Semi-Parametrik: Partial-likelihood
- Non-Parametrik: S*moothing, GAM*

Cox (1972,1975):

$$
L(\boldsymbol{\beta}) = \prod_{k \in \mathcal{D}} \frac{\exp(\boldsymbol{x}_k\boldsymbol{\beta})}{\sum_{j \in R_k}\exp(\boldsymbol{x}_j\boldsymbol{\beta})}
$$

- $\boldsymbol{x}$  adalah vektor kovariat (variabel penjelas)
- $\beta$  adalah parameter regresi yang akan diestimasi
- $D$  adalah himpunan indeks  $j$  dari semua waktu kejadian<br>(samua turing mandanatkan kejadian) (semua  $t_j$  yang mendapatkan kejadian)
- $R_k$  adalah himpunan resiko (*risk set*) , semua individu (subyek) yang belum mendapatkan kejadian pada saat tertentu

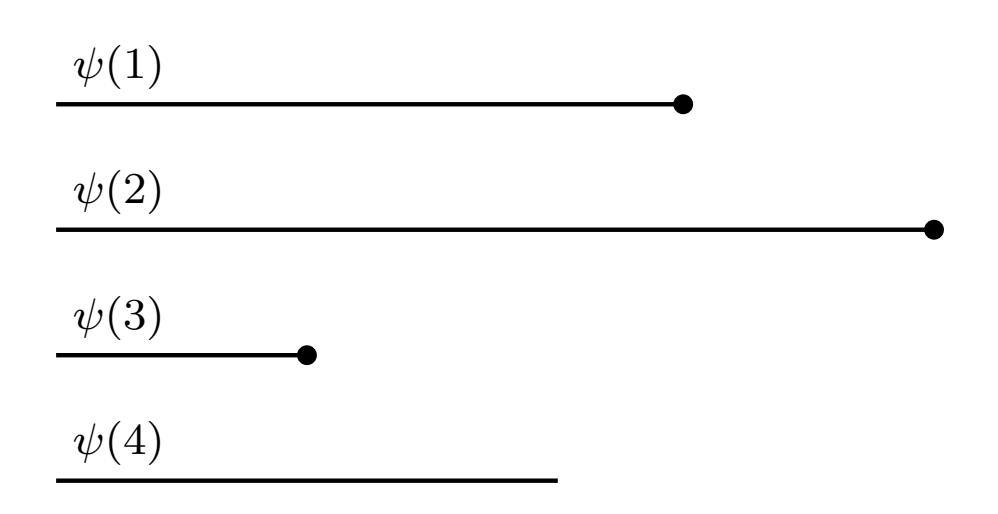

waktu

 $\mathcal{D}=$  $\{1,2,3\}$ 

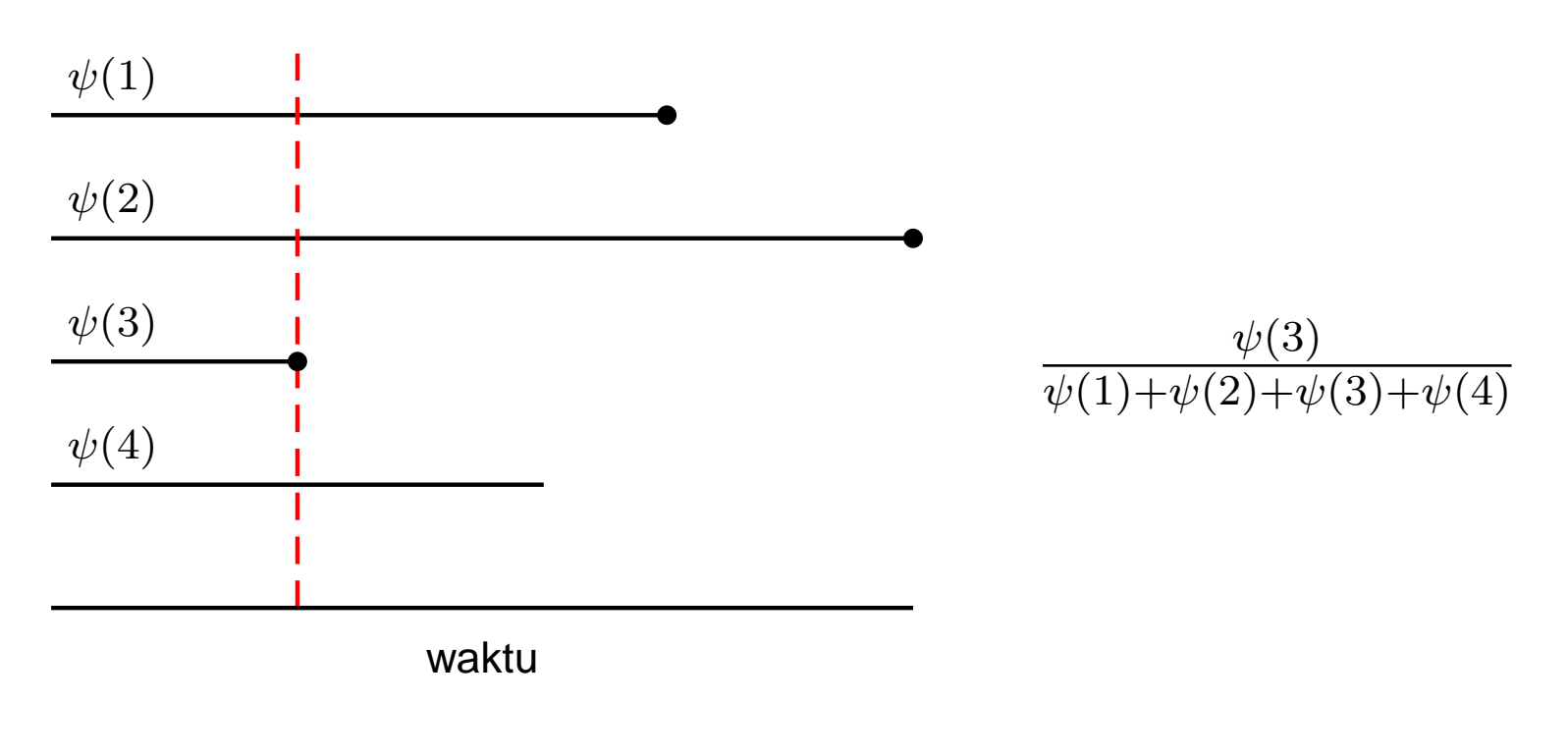

$$
\mathcal{D} = \{1, 2, 3\}
$$
  

$$
R_3 = \{1, 2, 3, 4\}
$$

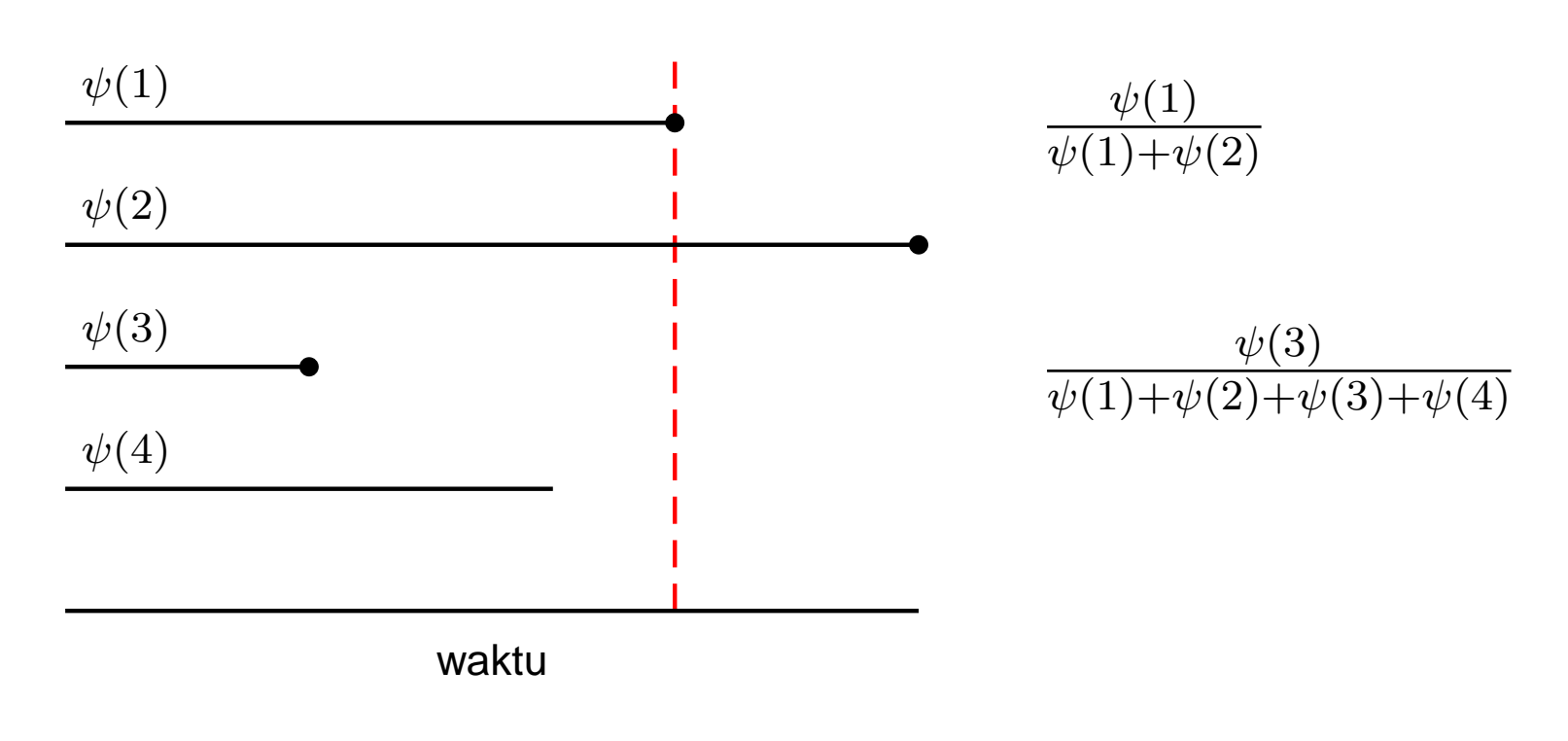

$$
\mathcal{D} = \{1, 2, 3\}
$$
  
\n
$$
R_3 = \{1, 2, 3, 4\}
$$
  
\n
$$
R_1 = \{1, 2, \}
$$

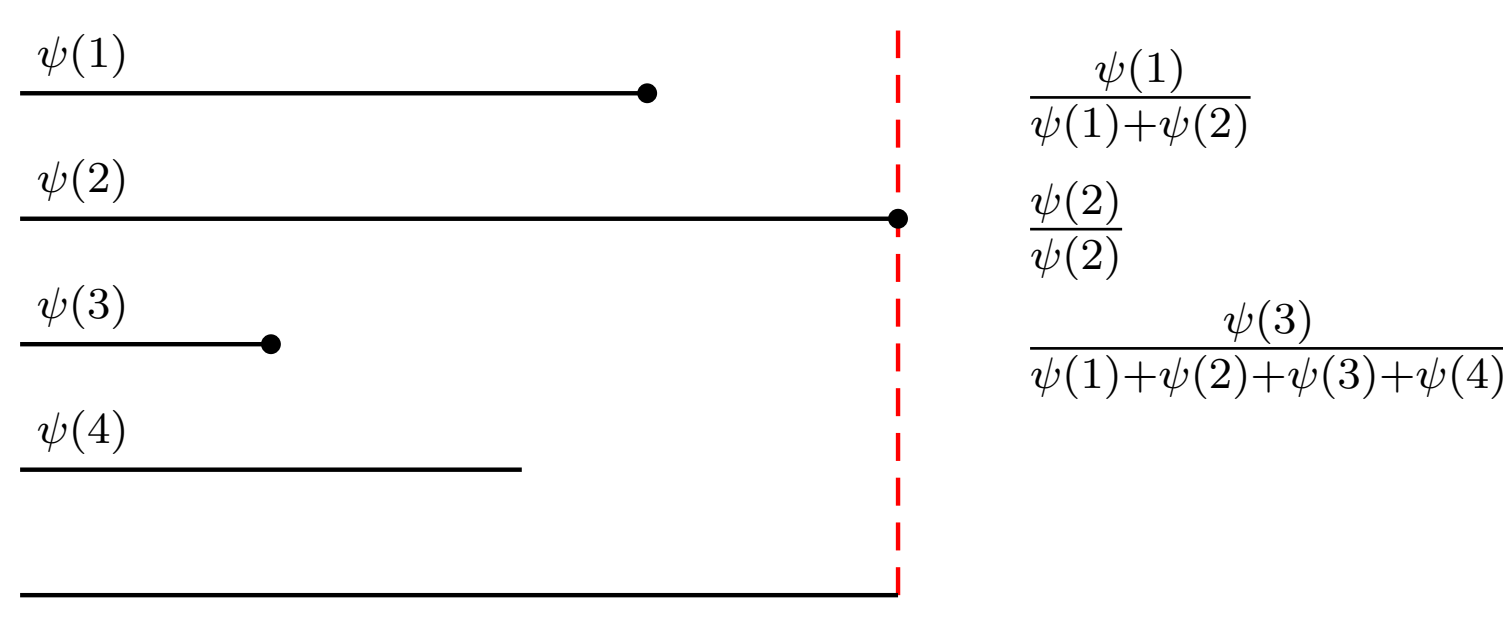

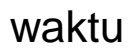

$$
\mathcal{D} = \{1, 2, 3\}
$$
  
\n
$$
R_3 = \{1, 2, 3, 4\}
$$
  
\n
$$
R_1 = \{1, 2, \}
$$
  
\n
$$
R_2 = \{2\}
$$

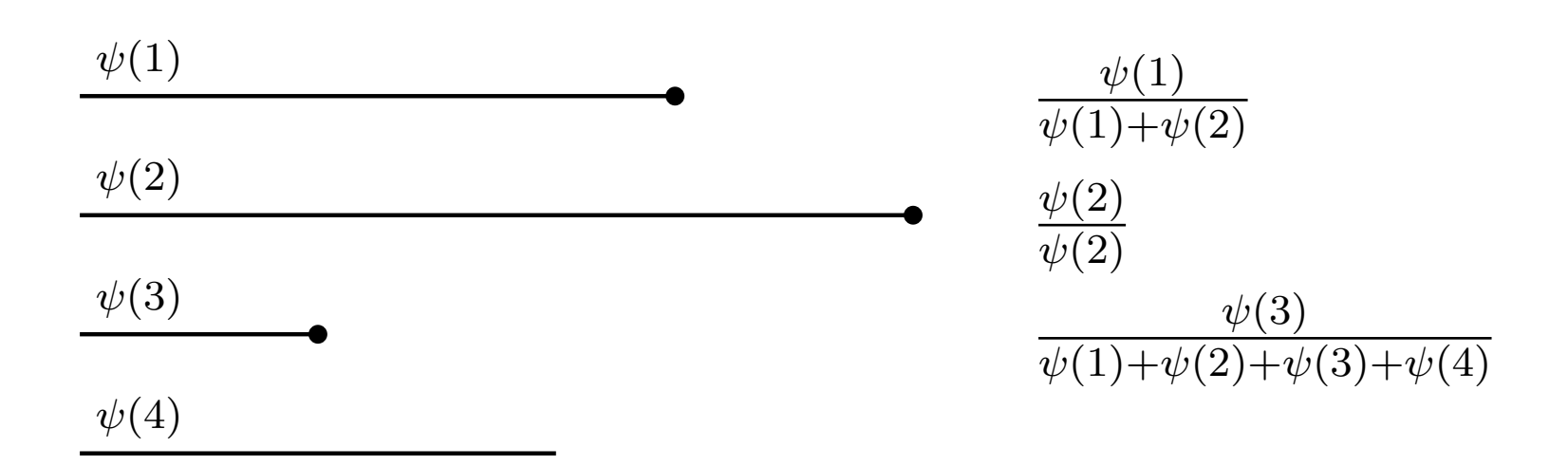

waktu

$$
\mathcal{D} = \{1, 2, 3\}
$$
  
\n
$$
R_3 = \{1, 2, 3, 4\}
$$
  
\n
$$
R_1 = \{1, 2, \}
$$
  
\n
$$
R_2 = \{2\}
$$

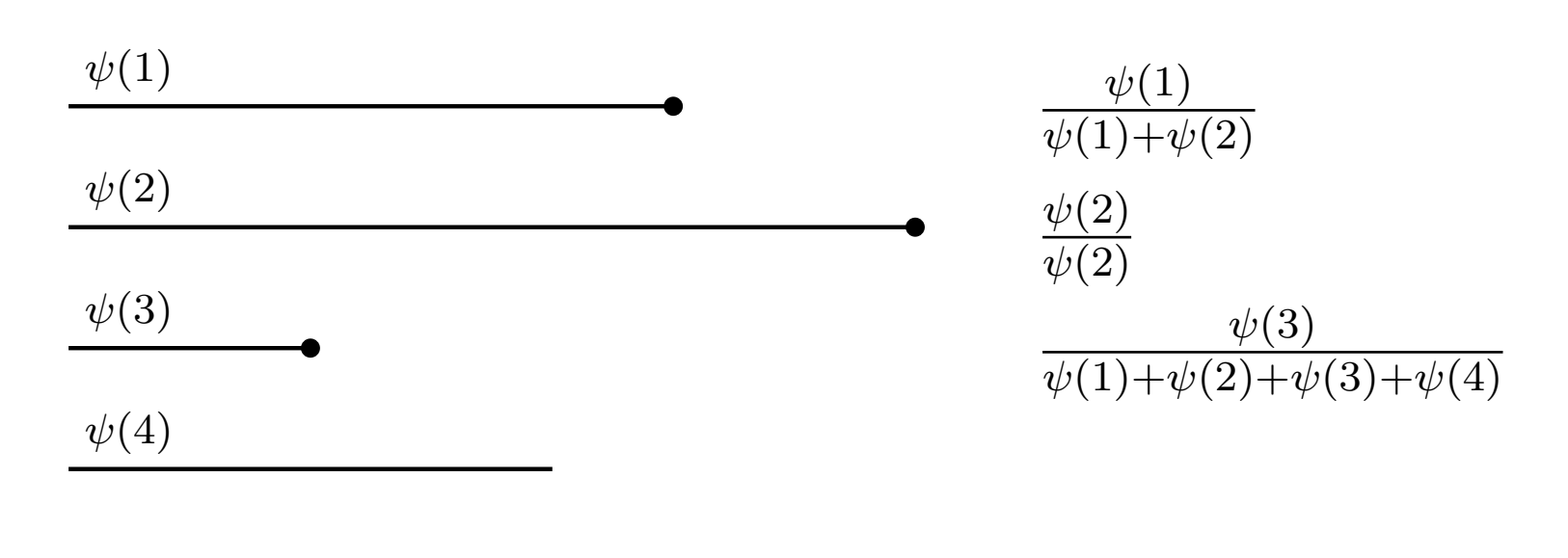

waktu $D = \{1, 2, 3\}$  $R_3 = \{1, 2, 3, 4\}$  $R_1 = \{1, 2, \}$  $R_2 = \{2\}$  $L(\boldsymbol{\beta})$  = (- $(\frac{\psi(1)}{\psi(1)+\psi(2)})(\frac{\psi(2)}{\psi(2)})$ ( $(\frac{\psi(3)}{\psi(1)+\psi(2)+\psi(3)}$  $+\psi(2)+\psi(3)+\psi(4)$ 

#### Pengantar Analisis Antar Kejadian – p.119/140

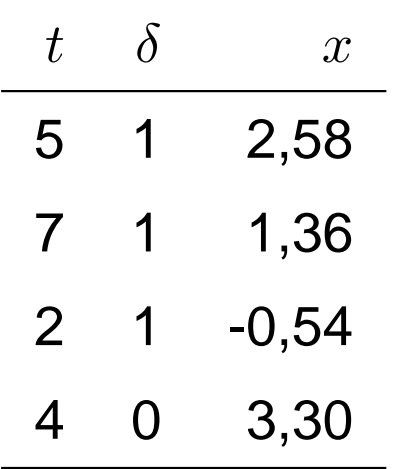

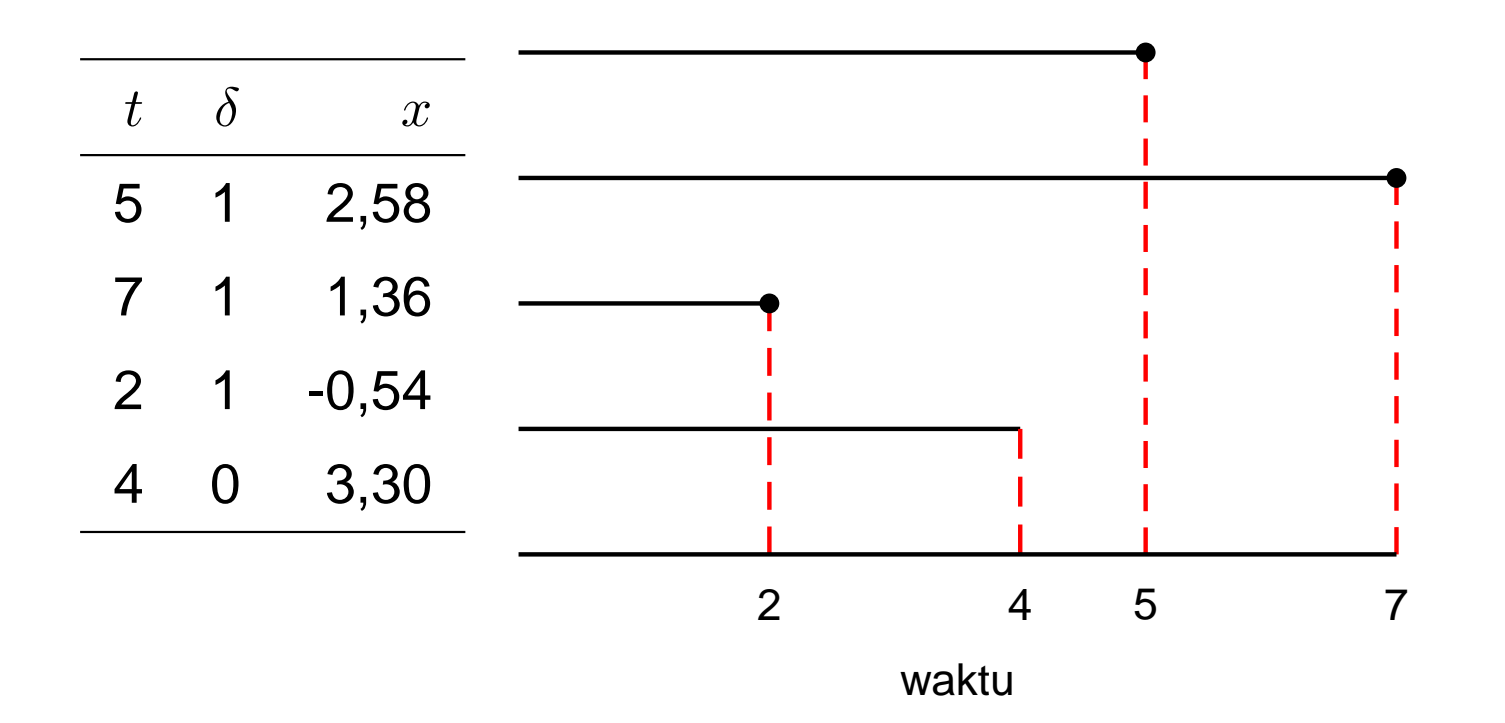

| t | $\delta$ | $x$   | $\psi(1) = e^{2,58\beta}$  |   |   |   |
|---|----------|-------|----------------------------|---|---|---|
| 5 | 1        | 2,58  | $\psi(2) = e^{1,36\beta}$  |   |   |   |
| 7 | 1        | 1,36  | $\psi(3) = e^{-0,54\beta}$ |   |   |   |
| 2 | 1        | -0,54 | $\psi(4) = e^{3,30\beta}$  |   |   |   |
| 4 | 0        | 3,30  | 2                          | 4 | 5 | 7 |

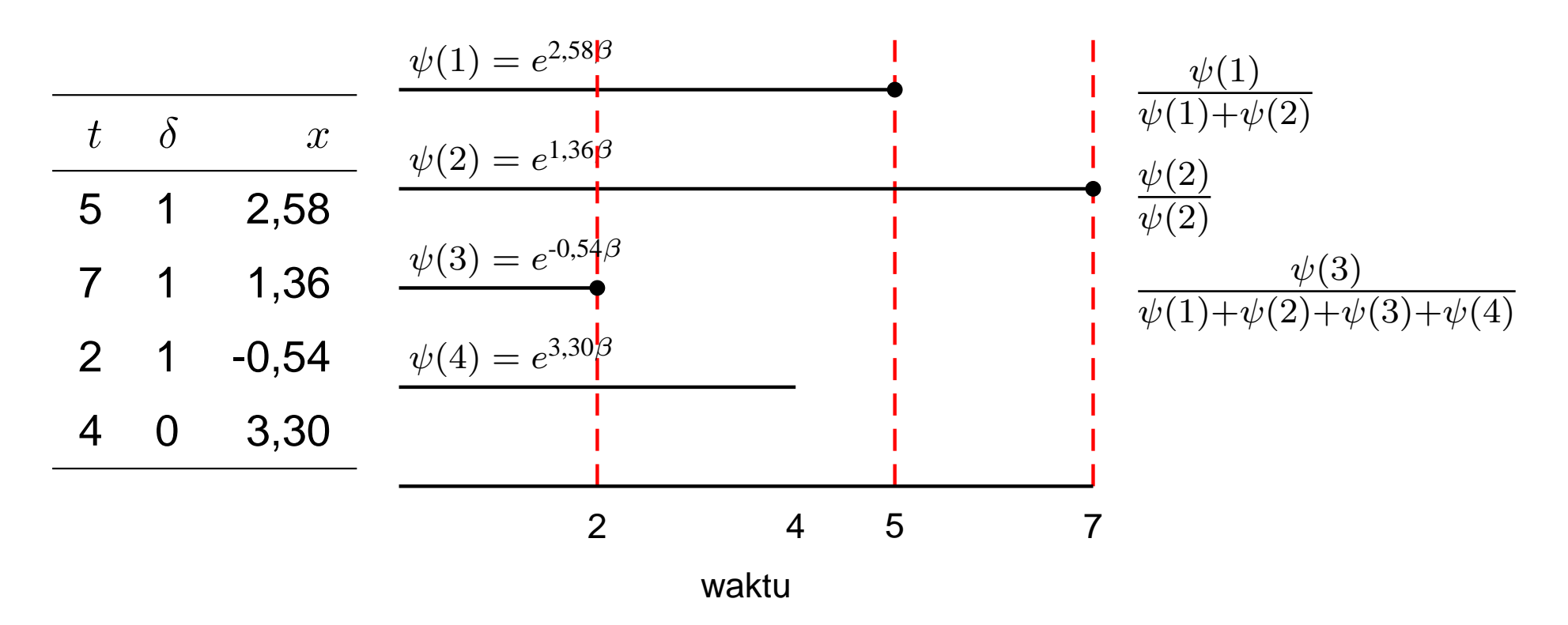

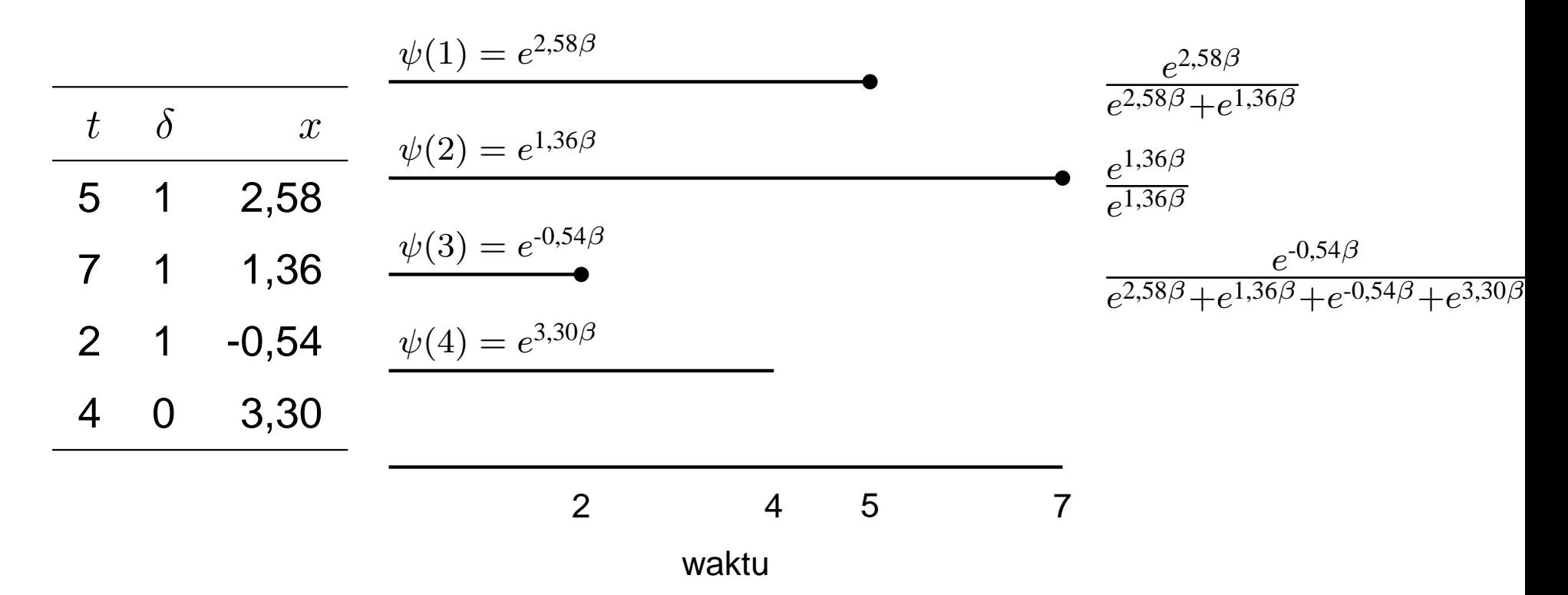

Diketahui data sebagai berikut:

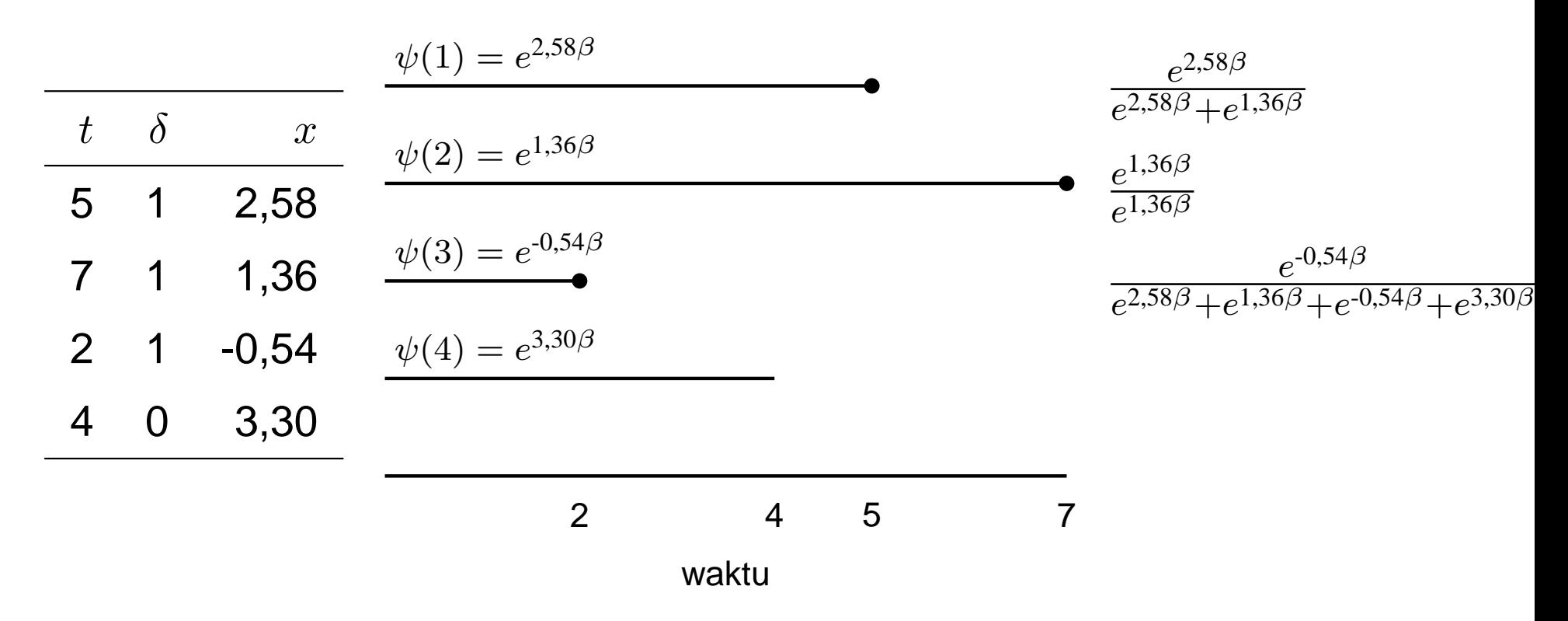

Mencari penduga  $\beta$  yang memaksimalkan fungsi partial likelihood

$$
L(\beta) = (\frac{\psi(1)}{\psi(1) + \psi(2)}) (\frac{\psi(2)}{\psi(2)}) (\frac{\psi(3)}{\psi(1) + \psi(2) + \psi(3) + \psi(4)})
$$

Pengantar Analisis Antar Kejadian – p.120/140

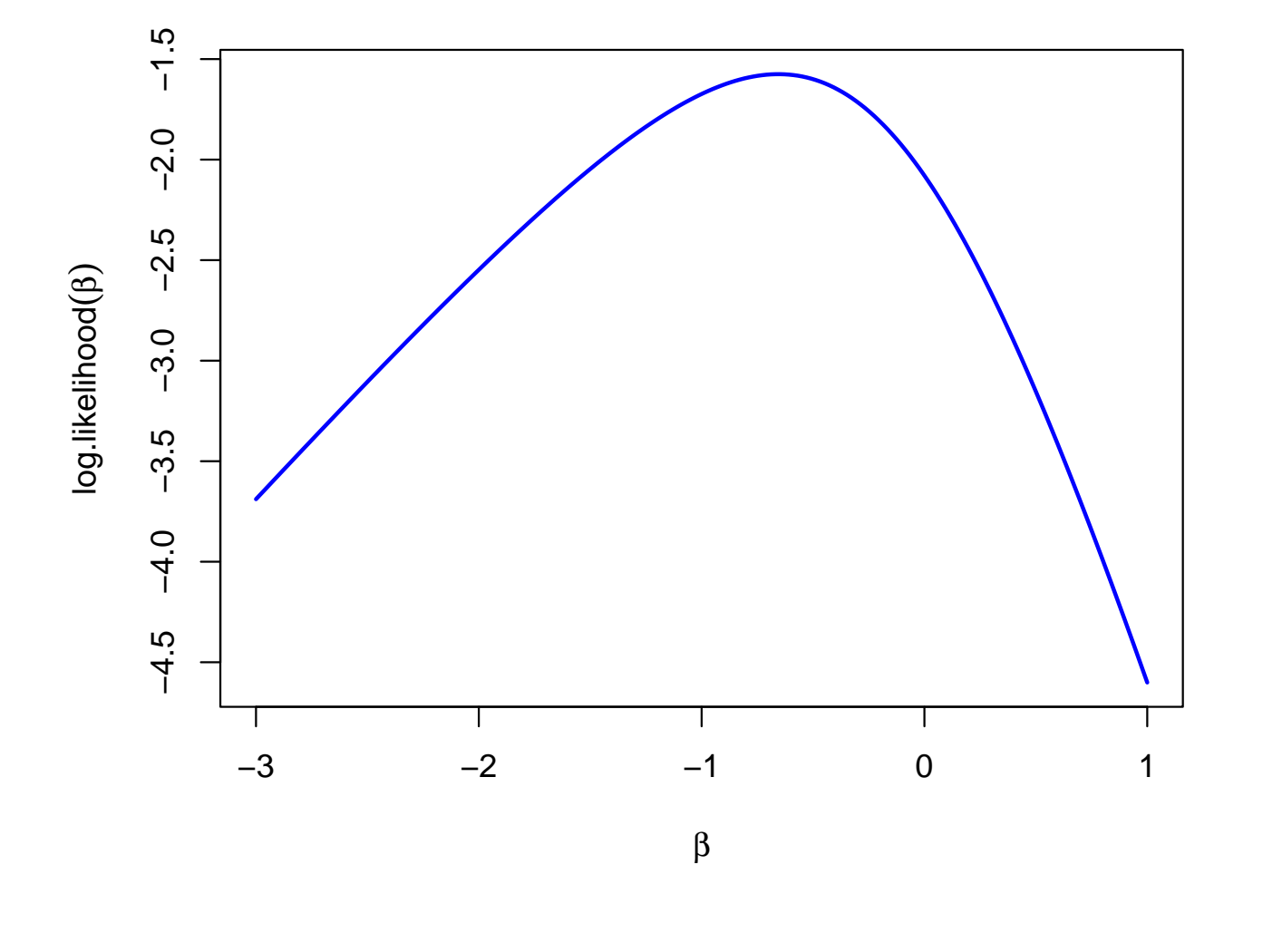

$$
L(\beta) = \left(\frac{e^{2,58\beta}}{e^{2,58\beta} + e^{1,36\beta}}\right) \left(\frac{e^{-0,54\beta}}{e^{2,58\beta} + e^{1,36\beta} + e^{-0,54\beta} + e^{3,30\beta}}\right)
$$

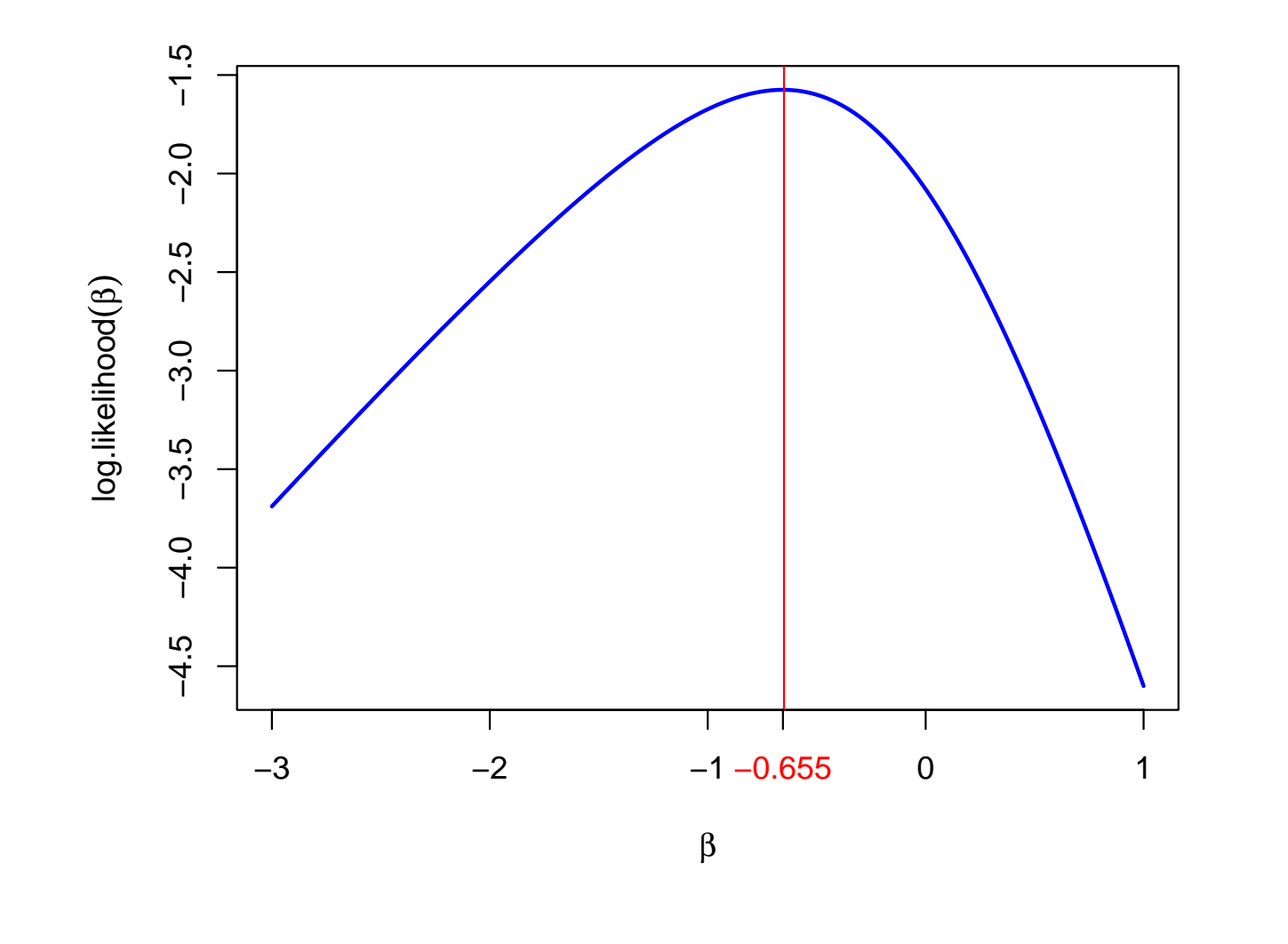

$$
L(\beta) = \left(\frac{e^{2,58\beta}}{e^{2,58\beta} + e^{1,36\beta}}\right) \left(\frac{e^{-0,54\beta}}{e^{2,58\beta} + e^{1,36\beta} + e^{-0,54\beta} + e^{3,30\beta}}\right)
$$

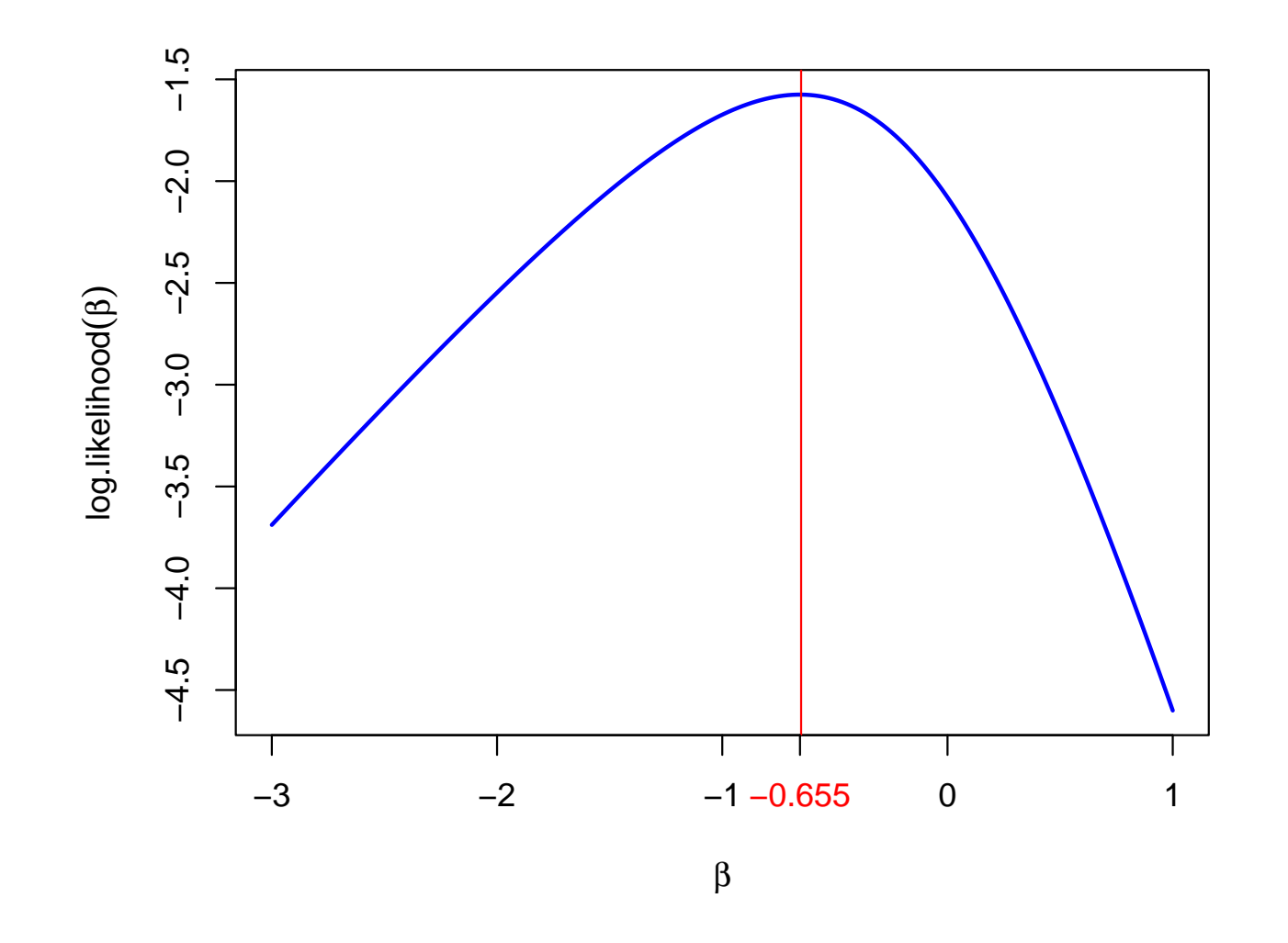

Estimasi  $\beta$  yang memaksimalkan  $L(\beta)$  adalah  $\hat(\beta) =$  -0,655 dengan nilai partial likelihood  $\log(L(\text{-}0.655)) = \text{-}1,\!575,$  atau  $L(\text{-}0,\!655)=$  $=0,207$  Pengantar Analisis Antar Kejadian – p.123/140

```
> X
 tt d x
1 5 1 2.58
2 7 1 1.36
3 \quad 2 \quad 1 \quad -0.544 4 0 3.30
> coxph(Surv(tt,d)˜x,data=X)
Call:coxph(formula = Surv(tt, d) \tilde{f} x, data = X)
    coef exp(coef) se(coef) z p
x -0.655 0.519 0.718 -0.913 0.36
Likelihood ratio test=1.01 on 1 df, p=0.315 n= 4
```
> m<-coxph(Surv(tt,d)˜x,data=X)

> m\$loglik

 $[1]$  -2.079442 -1.574940

# *Partial Likelihood* **dengan** *ties*

Data:  $t_1 < t_2 < \ldots < t_{n(\mathcal{D})}$  dengan  $n(\mathcal{D})$  adalah banyaknya waktu  $t$  yang mendapatkan kejadian;  $d_k$  adalah banyaknya kejadian saat  $t_k$  (jika  $d_k$ >1 dinamakan *ties*);  $\mathfrak{D}_k$  adalah himpunan individu yang mendapatkan kejadian saat  $t_k$ ;  $S_k = \sum_{j \in \mathfrak{D}} x_j$  adalah jumlahan nilai variabel  $x$  pada saat  $t_k.$ 

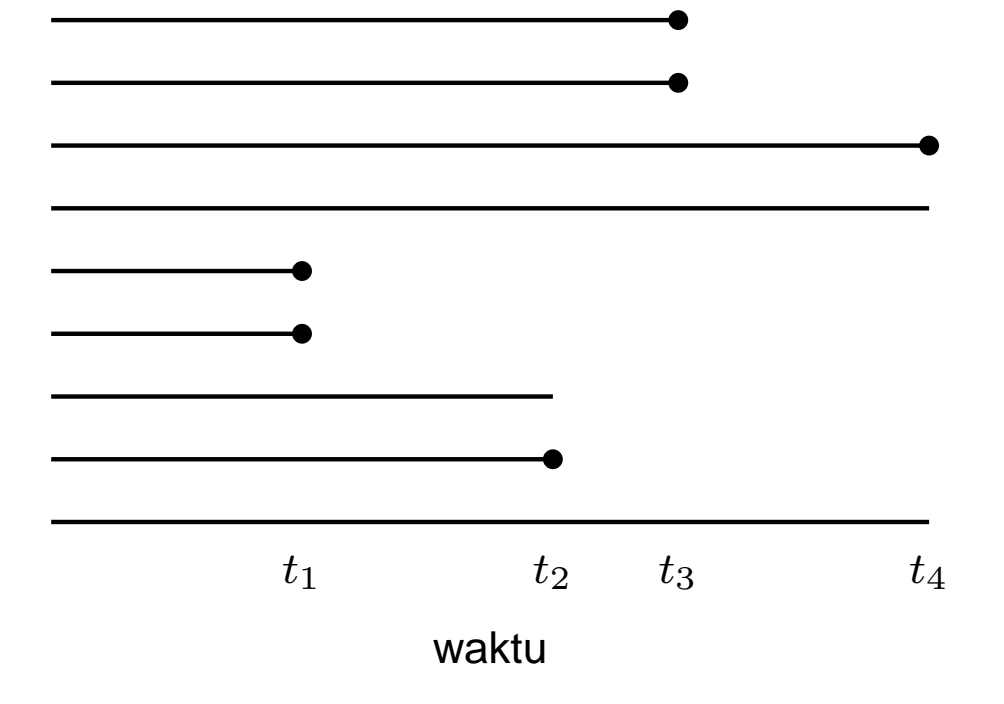

# *Partial Likelihood* **dengan** *ties*

Digunakan 3 metode:

**Q** Breslow

$$
L(\boldsymbol{\beta}) = \prod_{k \in \mathcal{D}} \frac{\exp(S_k \boldsymbol{\beta})}{\left[\sum_{j \in R_k} \exp(\boldsymbol{x}_j \boldsymbol{\beta})\right]^{d_k}}
$$

Efron

$$
L(\boldsymbol{\beta}) = \prod_{k \in \mathcal{D}} \frac{\exp(S_k \boldsymbol{\beta})}{\prod_{j=1}^{d_k} \left[ \sum_{i \in R_k} \exp(\boldsymbol{x}_i \boldsymbol{\beta}) - \frac{j-1}{d_k} \sum_{i \in \mathfrak{D}_k} \exp(\boldsymbol{x}_i \boldsymbol{\beta}) \right]}
$$

Diskret

# **Non-proporsionalitas**

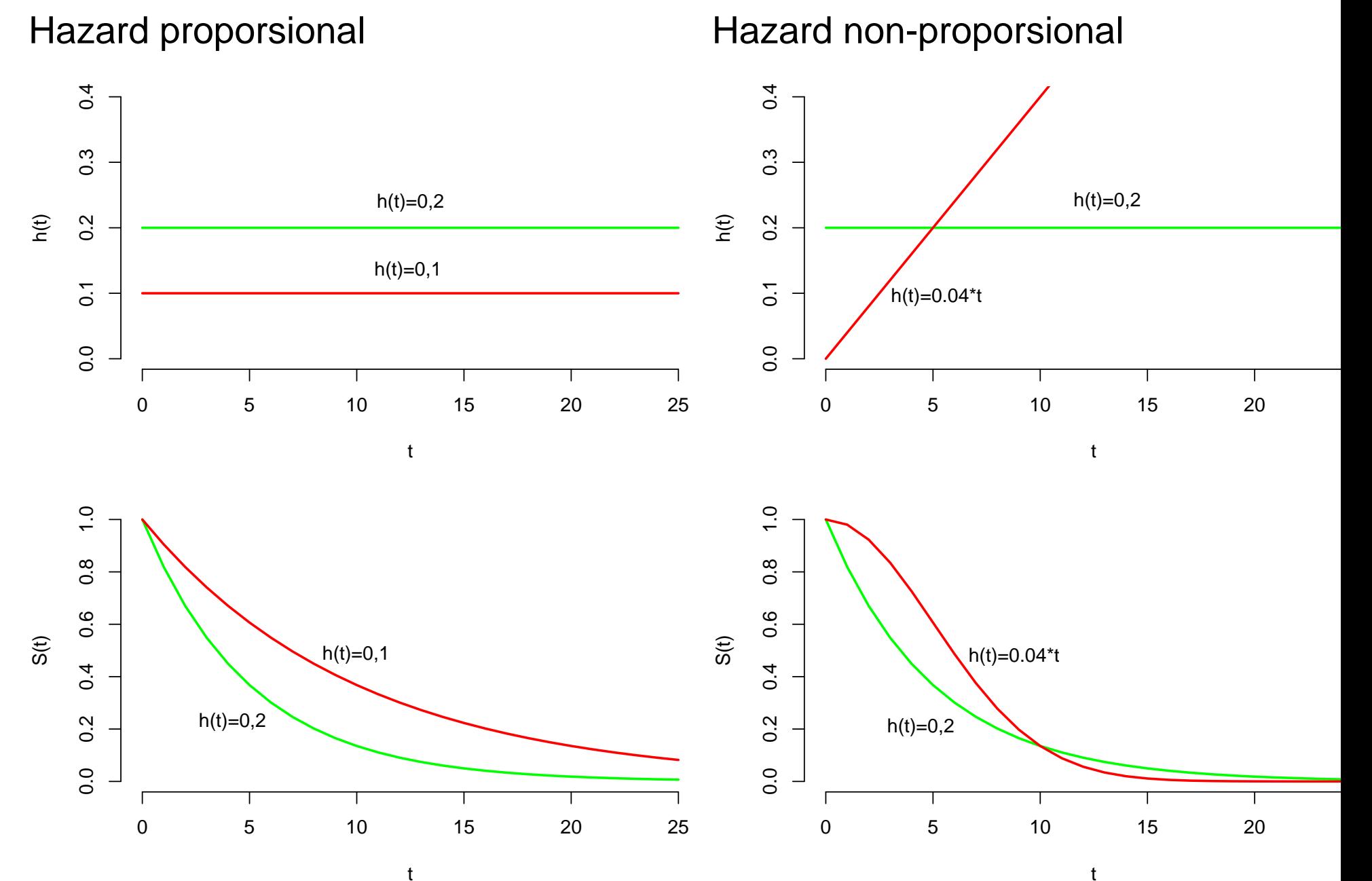

Pengantar Analisis Antar Kejadian – p.128/140

# **Non-proporsionalitas**

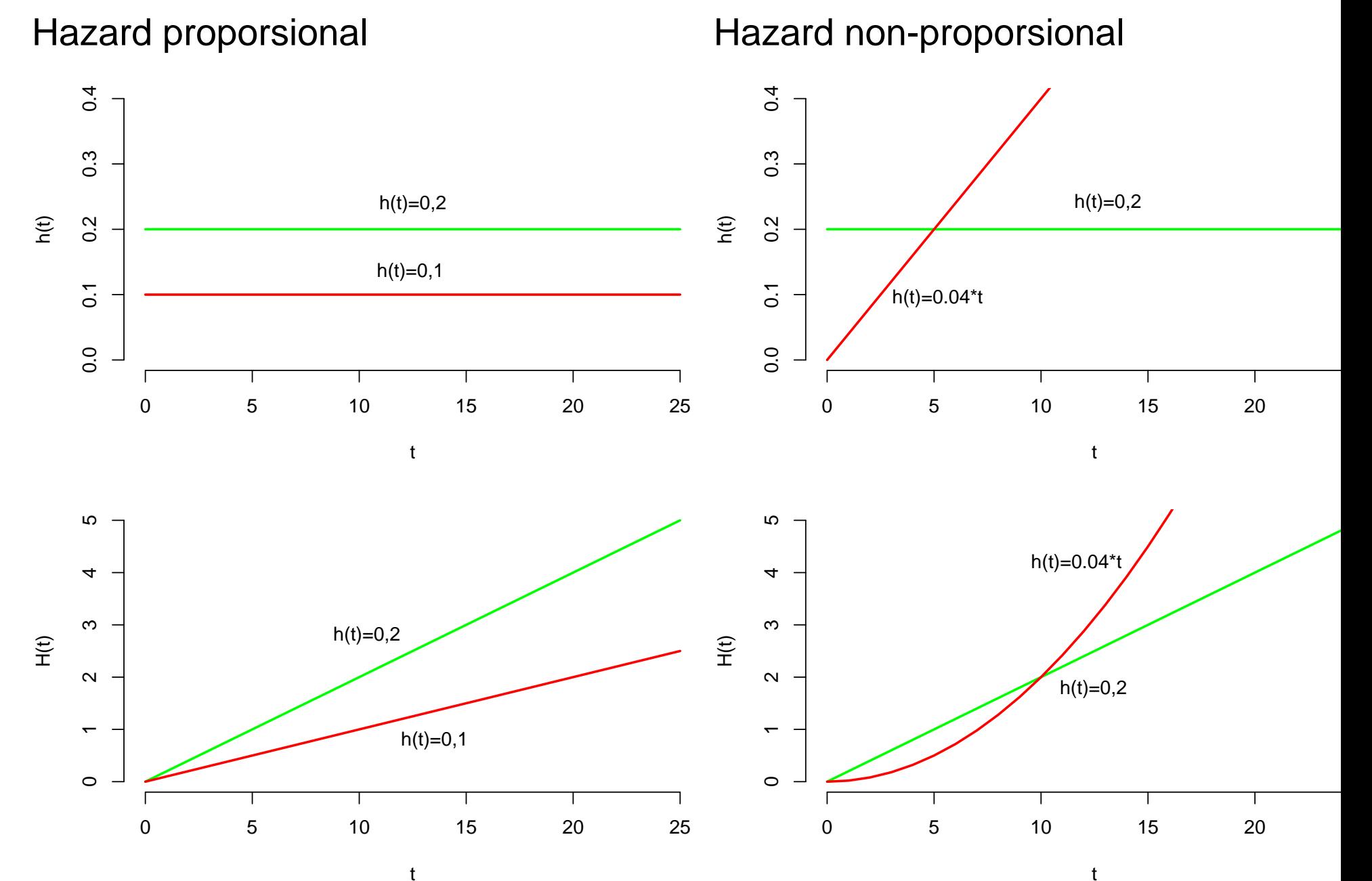

Pengantar Analisis Antar Kejadian – p.129/140

# **Stratifikasi**

Baseline hazard berbeda antar strata namun parameter  $\beta$  sama untuk tiap strata

 $h_j(t \mid \boldsymbol{x}) = h_{0j} \exp(\boldsymbol{x\beta})$ 

dengan  $j=1,\ldots,s$  adalah banyaknya strata. Estimasi untuk  $\boldsymbol{\beta}$  menggunakan partial likelihood

$$
\ell(\boldsymbol{\beta}) = \ell_1(\boldsymbol{\beta}) + \ell_2(\boldsymbol{\beta}) + \ldots + \ell_s(\boldsymbol{\beta})
$$

dengan  $\ell_j(\bm{\beta}),\,j=1,\ldots,s$  adalah partial likelihood yang dihitung hanya pada subset data dalam strata ke- $i$ .

Data ASI:

m1<-coxph(Surv(DUR,D)˜SMK+ALCO+race+PVTY,data=bfeed)summary(m1)

Data ASI:

Call:

 coxph(formula <sup>=</sup> Surv(DUR, D) ˜ SMK <sup>+</sup> ALCO <sup>+</sup> race <sup>+</sup> PVTY, data <sup>=</sup> bfeed) n= <sup>927</sup>

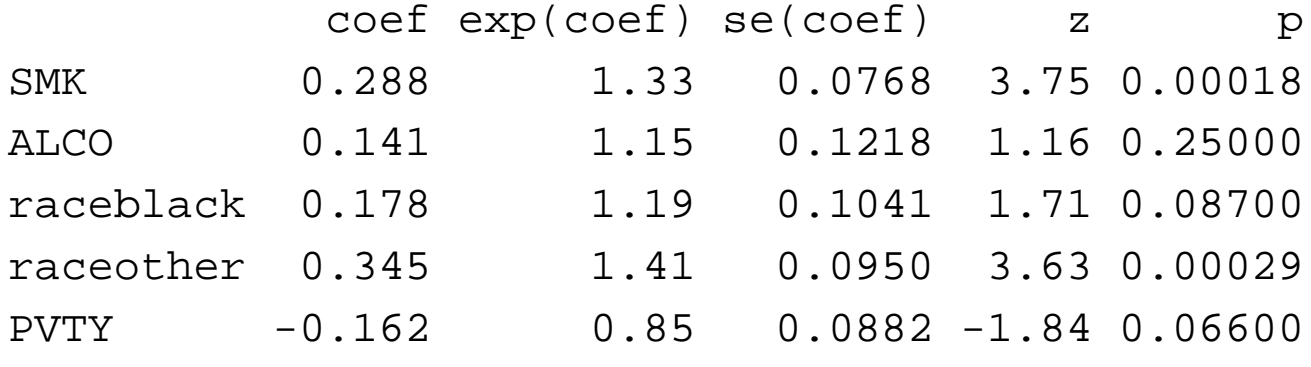

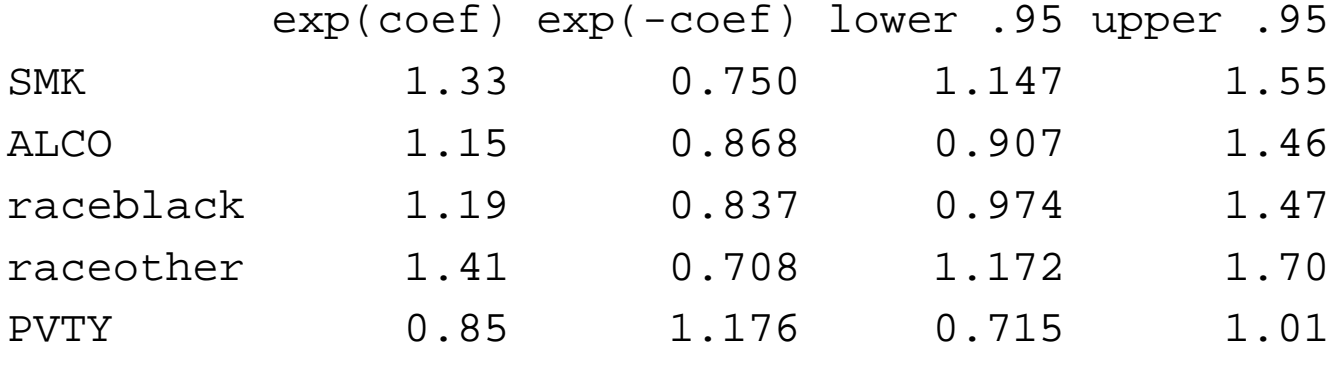

# **Cox's Regression Model: SPSS**

#### Data ASI:

#### COXREG

```
dur /STATUS=d(1)
 /CONTRAST (race)=Indicator(1)
/METHOD=ENTER smk alco race pvty
/PRINT=CI(95) .
```
# **Cox's Regression Model: SPSS**

Data ASI:

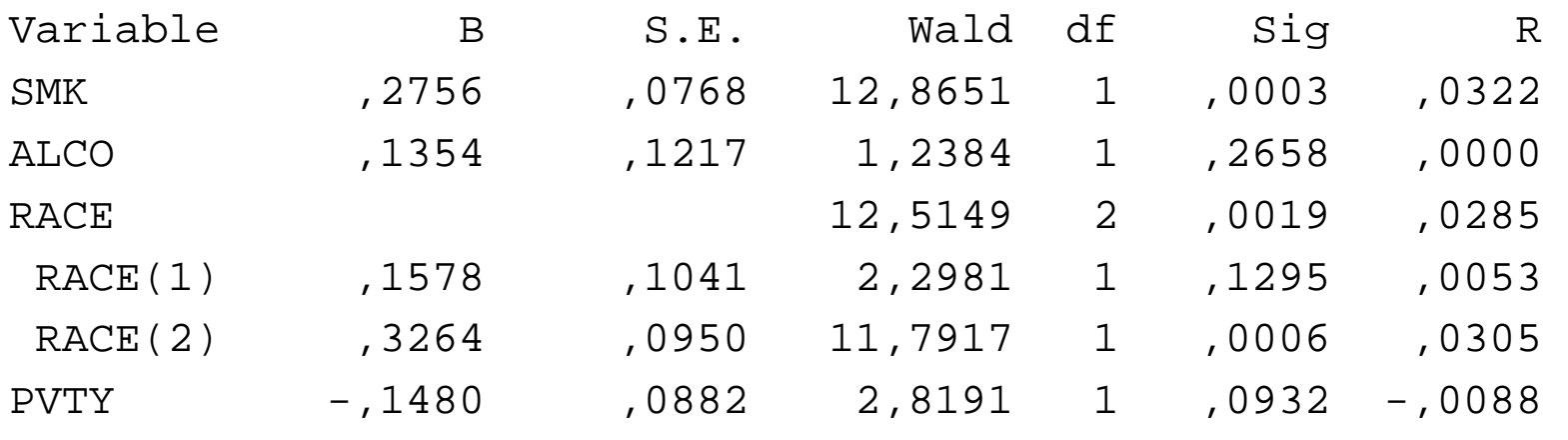

95% CI for Exp(B)

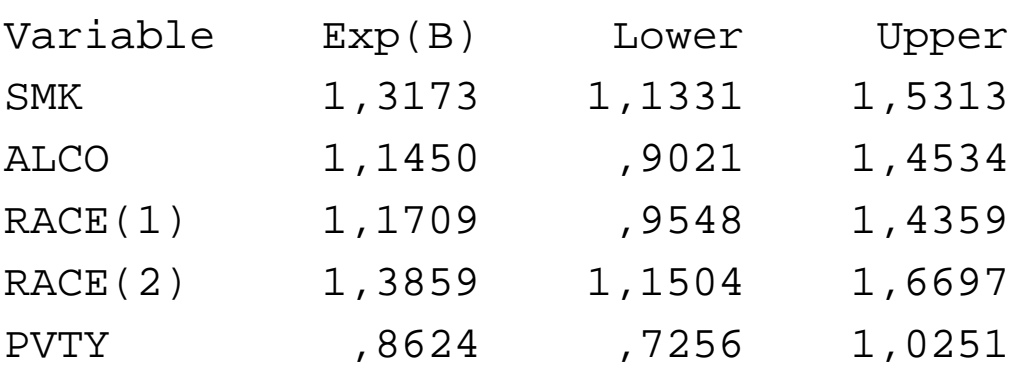

# **Cox's Regression Model**

Kurva survival: status merokok

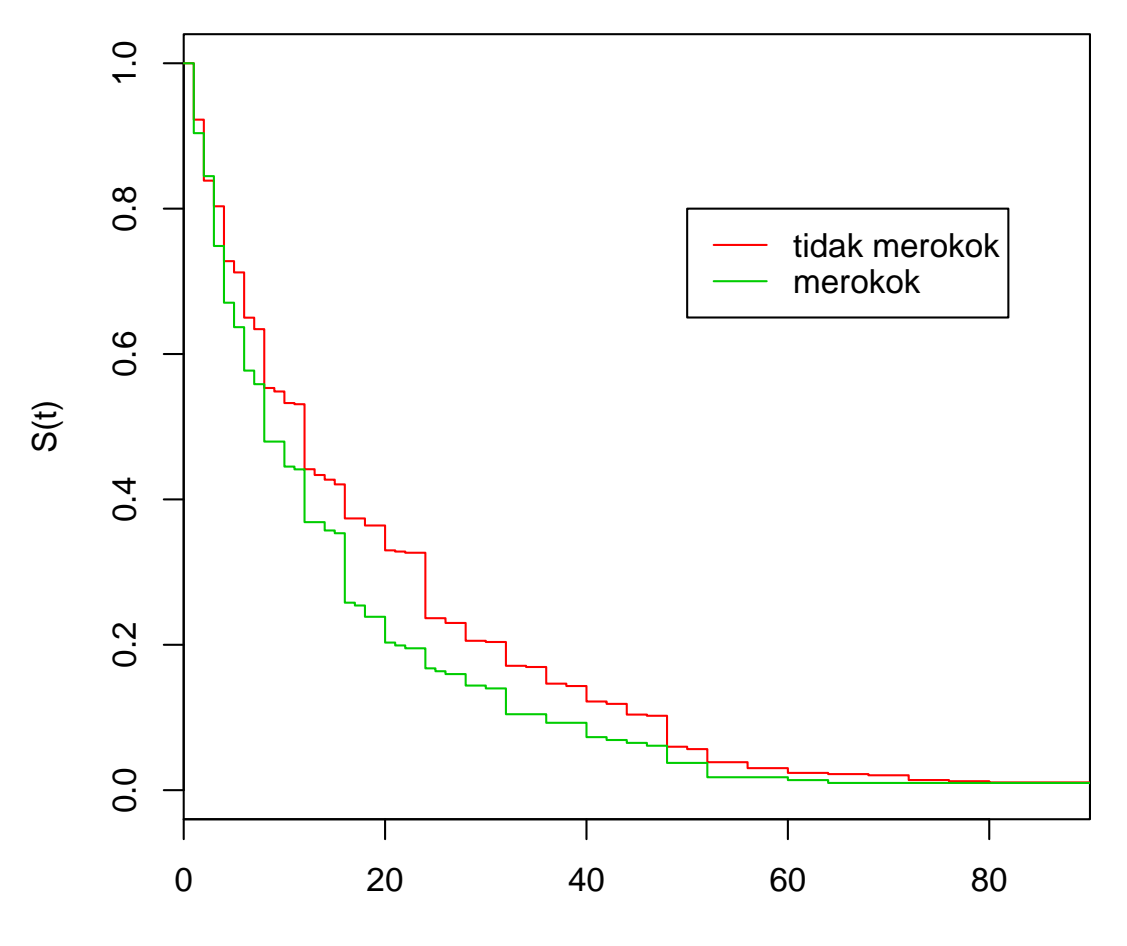

bulan

# **Cox's Regression Model**

Kurva survival: status merokok, dengan memasukkanvariabel lain

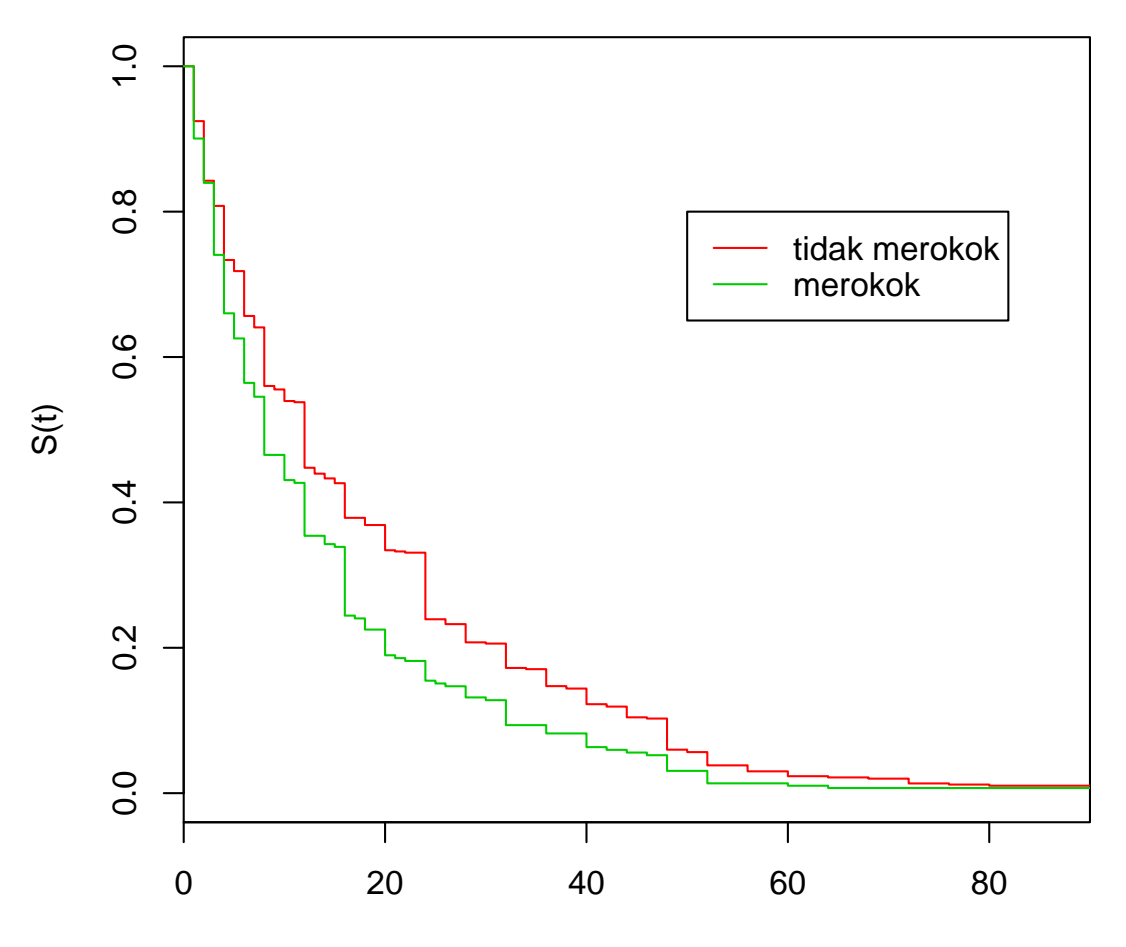

bulan

Proses cacah (*counting process*) dalam AAK:  $\{N(t),Y(t),\boldsymbol{Z}(t)\}$ 

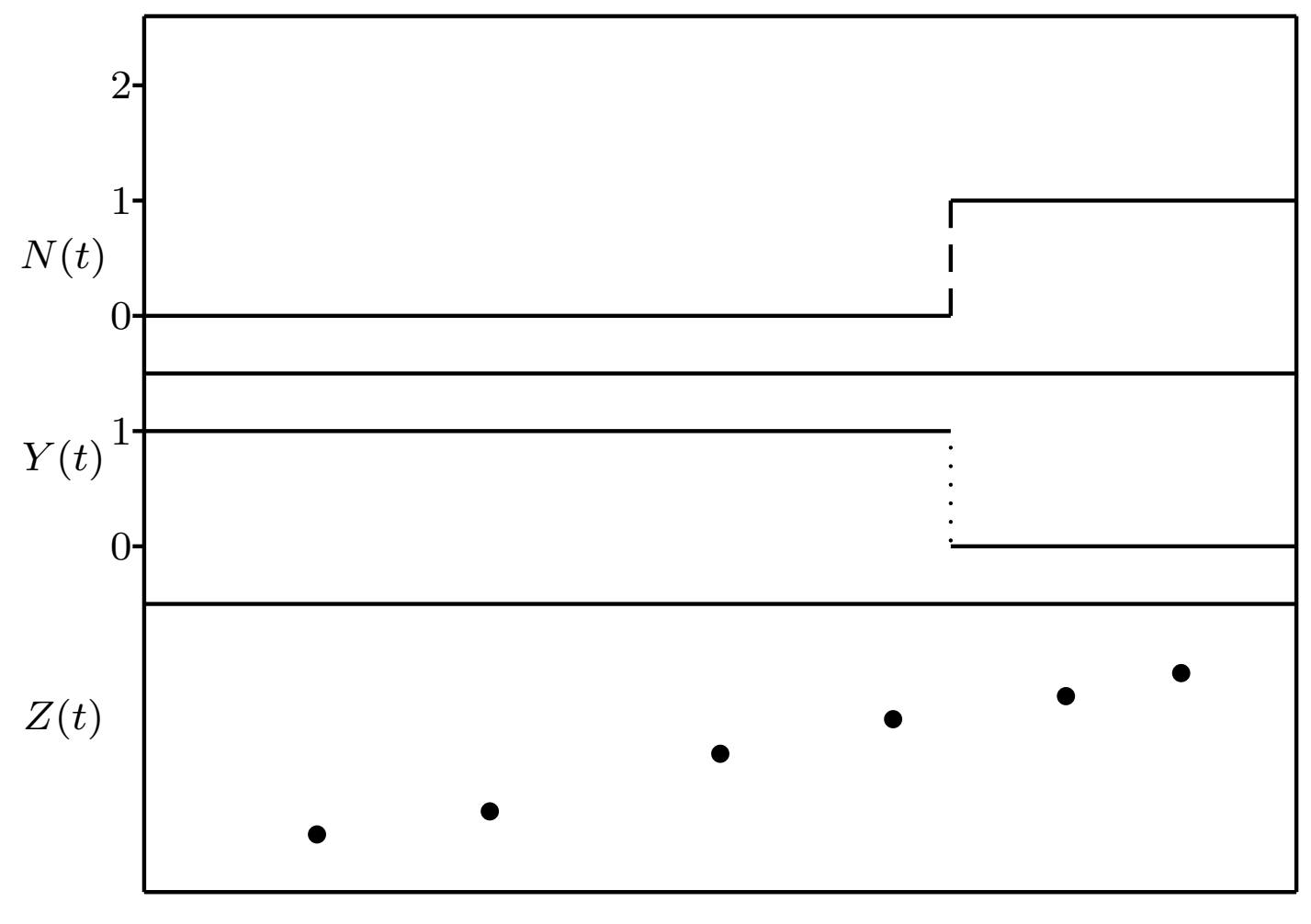

Proses cacah (*counting process*) dalam AAK:  $\{N(t),Y(t),\boldsymbol{Z}(t)\}$ 

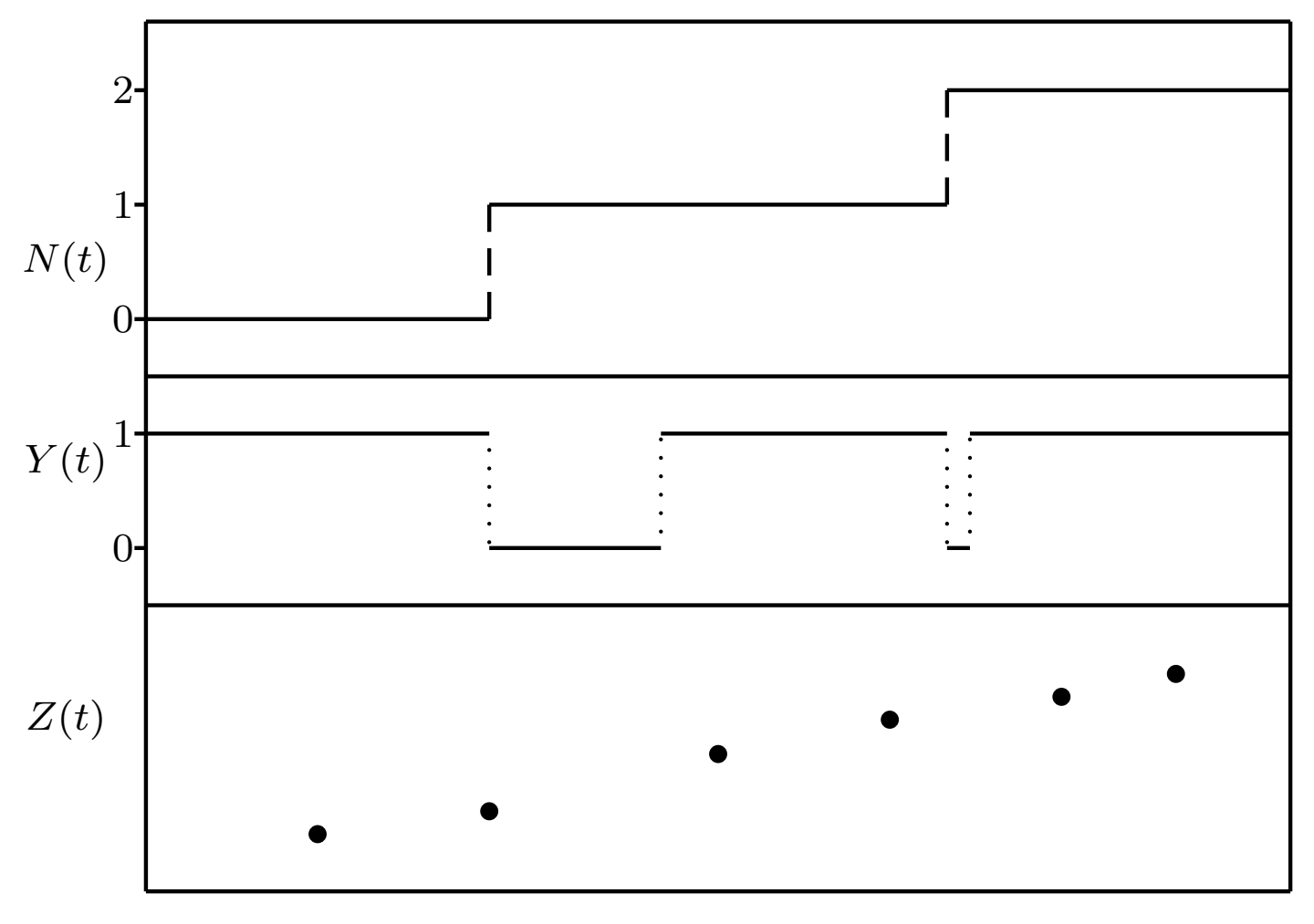

Model hazard multiplikatif Data:  $\{N_i(t), Y_i(t), \boldsymbol{Z}_i(t)\}, t\geq 0$  untuk individu ke- $i$ ,  $i=1,2,\ldots,n$ 

$$
Y_i(t)h(t | \mathbf{Z}_i(t)) = Y_i(t)h_0(t) \exp(\mathbf{Z}_i(t)\boldsymbol{\beta})
$$

dengan  $Y_i(t)$  adalah proses resiko saat  $t$ 

$$
Y_i(t) = \begin{cases} 1 & \text{ jika } i \text{ beresiko untuk mendapat kejadian} \\ 0 & \text{ jika } i \text{ tidak beresiko untuk mendapat kejadian} \end{cases}
$$

dan  $\boldsymbol{Z}_i(t)$  adalah nilai variabel penjelas individu  $i$  saat  $t$ 

Partial likelihood untuk  $n$  individu

$$
L(\boldsymbol{\beta}) = \prod_{i=1}^{n} \prod_{t \geq 0} \left\{ \frac{Y_i(t) \exp(\boldsymbol{Z}_i(t)\boldsymbol{\beta})}{\sum_{j=1}^{n} \exp(\boldsymbol{Z}_j(t)\boldsymbol{\beta})} \right\}^{\Delta N_i(t)}
$$

dengan

$$
\Delta N_i(t) = \begin{cases} 1 & \text{jika } N_i(t) - N_i(t-) = 1 \\ 0 & \text{yang lain} \end{cases}
$$

Dalam praktek  $\Delta N_i(t)$  adalah indikator  $\delta_i$  dalam data survival (indikator apakah individu mendapatkan kejadian atau tidak)